# A FPGA Implementation of a MIPS RISC Processor for Computer Architecture Education

By: Victor P. Rubio, B.S. vrubio@gauss.nmsu.edu

Advisor: Dr. Jeanine Cook jecook@gauss.nmsu.edu

New Mexico State University

Las Cruces New Mexico

July 2004

#### ABSTRACT

### A FPGA Implementation of a MIPS RISC Processor for Computer Architecture Education

By

Victor P. Rubio, B.S.

Master of Science New Mexico State University Las Cruces, New Mexico

> Chair of Committee: Dr. Jeanine Cook Electrical Engineering

Date: July 8, 2004 Room: T & B 104 Time: 1:30 PM

Computer organization and design is a common engineering course where students learn concepts of modern computer architecture. Students often learn computer design by implementing individual sections of a computer microprocessor using a simulation-only approach that limits a students experience to software design. This project targets the computer architecture courses and presents an FPGA (Field Programmable Gate Array) implementation of a MIPS (Microprocessor without Interlocked Pipeline Stages) RISC (Reduced Instruction Set Computer) Processor via VHDL (Very high speed integrated circuit Hardware Description Language) design. The goal of this project is to enhance the simulator based approach by integrating some hardware design to help the computer architecture students gain a hands-on experience in hardware-software integration and achieve a better understanding of both the MIPS single-cycle and pipelined processors as described in the widely used book, *Computer Organization and Design – The Hardware/Software Interface* by David A. Patterson and John L. Hennessy.

# **CONTENTS**

# Page

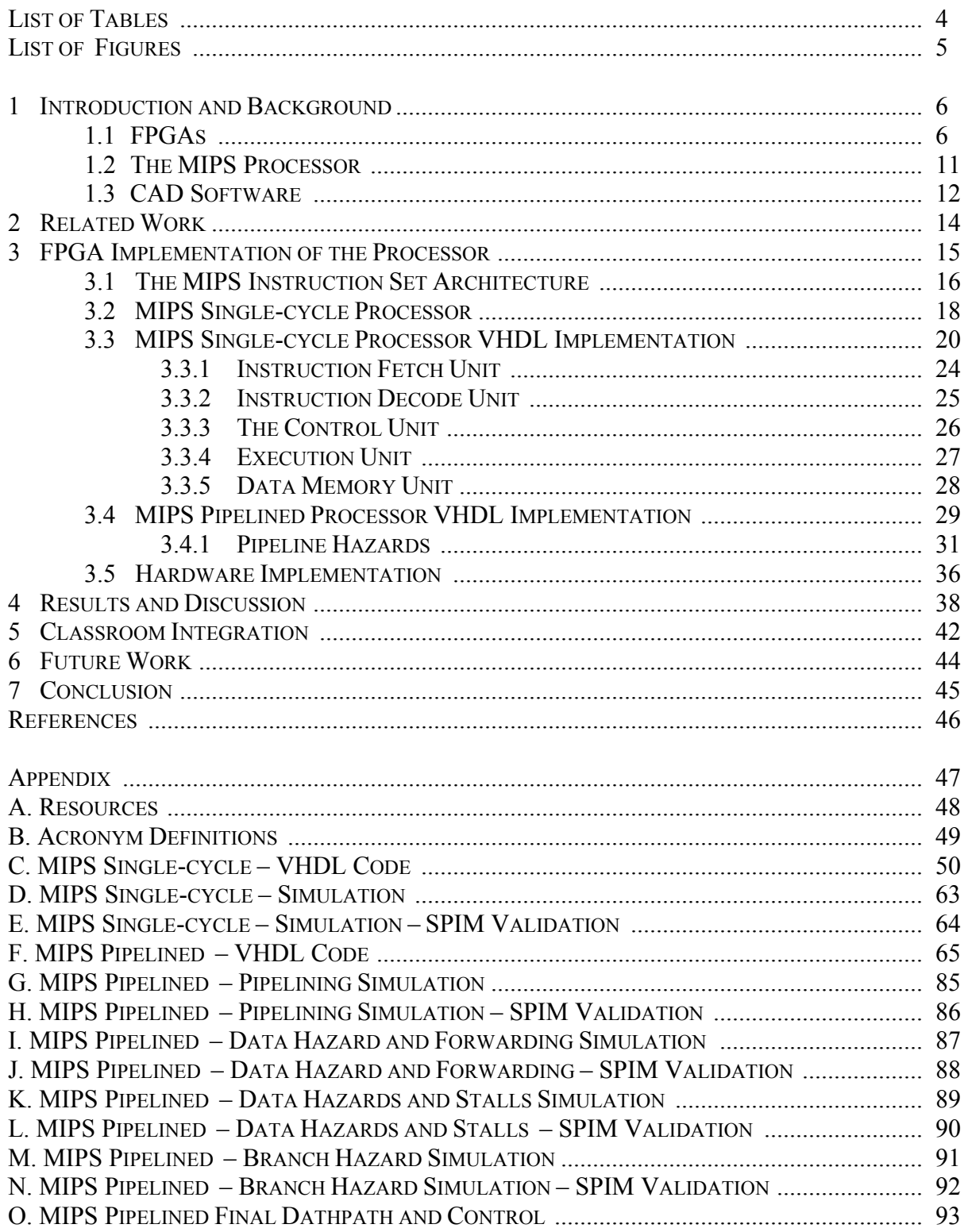

# LIST OF TABLES

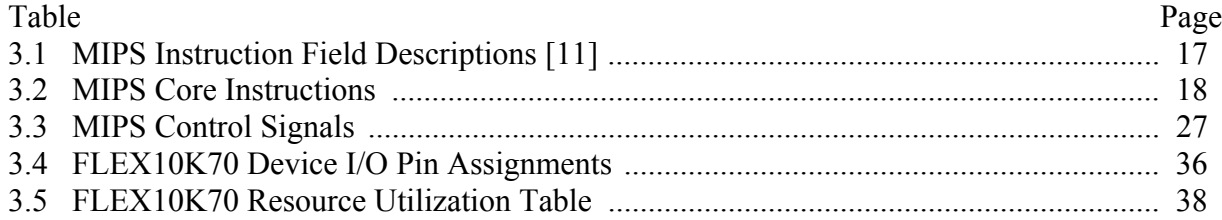

# LIST OF FIGURES

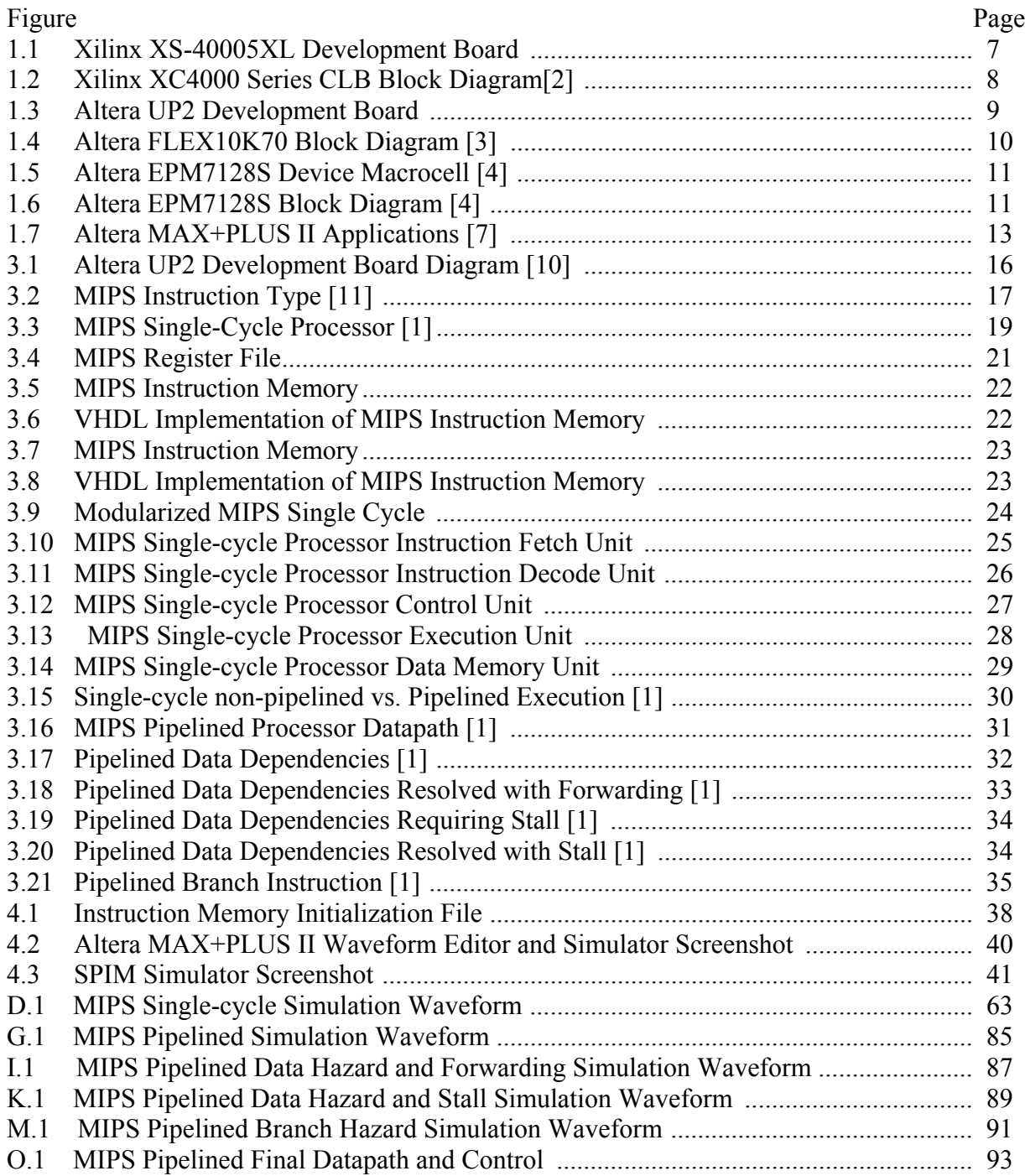

#### **INTRODUCTION**

Computer organization and design is a common engineering course where students learn concepts of modern computer architecture. Students often learn computer design by implementing individual sections of a computer microprocessor using a simulation-only approach that limits a students experience to software design. As a result the students are not given the chance to implement and run their designs in real hardware, thus missing a good opportunity to gain a complete hands-on experience involves hardware-software integration.

This project targets the computer architecture courses and presents an FPGA (Field Programmable Gate Array) implementation design of a MIPS (Microprocessor without Interlocked Pipeline Stages) RISC (Reduced Instruction Set Computer) Processor using VHDL (Very high speed integrated circuit Hardware Description Language). Furthermore, the goal of this work is to enhance the simulator-based approach by integrating some hardware design to help the computer architecture students gain a better understanding of both the MIPS singlecycle and pipelined processor as described in the widely used book, *Computer Organization and Design – The Hardware/Software Interface* by David A. Patterson and John L. Hennessy [1].

### **FPGAS**

An FPGA is a programmable logic device (PLD) that can be reprogrammed any number of times after it has been manufactured. Internally FPGAs contain gate arrays of premanufactured programmable logic elements called cells. A single cell can implement a network of several logic gates that are fed into flip-flops. These logic elements are internally arranged in a matrix configuration and are automatically connected to one another using a programmable interconnection network. The re-programmable nature of FPGAs makes them ideal for

6

educational purposes because it allows the students to attempt as many iteration as necessary to correct and optimized their processor design. The FPGAs are very desirable in the academic community because they can be recycled year after year and can be obtained at a relatively low cost.

Today there are many different manufacturers of FPGA devices including Actel, Altera, Atmel, Cypress, Lucent and Xilinx. However the biggest sponsors of the academic community are Altera and Xilinx, which boast "University Programs" offering discounts on software and hardware. By providing educational opportunities they promote education and research using these programmable logic device technologies. Both programs offer different development boards that come equipped with an FPGA device, oscillator, seven-segment LED display, a PS/2 keyboard/mouse port, a VGA video output display port, a micro-controller, prototyping connectors, voltage regulators, a parallel port and DC input jack. These development boards make an excellent resource for students to have available to them to learn digital logic design using industry-standard development tools and PLDs.

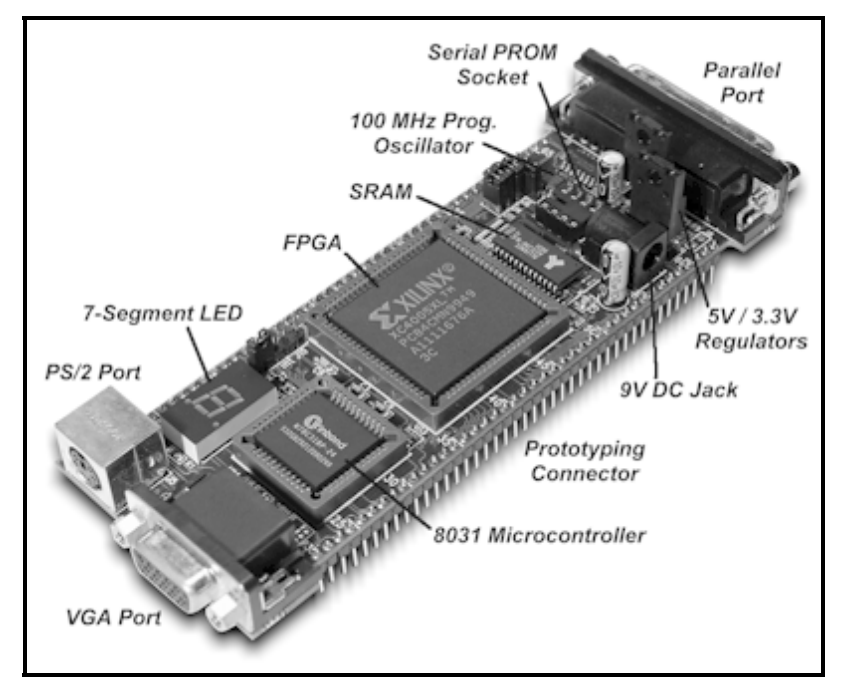

Figure 1.1 Xilinx XS-40005XL

The Xilinx University Program has a partnership with the Xess Corporation that offers the XS-40-0005XL Prototyping Board shown in Figure 1.1. The board comes equipped with an XC40005XL FPGA, 8031 microcontroller, and 32 KB of static random access memory (SRAM), which are used to configure the device. The XC40005XL FPGA is part of the Xilinx 4000 device family and has 9,000 usable gates. This device contains a more complex logic element called a configurable logic block (CLB). These CLBs contain three SRAM based lookup tables (LUT), which provide inputs into two flip flops and other CLBs as seen in Figure 1.2. The CLBs are arranged in a square matrix configuration so that they are interconnected via a programmable hierarchical interconnection network. The Xilinx 4000 device family contains between 100 to 3,136 CLBs.

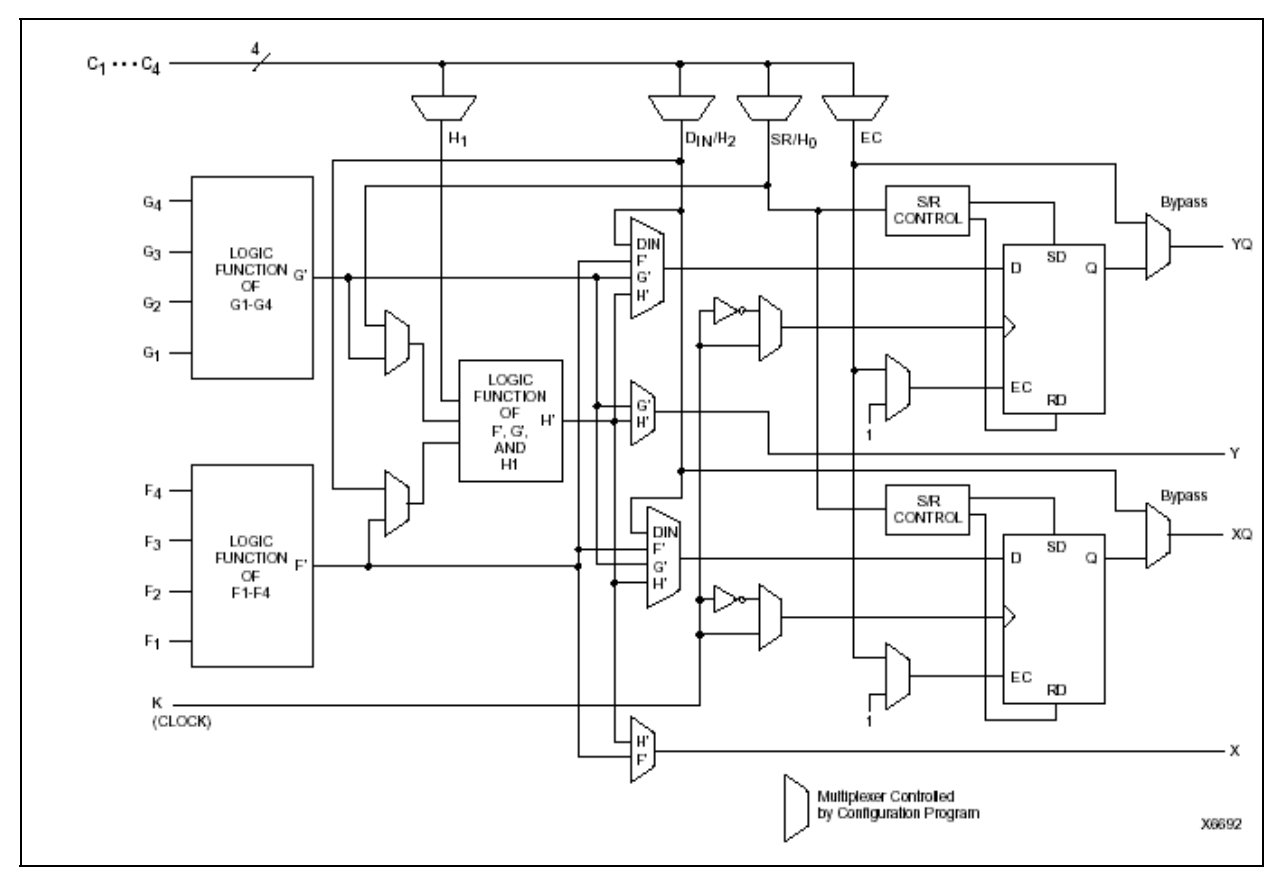

Figure 1.2 XC4000 Series CLB Block Diagram

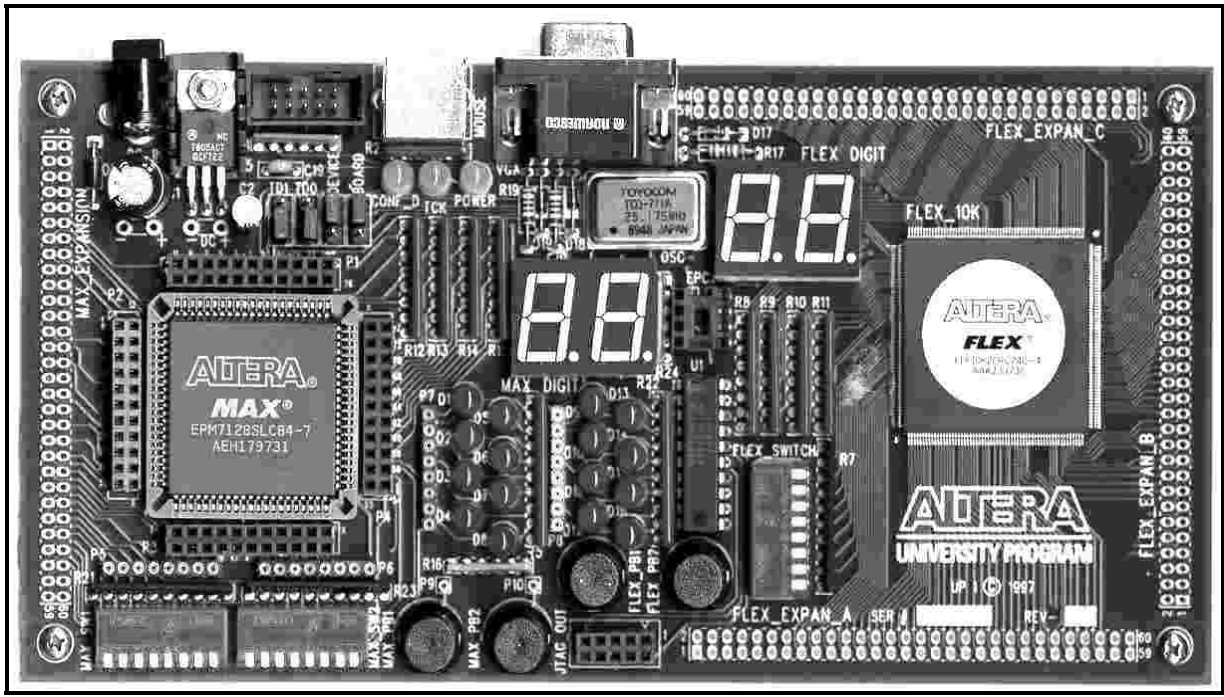

Figure 1.3 Altera UP2 Development Board

The Altera University Program offers the UP2 Development Board shown in Figure 1.3. The board comes equipped with both a EPF10K70 FPGA device based on SRAM technology and an EPM7128S PLD based on erasable programmable read-only memory (EEPROM) elements. The EPF10K70 is part of Alteras Flexible Logic Element matriX (FLEX) 10K family that comes with 10,000 to 250,00 gates. The EPF10K70 device equipped on the UP2 development board comes with 70,000 usable gates that use row and column programmable interconnections. This device contains nine embedded array blocks (EAB) that provide up to 2,048 bits of memory each and can be used to create random access memory (RAM), read only memory (ROM) or first-in first-out (FIFO) functions used to configure the device. The EPF10K70 has 3,744 logic elements (LE) each consisting of a four-input LUT, that are used to model any network of gates with four inputs and one output. The EPF10K70 device internally combines eight LEs to compose a logic array block (LAB). This device is equipped with 268 LABs. Figure 1.4 shows the block diagram for the FLEX10K70 device.

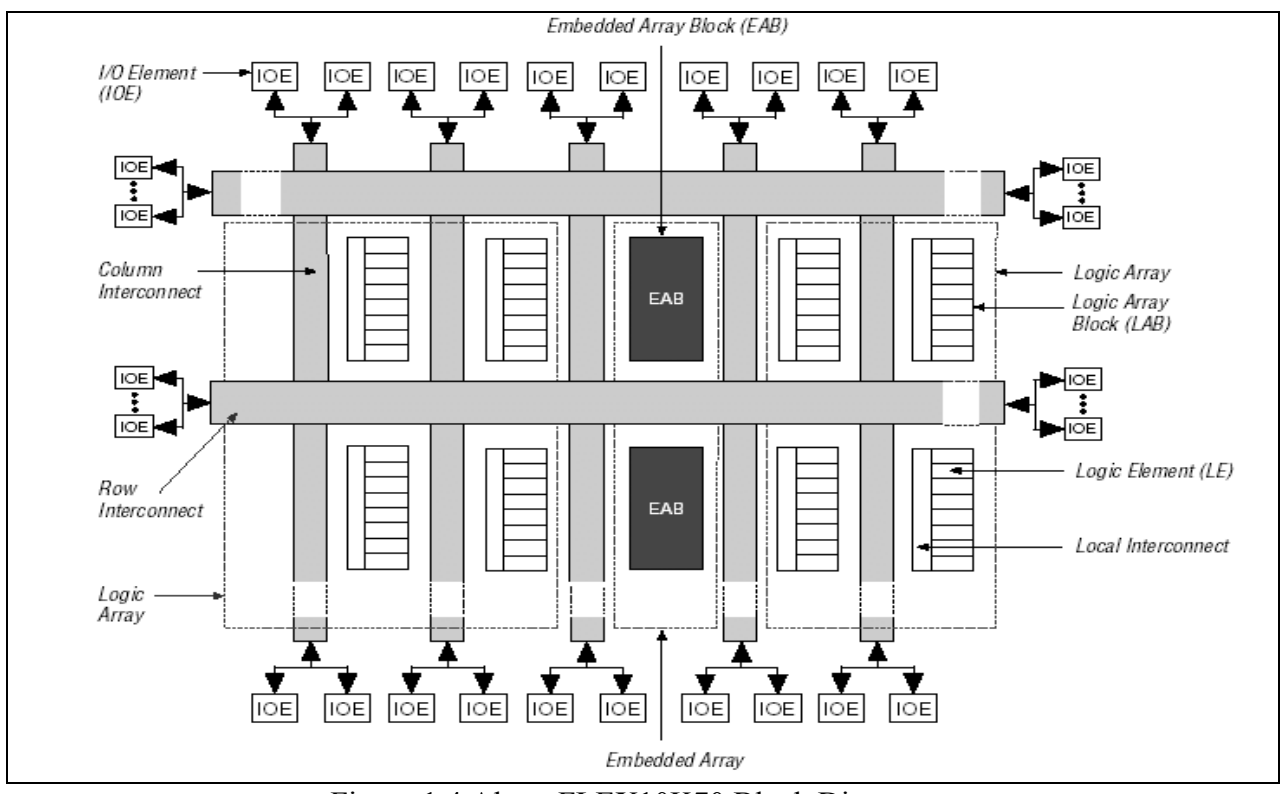

Figure 1.4 Altera FLEX10K70 Block Diagram

The Altera EPM7128S is a PLD device that belongs to the MAX 7000S family and comes with 2,500 usable gates. This device is configured using an erasable programmable readonly memory (EEPROM) element, whose configuration is retained even when the power is removed. The MAX7000S family uses logic elements called macrocells consisting of a programmable AND/OR network designed to implement Boolean equations as shown in Figure 1.5. The outputs of these networks are fed into programmable flip flops. Macrocells combined in groups of 16 create the MAX7000S device family LABs. The EPM7128S device contains a total of 160 macrocells and 8 LABs which are all interconnected via a programmable interconnect array (PIA). Figure 1.6 shows the Altera EPM7128S device block diagram.

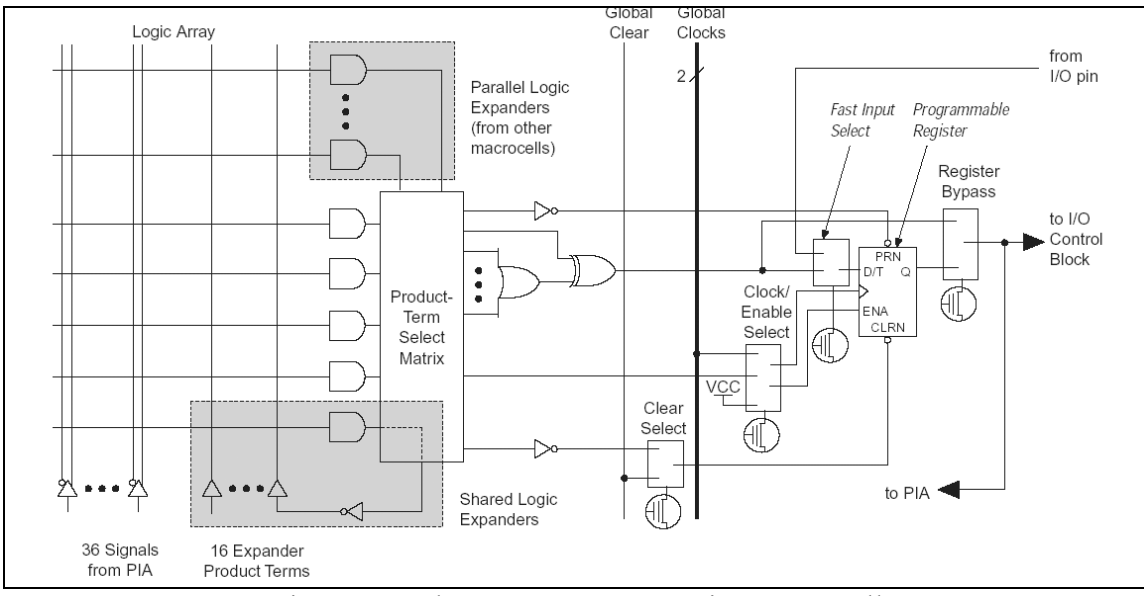

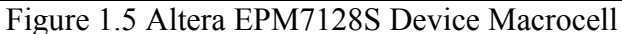

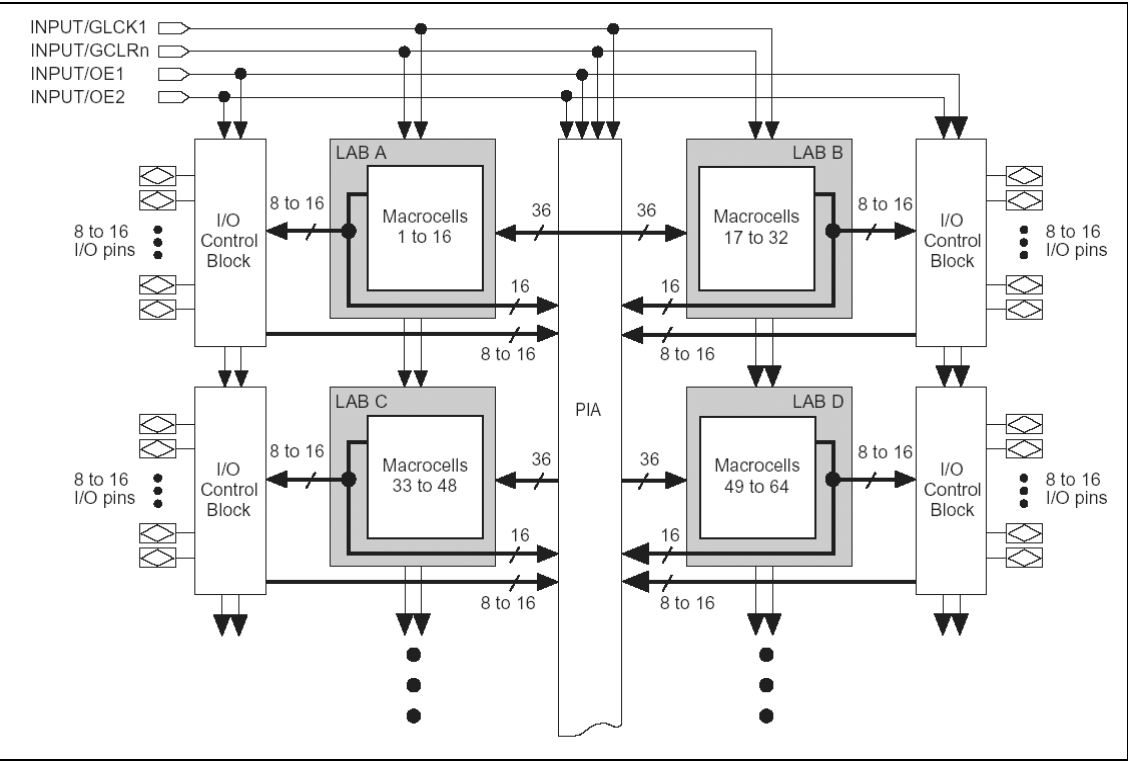

Figure 1.6 Altera EPM7128S Block Diagram

# **THE MIPS PROCESSOR**

The MIPS instruction set architecture (ISA) is a RISC based microprocessor architecture that was developed by MIPS Computer Systems Inc. in the early 1980s. MIPS is now an

industry standard and the performance leader within the embedded industry. Their designs can be found in Canon digital cameras, Windows CE devices, Cisco Routers, Sony Play Station 2 game consoles, and many more products used in our everyday lives. By the late 1990s it was estimated that one in three of all RISC chips produced was a MIPS-based design [5]. MIPS RISC microprocessor architecture characteristics include: fix-length straightforward decoded instruction format, memory accesses limited to load and store instructions, hardwired control unit, a large general purpose register file, and all operations are done within the registers of the microprocessor. Due to these design characteristics, computer architecture courses in university and technical schools around the world often study the MIPS architecture. One of the most widely used tools that helps students understand MIPS is SPIM (MIPS spelled backwards) a software simulator that enables the user to read and write MIPS assembly language programs and execute them. SPIM is a great tool because it allows the user to execute programs one step or instruction at a time. This then allows the user to see exactly what is happening during their program execution. SPIM also provides a window displaying all general purpose registers which can also be used during the debug of a program. This simulator is another impressive tool that gives the computer architecture students an opportunity to visually observe how the MIPS processor works [6].

#### **CAD SOFTWARE**

Using a sophisticated computer aided design (CAD) software tool such as Altera's Multiple Array MatriX Programmable Logic User System (MAX+PLUS II), one can design complex logic circuits such as the MIPS Processor. MAX+PLUS II offers a graphical user interface including eleven fully integrated applications that offer: a variety of design entry

12

methods for hierarchical design, powerful logic synthesis, timing-driven compilation, partitioning, function and timing simulation, linked multi-device simulation, timing analysis, automatic error location, and device programming and verification. Figure 1.7 shows how the eleven integrated applications are grouped within MAX+PLUS II. The industry-standard design language VHDL can be used in the MAX+PLUS II text editor to specify logic circuits including the various components of the single-cycle and pipelined implementation of the MIPS processor. Once the VHDL code is complete, MAX+PLUS II will translate upon request, optimize, synthesize and save a text-based representation of a logic diagram. MAX+PLUS II can then fit the circuit design onto the device's logic elements and programmable interconnection network. This allows the designer to perform a simulation using actual logic gate and interconnect timing delays based on the assigned PLD. The final step is to download and configure the actual PLD with the program and perform a hardware verification of the design.

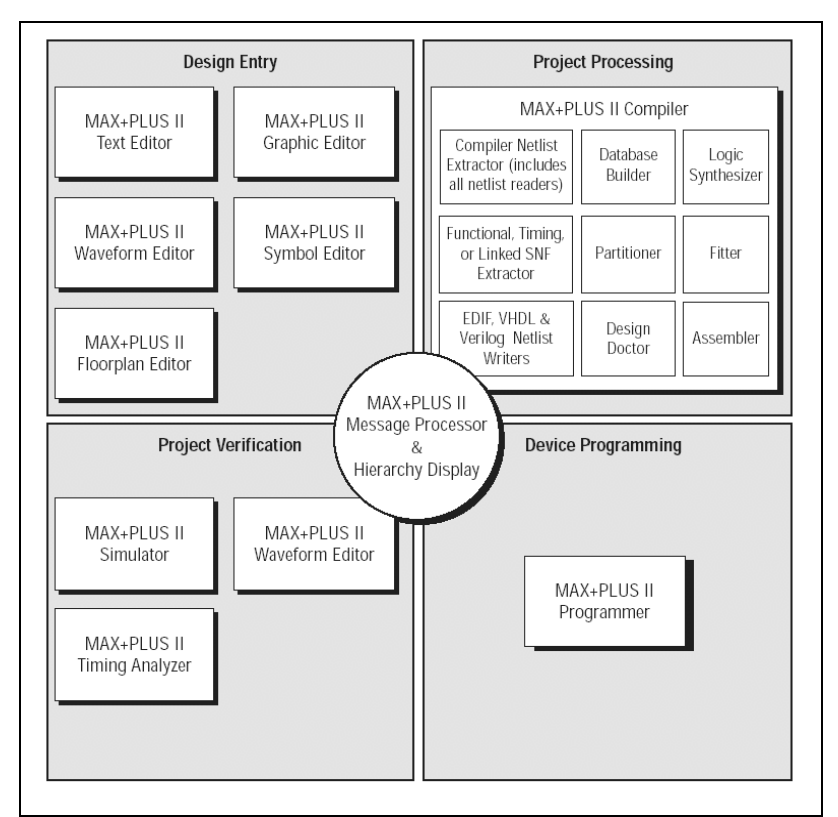

Figure 1.7 MAX+PLUS II Applications

### **2 RELATED WORK**

In the early 1990s, Professors H. B. Diab and I. Demashkieh from the American University of Beirut in Beirut, Lebanon where the first to determine new methods of effective microprocessor architecture education. In their paper *A Re-configurable Microprocessor Teaching Tool* [8], they introduced an interactive, flexible, user-friendly software package to help describe how an 8-bit CPU functions internally as the master of a micro-computer system. The tool aids students by providing a graphical step by step animation of how the CPU works. This tool simulates the CPU control logic, internal registers, buses and memory contents at every clock edge. It can also simulate read and write cycle to/from memory and input/output devices. The software package also includes an assembler allowing students to choose either assembly code or machine code to run on the microprocessor, much like the newer SPIM simulator. Such a tool enables students to see first hand how the different parts of the microprocessor interact and how they combine into a working microprocessor, thus introducing one of the first simulatorbased approaches to microprocessor instruction.

More recently in early 2000, Jan Gray, a software developer from Gray Research, initiated a strong campaign to use FPGA implementations in microprocessor instruction [9]. However, his work demonstrates optimizing CPU design to achieve a cost-effective integrated computer system in an FPGA.

One goal of this project is to use the ideas presented in [8] to create an effective method to teach microprocessor design by giving the computer architecture students a complete hands-on experience with hardware-software integration, a technique that several other universities have implemented to help teach computer design courses. One of the earliest examples of this arises

14

from Cornell University where in 1998 the EE 475 architecture class projects included a VHDL design and FGPA verification of a simple processor [14]. Most recently, in 2001 at Hiroshima City University located in Japan it is reported that within a 15 week time period, 7 out of 39 junior students succeeded in implementing hardware description language (HDL) descriptions of a superscalar RISC processor onto an FPGA. In 2002 in the same 15 week time period, 14 out of 47 junior students implemented varieties of superscalar CISC/RISC processor within an FPGA [15].

#### **3 FPGA IMPLEMENTATION OF THE MIPS PROCESSOR**

The main task of this project is to implement a single-cycle and pipelined representation of the MIPS processor onto an FPGA so that it models the processor presented in Chapters 5 and 6 of the book *Computer Organization and Design – The Hardware/Software Interface* by David A. Patterson and John L. Hennessy [1]. The Altera UP2 Development Board shown in Figure 3.1 was chosen to implement the VHDL design. The development board features one EPM7128S PLD and one FLEX10K70 FPGA. Each device has the following resources: a JTAG chain connection for the ByteBlaster II cable (used to program the device), two push-button switches, dual-digit seven-segment displays, and on-board oscillator (25.175 MHz). The EPM7128S device also has the following resources available to it: a socket-mounted 84-pin PLCC package, signal pins that are accessible via female headers, two octal dual inline package (DIP) switches, 16 LEDs, expansion port with 42 input/output pins and the dedicated global CLR, OE1, and OE2/GCLK2 pins. The FLEX10K70 device has the additional resources available to it: a socket for an EPC1 configuration device, one octal DIP switch, VGA video output display port, PS/2 mouse/keyboard port, three expansion ports each with 42 I/O pins and

seven global pins. Altera MAX+PLUS II 10.2 Baseline was the CAD design software chosen for the design platform.

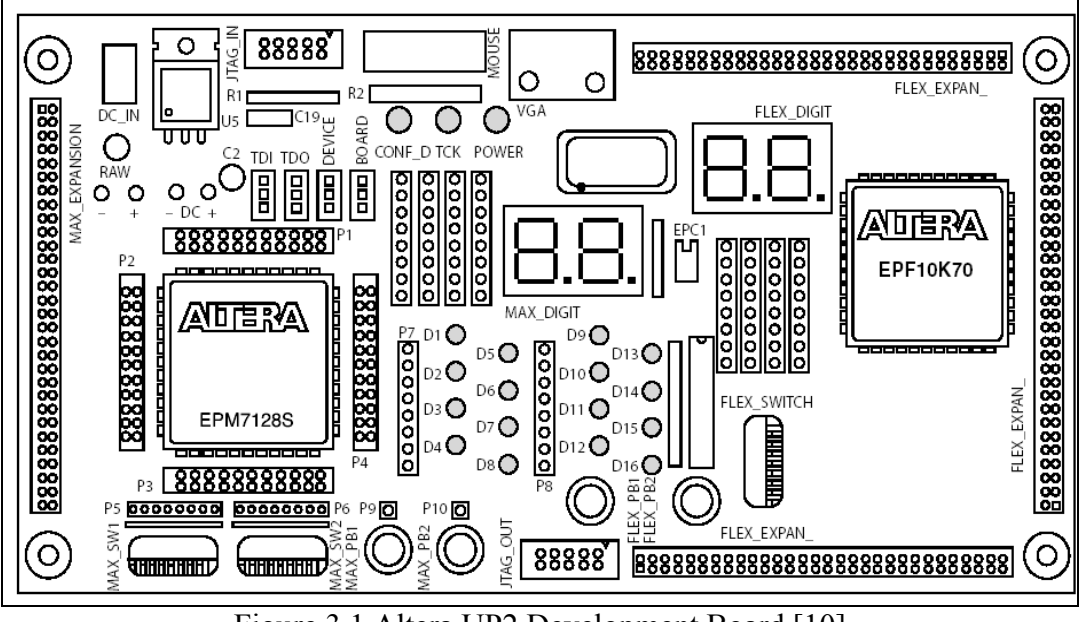

Figure 3.1 Altera UP2 Development Board [10]

## **3.1 THE MIPS INSTRUCTION SET ARCHITECTURE**

As mentioned before MIPS is a RISC microprocessor architecture. The MIPS Architecture defines thirty-two, 32-bit general purpose registers (GPRs). Register \$r0 is hardwired and always contains the value zero. The CPU uses byte addressing for word accesses and must be aligned on a byte boundary divisible by four  $(0, 4, 8, \ldots)$ . MIPS only has three instruction types: I-type is used for the Load and Stores instructions, R-type is used for Arithmetic instructions, and J-type is used for the Jump instructions as shown in Figure 3.2. Table 3.1 provides a description of each of the fields used in the three different instruction types.

MIPS is a load/store architecture, meaning that all operations are performed on operands held in the processor registers and the main memory can only be accessed through the load and store instructions (e.g lw, sw). A load instruction loads a value from memory into a register. A store instruction stores a value from a register to memory. The load and store instructions use

the sum of the offset value in the address/immediate field and the base register in the \$rs field to address the memory. Arithmetic instructions or R-type include: ALU Immediate (e.g. addi), three-operand (e.g. add, and, slt), and shift instructions (e.g. sll, srl). The J-type instructions are used for jump instructions (e.g. j). Branch instructions (e.g. beq, bne) are I-type instructions which use the addition of an offset value from the current address in the address/immediate field along with the program counter (PC) to compute the branch target address; this is considered PCrelative addressing. Table 3.2 shows a summary of the core MIPS instructions.

| Field             | Description                                                                                                    |
|-------------------|----------------------------------------------------------------------------------------------------|
| opcode            | 6-bit primary operation code                                                                                                    |
| rd                | 5-bit specifier for the destination register                                                                                                    |
| rs                | 5-bit specifier for the source register                                                                                                    |
| rt                | 5-bit specifier for the target (source/destination) register or used to specify functions within the<br>primary opcode REGIMM                                                    |
| address/immediate | 16-bit signed <i>immediate</i> used for logical operands, arithmetic signed operands, load/store<br>address byte offsets, and PC-relative branch signed instruction displacement |
| instr index       | 26-bit index shifted left two bits to supply the low-order 28 bits of the jump target address                                                                                    |
| sa                | 5-bit shift amount                                                                                                    |
| function          | 6-bit function field used to specify functions within the primary opcode SPECIAL                                                                                                 |

Table 3.1 MIPS Instruction Fields [11]

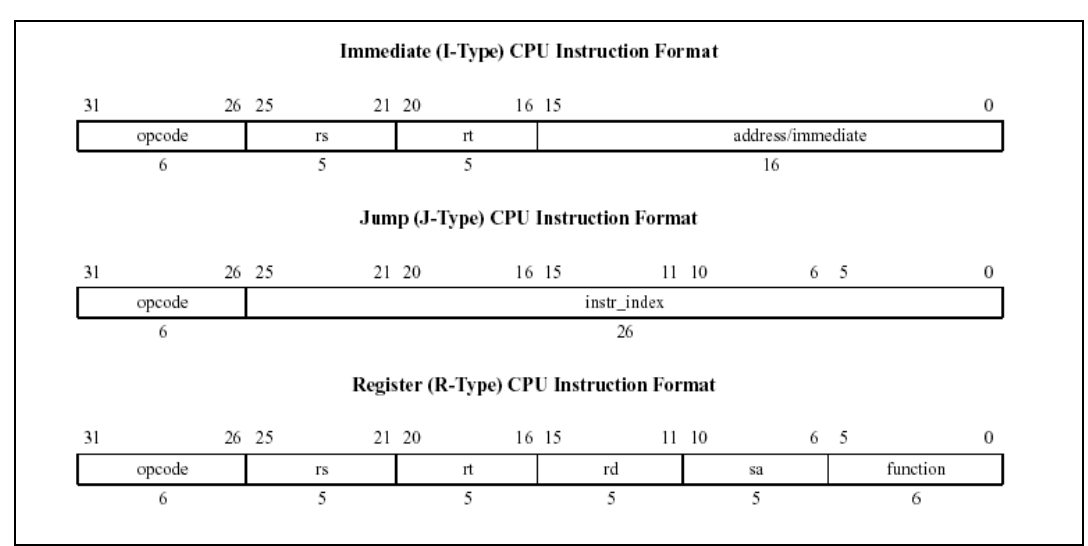

Figure 3.2 MIPS Instruction Types [11]

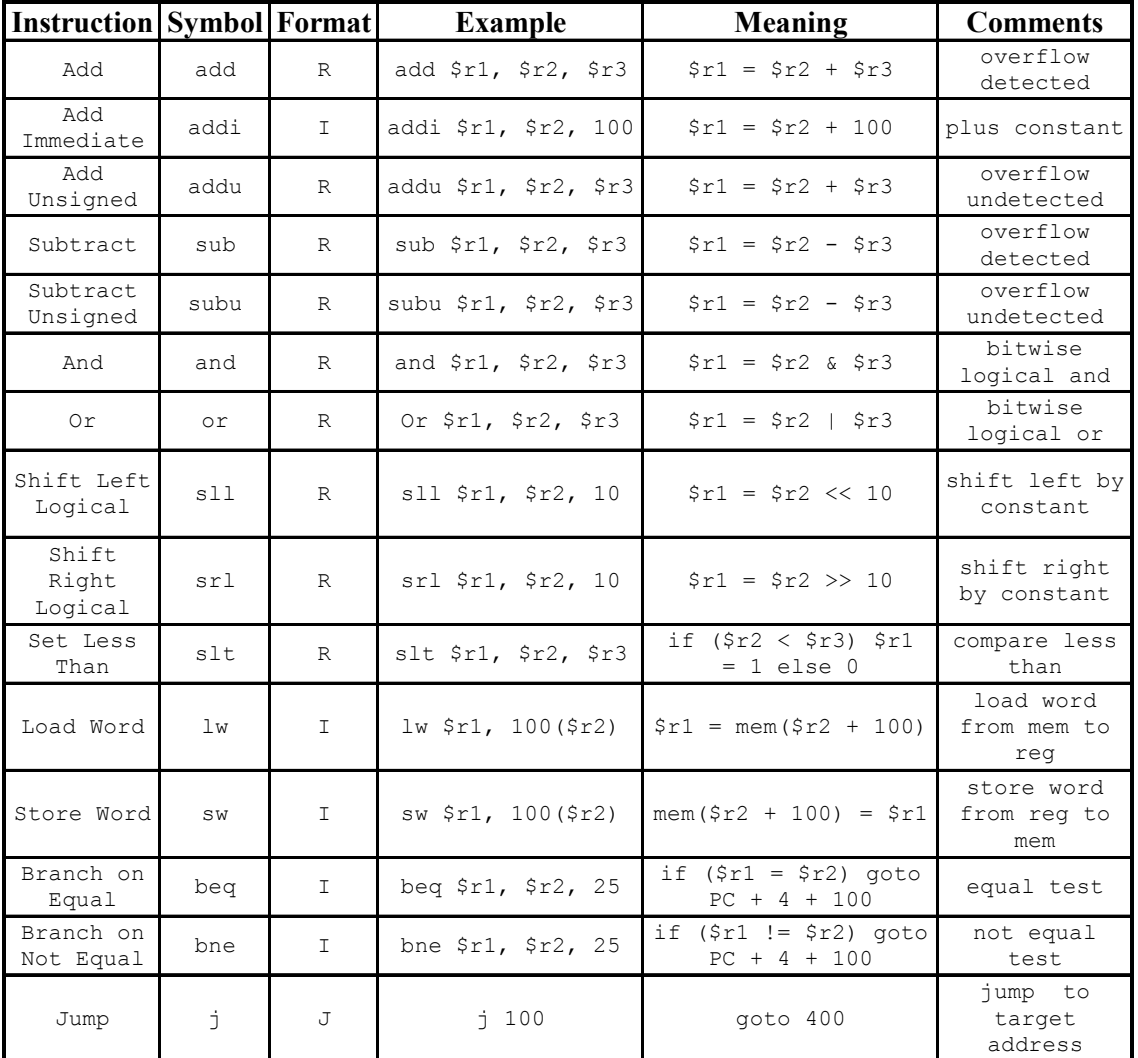

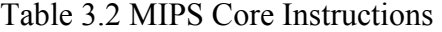

## **3.2 MIPS SINGLE-CYCLE PROCESSOR**

The MIPS single-cycle processor performs the tasks of instruction fetch, instruction decode, execution, memory access and write-back all in one clock cycle. First the PC value is used as an address to index the instruction memory which supplies a 32-bit value of the next instruction to be executed. This instruction is then divided into the different fields shown in Table 3.1. The instructions opcode field bits [31-26] are sent to a control unit to determine the type of instruction to execute. The type of instruction then determines which control signals are to be asserted and what function the ALU is to perform, thus decoding the instruction. The instruction register address fields \$rs bits [25 - 21], \$rt bits [20 - 16], and \$rd bits[15-11] are used to address the register file. The register file supports two independent register reads and one register write in one clock cycle. The register file reads in the requested addresses and outputs the data values contained in these registers. These data values can then be operated on by the ALU whose operation is determined by the control unit to either compute a memory address (e.g. load or store), compute an arithmetic result (e.g. add, and or slt), or perform a compare (e.g. branch). If the instruction decoded is arithmetic, the ALU result must be written to a register. If the instruction decoded is a load or a store, the ALU result is then used to address the data memory. The final step writes the ALU result or memory value back to the register file.

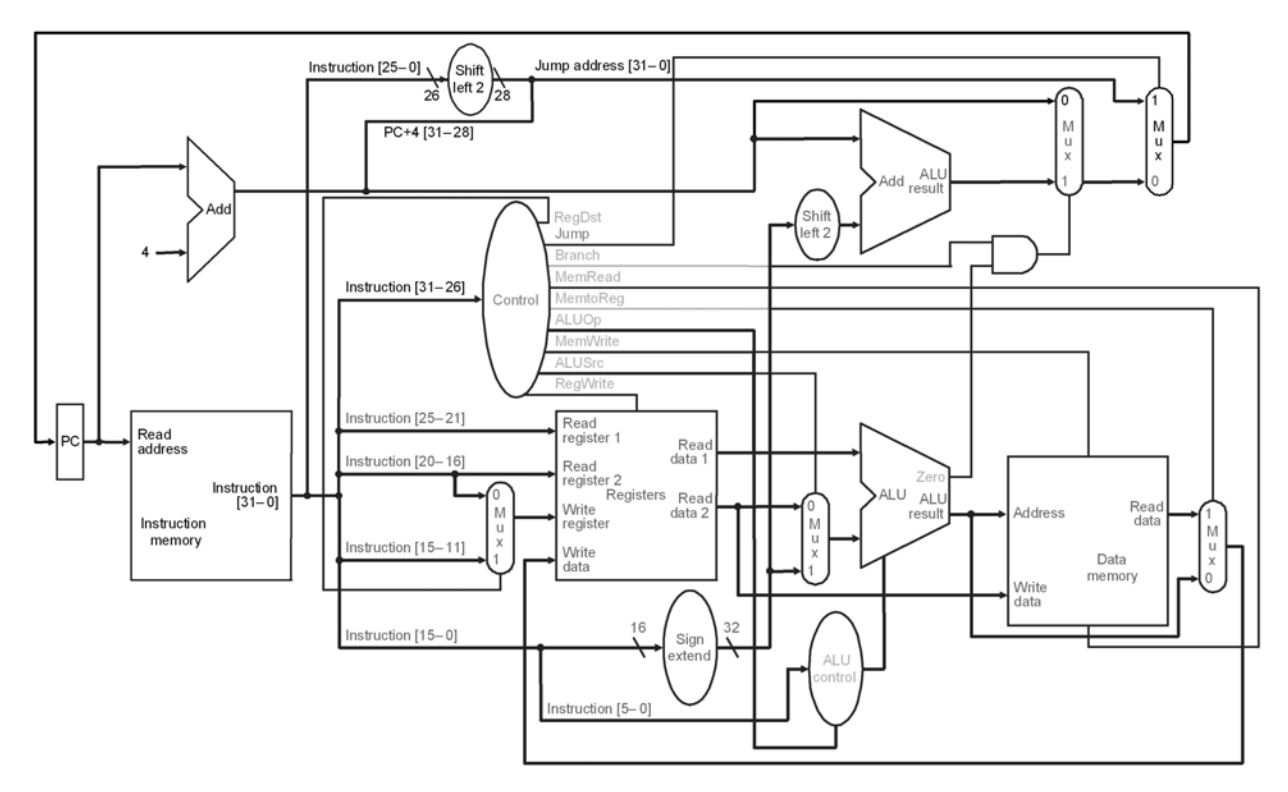

Figure 3.3 MIPS Single-cycle Processor

#### **3.3 MIPS SINGLE-CYCLE PROCESSOR VHDL IMPLEMENTATION**

The initial task of this project was to implement in VHDL the MIPS single-cycle processor using Altera MAX+PLUS II Text Editor to model the processor developed in [1]. A good VHDL reference and tutorial can be found in the appendices to the book *Fundamentals of Digital Logic with VHDL Design* by Stephen Brown and Zvonko Vranesic [12]. The *IEEE Standard VHDL Language Reference Manual* [13], also helped in the overall design of the VHDL implementation. The first part of the design was to analyze the single-cycle datapath and take note of the major function units and their respective connections.

The MIPS implementation as with all processors, consists of two main types of logic elements: combinational and sequential elements. Combinational elements are elements that operate on data values, meaning that their outputs depend on the current inputs. Such elements in the MIPS implementation include the arithmetic logic unit (ALU) and adder. Sequential elements are elements that contain and hold a state. Each state element has at least two inputs and one output. The two inputs are the data value to be written and a clock signal. The output signal provides the data values that were written in an earlier clock cycle. State elements in the MIPS implementation include the Register File, Instruction Memory, and Data Memory as seen in Figure 3.3. While many of logic units are straightforward to design and implement in VHDL, considerable effort was needed to implement the state elements.

It was determined that the full 32-bit version of the MIPS architecture would not fit onto the chosen FLEX10K70 FPGA. The FLEX10K70 device includes nine embedded array blocks (EABs) each providing only 2,048 bits of memory for a total of 2 KB memory space. The full 32-bit version of MIPS requires no less than twelve EABs to support the processor's register file, instruction memory, and data memory. In order for our design to model that in [1], the data

20

width was reduced to 8-bit while still maintaining a full 32-bit instruction. This new design allows us to implement all of the processor's state elements using six EABs, which can be handled by the FLEX10K70 FPGA device. Even though the data width was reduced, the design has minimal VHDL source modifications from the full 32-bit version, thus not impacting the instructional value of the MIPS VHDL model.

With our new design, the register file is implemented to hold thirty-two, 8-bit general purpose registers amounting to 32 bytes of memory space. This easily fits into one 256 x 8 EAB within the FPGA. The full 32-bit version of MIPS will require combining four 256 x 8 EABs to implement the register file. The register file has two read and one write input ports, meaning that during one clock cycle, the processor must be able to read two independent data values and write a separate value into the register file. Figure 3.4 shows the MIPS register file. The register file was implemented in VHDL by declaring it as a one-dimensional array of 32 elements or registers each 8-bits wide. (e.g. TYPE register file IS ARRAY (0 TO 31) OF STD LOGIC VECTOR (7 DOWNTO 0) ) By declaring the register file as a one-dimensional array, the requested register address would need to be converted into an integer to index the register file.(e.g. Read Data  $1 \le$  register file ( CONV\_INTEGER (read\_register\_address1 (4 DOWNTO 0))) ) Finally, to save from having to load each register with a value, the registers get initialized to their respective register number when the Reset signal is asserted. (e.g.  $$r1 = 1, $r2 = 2, etc.$ )

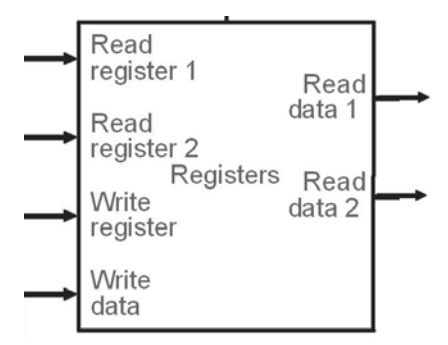

Figure 3.4 MIPS Register File

Altera MAX+PLUS II is packaged with a Library of Parameterized Modules (LPM) that allow one to implement RAM and ROM memory in Altera supported PLD devices. With our design this library was used to declare the instruction memory as a read only memory (ROM) and the data memory as a random access memory (RAM). Using the lpm\_rom component from the LPM Library, the Instruction memory is declared as a ROM and the following parameters are set: the width of the output data port parameter lpm\_width is set to 32-bits, the width of the address port parameter lpm\_widthad is set to 8-bits, and the parameter lpm\_file is used to declare a memory initialization file (.mif) that contains ROM initialization data. This allows us to set the indexed address data width to 8-bits, the instruction output to 32-bits wide, and enables us to initialize the ROM with the desired MIPS program to test the MIPS processor implementation. With these settings, four  $256 \times 8$  EABs are required to implement the instruction memory. An example of the MIPS instruction memory can be seen in Figure 3.5 and the VHDL code implementation can be seen in Figure 3.6.

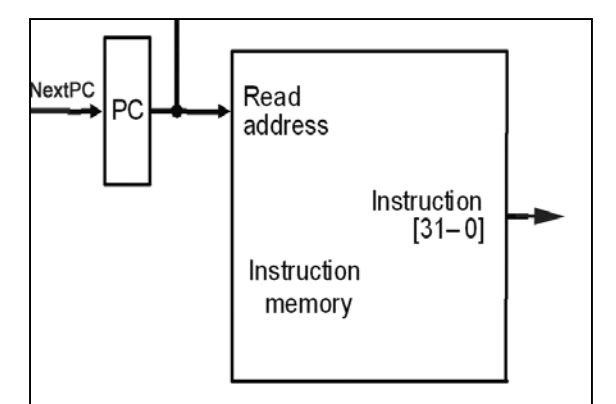

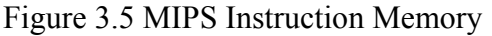

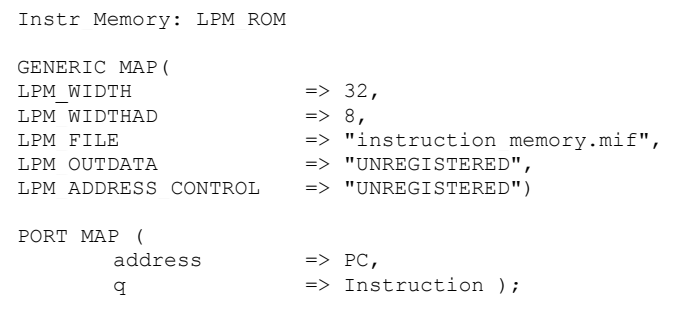

Figure 3.5 MIPS Instruction Memory Figure 3.6 VHDL – MIPS Instruction Memory

The data memory is declared using the lpm ram dq component of the LPM library. This component is chosen because it requires that the memory address to stabilize before allowing the write enable to be asserted high. The input Address width (lpm\_widthad) and the Read Data

output width (lpm\_width) are both declared as 8-bit wide, in lieu of our altered design. Using these settings allows us to use one 256 x 8 EAB instead of the 4 combined EABs required for the full 32-bit version of MIPS. An example of the MIPS data memory can be seen in Figure 3.7 and the VHDL code implementation can be seen in Figure 3.8.

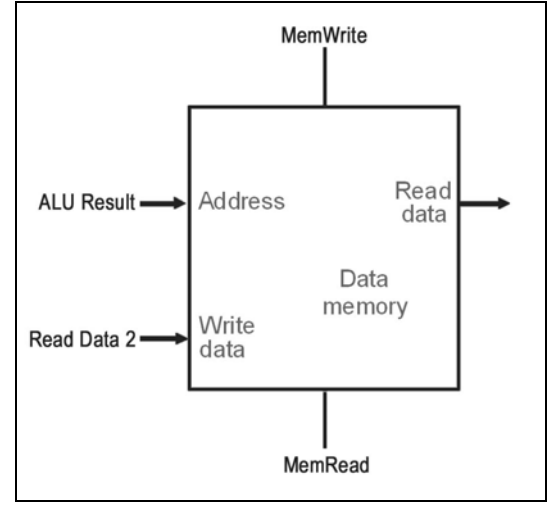

Figure 3.7 MIPS Data Memory

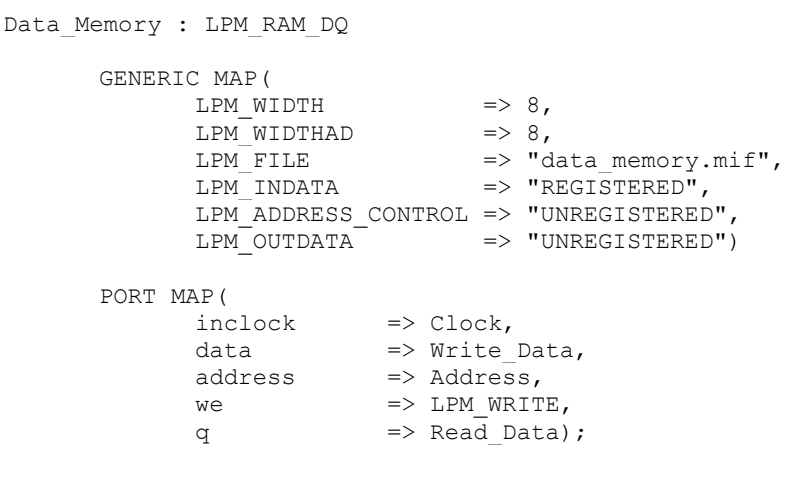

Figure 3.8. VHDL – MIPS Data Memory

Once we determined how to declare the state elements of the MIPS processor it was time to implement the rest of the logic devices in VHDL. Because the final task is to pipeline the single-cycle implementation of the MIPS processor, we decided to modularize the single-cycle

implementation into the five different VHDL modules to be fully utilized later in the pipelined implementation of the MIPS processor. The five modules are: Instruction Fetch, Instruction Decode, Control Unit, Execution, and Data Memory as shown in Figure 3.9.

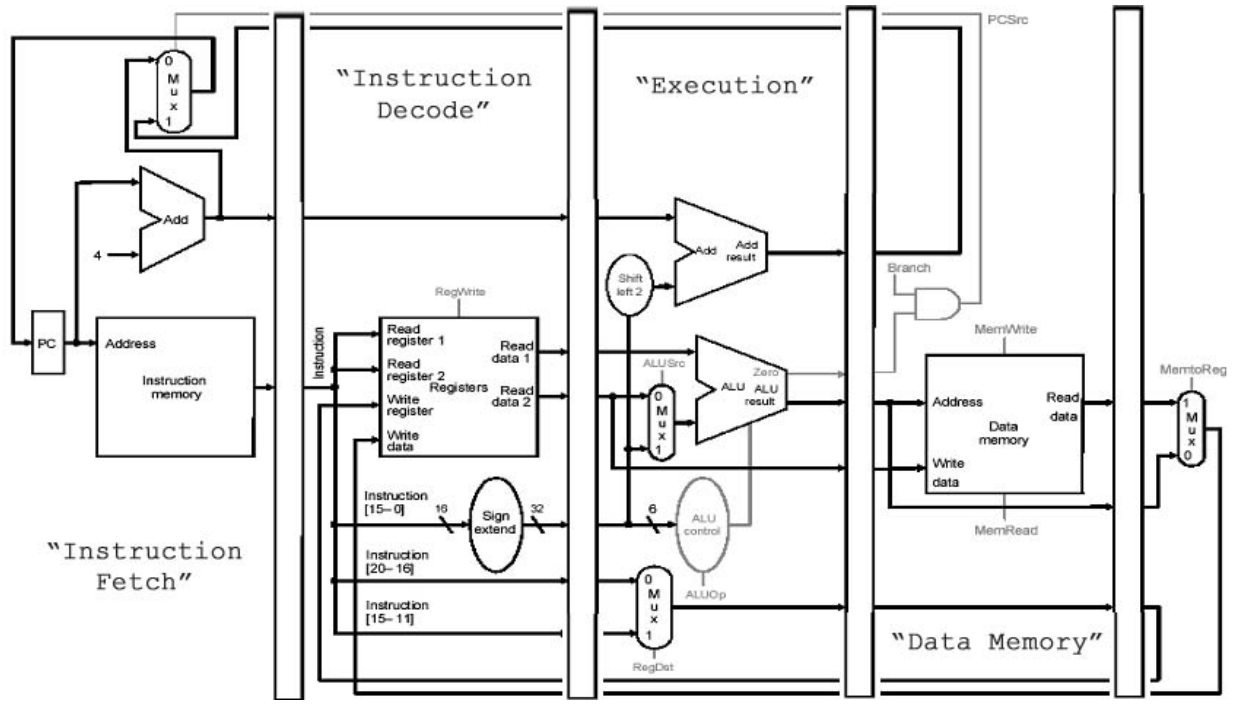

Figure 3.9 Modularized MIPS Single Cycle excluding Control Unit and signals.

With the decision to use five different modules to implement the single-cycle MIPS processor, the VHDL design becomes a two-level hierarchy. The top-level of the hierarchy is a structural VHDL file that connects the all five components of the single-cycle implementation, while the bottom-level contains the behavioral VHDL models of the five different components. Appendix C contains the top-level structural VHDL code for the MIPS single-cycle processor.

# **3.3.1 INSTRUCTION FETCH UNIT**

The function of the instruction fetch unit is to obtain an instruction from the instruction memory using the current value of the PC and increment the PC value for the next instruction as shown in Figure 3.10. Since this design uses an 8-bit data width we had to implement byte addressing to access the registers and word address to access the instruction memory. The instruction fetch component contains the following logic elements that are implemented in VHDL: 8-bit program counter (PC) register, an adder to increment the PC by four, the instruction memory, a multiplexor, and an AND gate used to select the value of the next PC. Appendix C contains the VHDL code used to create the instruction fetch unit of the MIPS singlecycle processor.

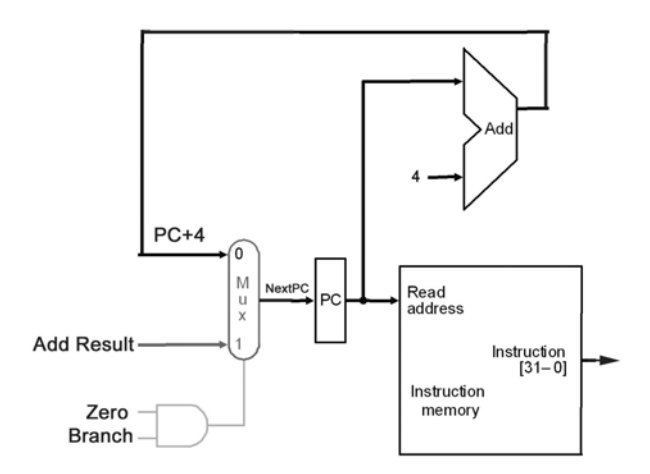

Figure 3.10 MIPS Instruction Fetch Unit

### **3.3.2 INSTRUCTION DECODE UNIT**

The main function of the instruction decode unit is to use the 32-bit instruction provided from the previous instruction fetch unit to index the register file and obtain the register data values as seen in Figure 3.11. This unit also sign extends instruction bits [15 - 0] to 32-bit. However with our design of 8-bit data width, our implementation uses the instruction bits  $[7 - 0]$ bits instead of sign extending the value. The logic elements to be implemented in VHDL include several multiplexors and the register file, that was described earlier. Appendix C contains the VHDL code used to create the instruction decode unit of the MIPS single-cycle processor.

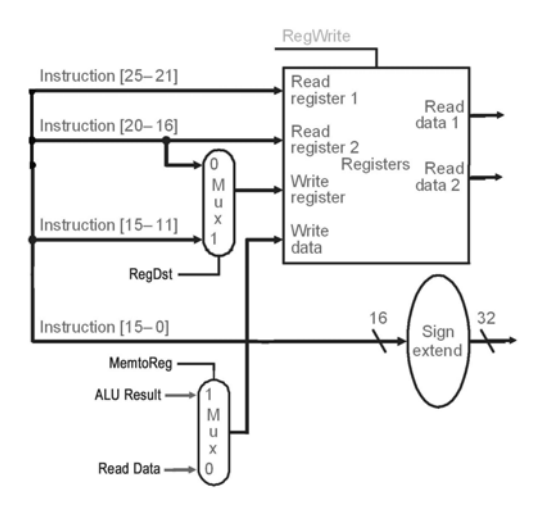

Figure 3.11 MIPS Instruction Decode Unit

## **3.3.3 THE CONTROL UNIT**

The control unit of the MIPS single-cycle processor examines the instruction opcode bits  $[31 - 26]$  and decodes the instruction to generate nine control signals to be used in the additional modules as shown in Figure 3.12. The RegDst control signal determines which register is written to the register file. The Jump control signal selects the jump address to be sent to the PC. The Branch control signal is used to select the branch address to be sent to the PC. The MemRead control signal is asserted during a load instruction when the data memory is read to load a register with its memory contents. The MemtoReg control signal determines if the ALU result or the data memory output is written to the register file. The ALUOp control signals determine the function the ALU performs. (e.g. and, or, add, sbu, slt) The MemWrite control signal is asserted when during a store instruction when a registers value is stored in the data memory. The ALUSrc control signal determines if the ALU second operand comes from the register file or the sign extend. The RegWrite control signal is asserted when the register file

needs to be written. Table 3.3 shows the control signal values from the instruction decoded.

Appendix C contains the VHDL code for the MIPS single-cycle control unit.

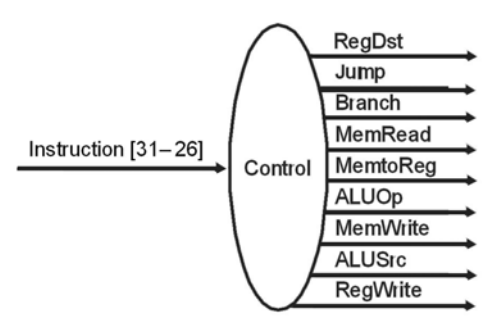

Figure 3.12 MIPS Control Unit

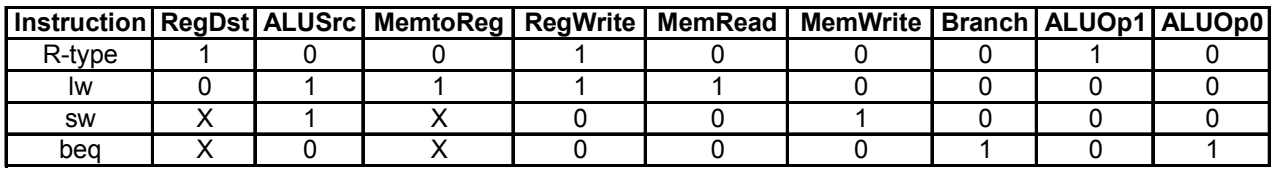

Table 3.3 MIPS Control Signals

# **3.3.4 EXECUTION UNIT**

The execution unit of the MIPS processor contains the arithmetic logic unit (ALU) which performs the operation determined by the ALUop signal. The branch address is calculated by adding the PC+4 to the sign extended immediate field shifted left 2 bits by a separate adder. The logic elements to be implemented in VHDL include a multiplexor, an adder, the ALU and the ALU control as shown in Figure 3.9 Appendix C contains the VHDL code used to create the execution unit of the MIPS single-cycle processor.

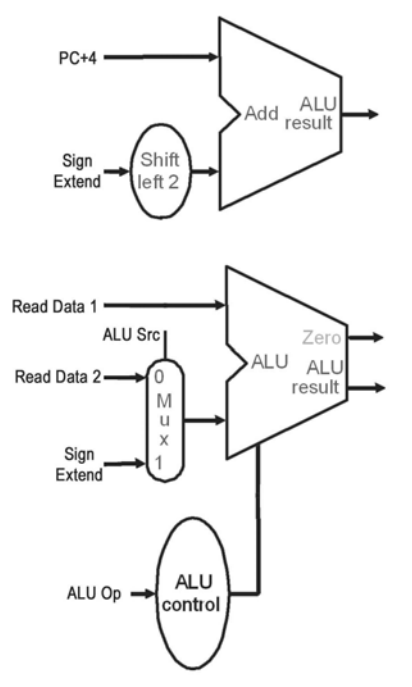

FIGURE 3.13 MIPS EXECUTION UNIT

# **3.3.5 DATA MEMORY UNIT**

The data memory unit is only accessed by the load and store instructions. The load instruction asserts the MemRead signal and uses the ALU Result value as an address to index the data memory. The read output data is then subsequently written into the register file. A store instruction asserts the MemWrite signal and writes the data value previously read from a register into the computed memory address. The VHDL implementation of the data memory was described earlier. Figure 3.14 shows the signals used by the memory unit to access the data memory. Appendix C contains the complete VHDL code used to create the memory state of the MIPS single-cycle processor. Appendix D shows an example of MIPS single-cycle being simulated using Altera MAX+PLUS II waveform editor.

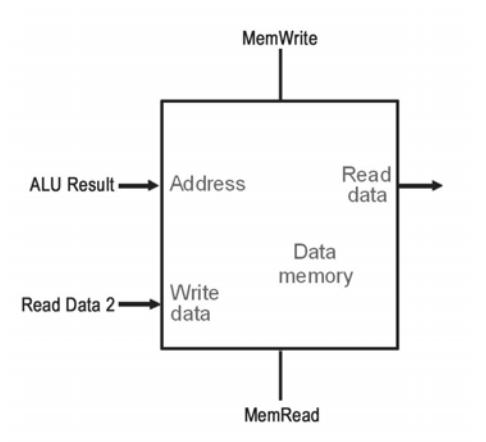

Figure 3.14 MIPS Data Memory Unit

#### **3.4 MIPS PIPELINED PROCESSOR VHDL IMPLEMENTATION**

Once the MIPS single-cycle VHDL implementation was completed, our next task was to pipeline the MIPS processor. Pipelining, a standard feature in RISC processors, is a technique used to improve both clock speed and overall performance. Pipelining allows a processor to work on different steps of the instruction at the same time, thus more instruction can be executed in a shorter period of time. For example in the VHDL MIPS single-cycle implementation above, the datapath is divided into different modules, where each module must wait for the previous one to finish before it can execute, thereby completing one instruction in one long clock cycle. When the MIPS processor is pipelined, during a single clock cycle each one of those modules or stages is in use at exactly the same time executing on different instructions in parallel. Figure 3.15 shows an example of a MIPS single-cycle non-pipelined (a.) versus a MIPS pipelined implementation (b.). The pipelined implementation executes faster, keep in mind that both implementations use the same hardware components.

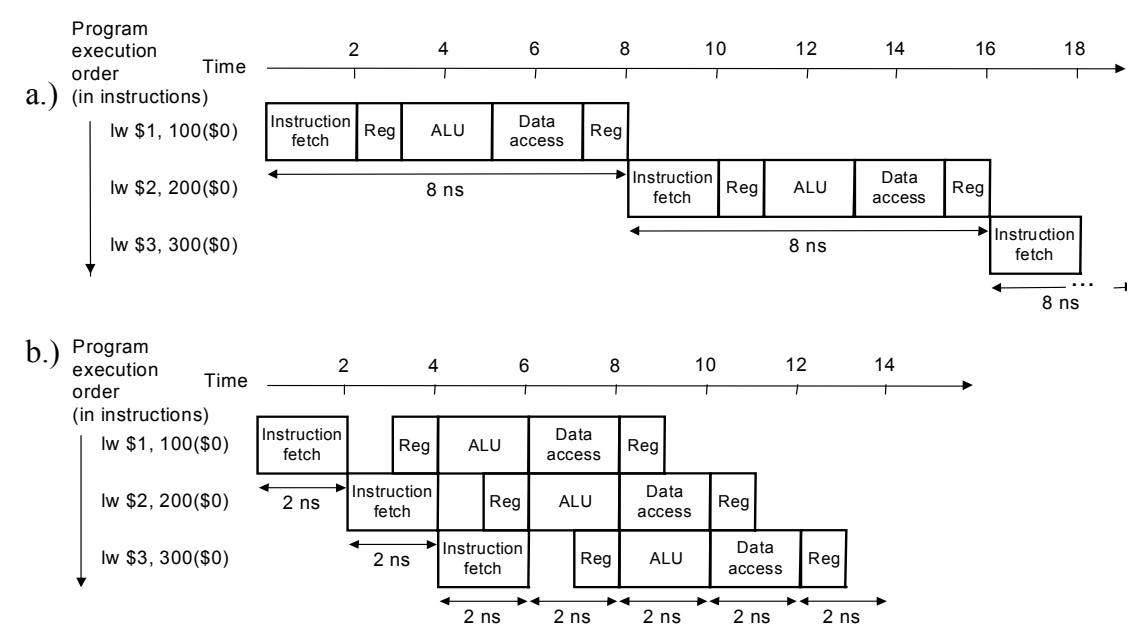

Figure 3.15. Single-cycle non-pipelined (a) vs. pipelined execution (b)

The MIPS pipelined processor involves five steps, the division of an instruction into five stages implies a five-stage pipeline:

- 1. Instruction Fetch (IF): fetching the instruction from the memory
- 2. Instruction Decode (ID): reading the registers and decoding the instruction
- 3. Execution (EX): executing an operation or calculating an address
- 4. Data Memory (MEM): accessing the data memory
- 5. Write Back (WB): writing the result into a register.

The key to pipelining the single-cycle implementation of the MIPS processor is the introduction of pipeline registers that are used to separate the datapath into the five sections IF, ID, EX, MEM and WB. Pipeline registers are used to store the values used by an instruction as it proceeds through the subsequent stages. The MIPS pipelined registers are labeled according to the stages they separate. (e.g. IF/ID, ID/EX, EX/MEM, MEM/WB) Figure 3.16 shows and example of a pipelined datapath excluding the control unit and control signal lines.

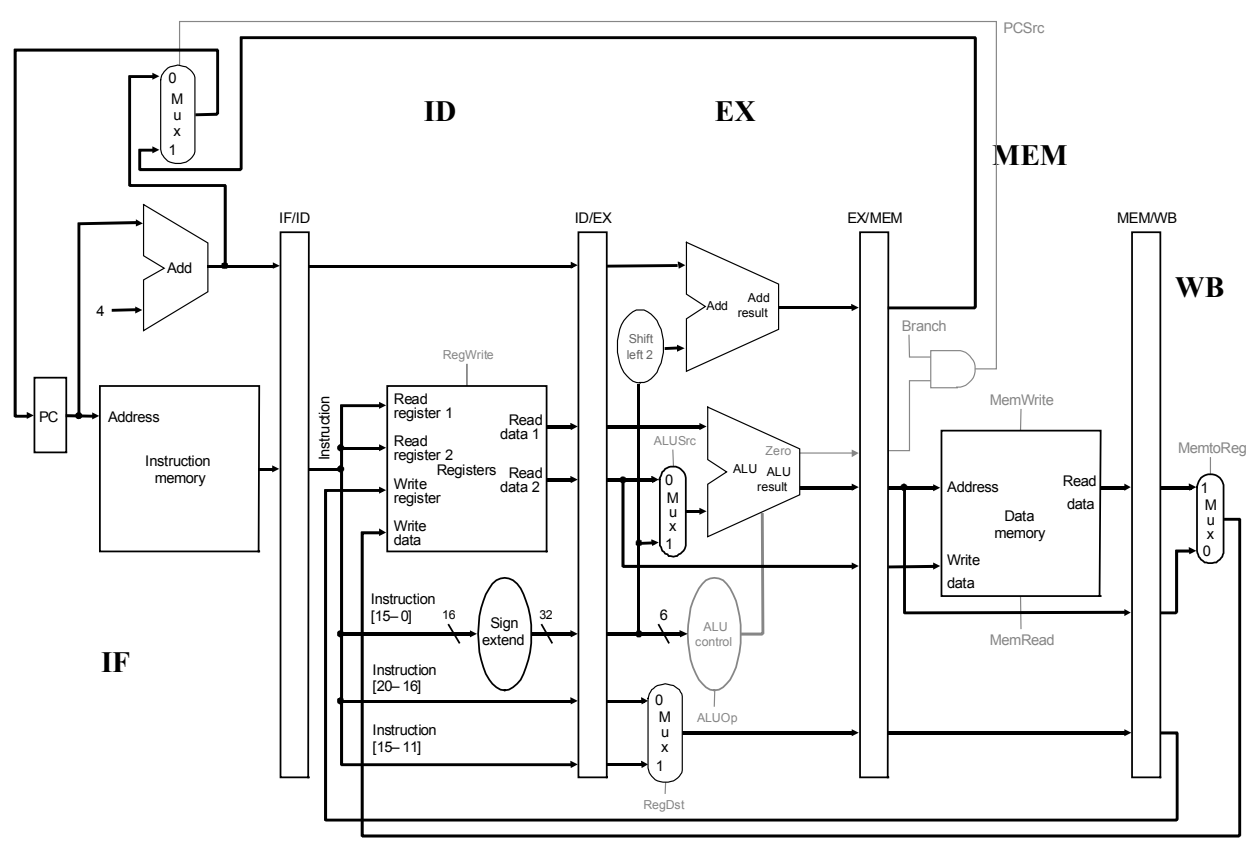

Figure 3.16 MIPS Pipelined Processor Datapath [1]

To implement the MIPS pipelined processor, pipeline registers are placed into the corresponding VHDL modules that generate the input to the particular pipeline register. For example, the Instruction Fetch component will generate the 32-bit instruction and the PC+4 value and store them into the IF/ID pipeline register. When that instruction moves to the Instruction Decode stages it extracts those saved values from the IF/ID pipeline register. Appendix F contains the complete VHDL code used to implement the MIPS pipelined processor data path. Appendices G shows an example of MIPS processor pipelined being simulated.

## **3.4.1 PIPELINE HAZARDS**

Pipelining the MIPS processor introduces events called hazards, which prevent the next instruction in the instruction stream from being executing during its designated clock cycle. The types of possible hazards include structural, data and control hazards. Structural hazards arise when the hardware cannot support the instructions that are ready to execute during the same clock cycle. Fortunately, MIPS is designed to be pipelined thus no structural hazards exist. However, if the MIPS processor had been designed with one memory to be shared between both instructions and data, then a structural hazard would occur.

Data hazards arise when an instruction depends on the result of a previous instruction in a way that is exposed by the overlapping of the instructions in the pipeline, thus causing the pipeline to stall until the results are made available. One solution to this type of data hazard is called forwarding, which supplies the resulting operand to the dependant instruction as soon it has been computed. Figures 3.17 shows an example of pipelined data dependencies and Figure 3.18 shows how these dependencies are resolved using a forwarding unit. Appendix I MIPS Pipelined – Data Hazards and Forwarding Simulation, simulates this exact example.

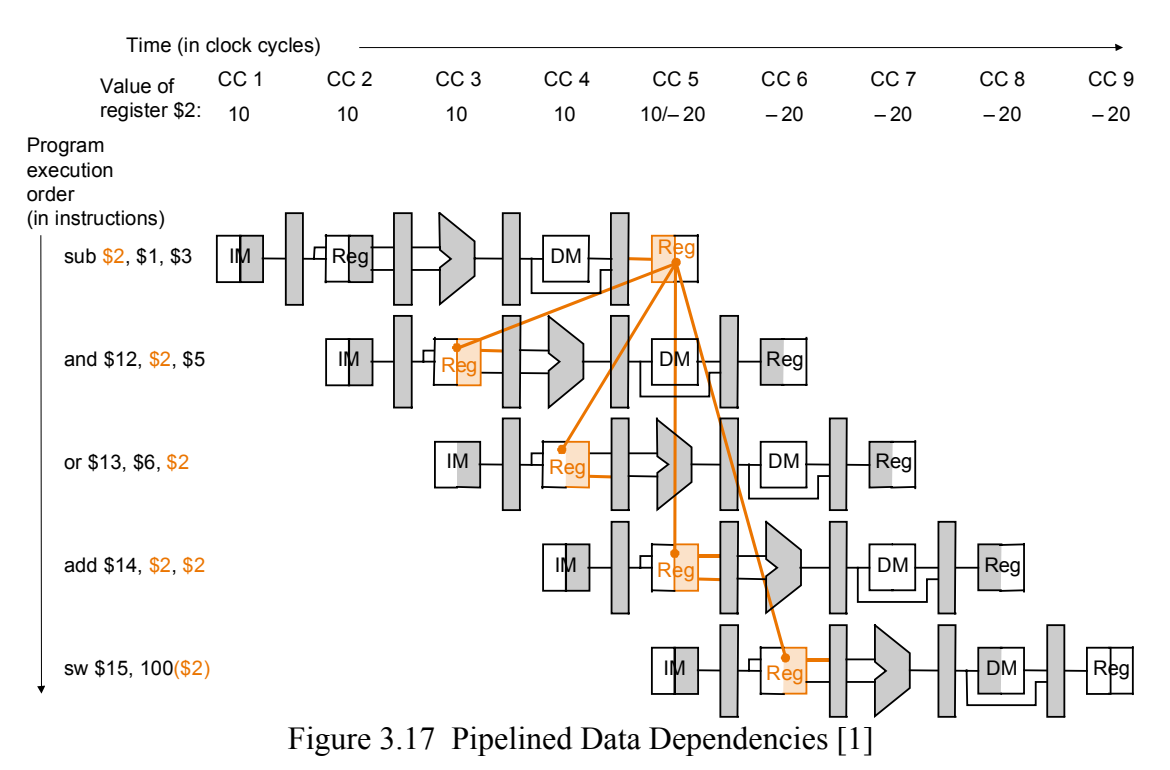

32

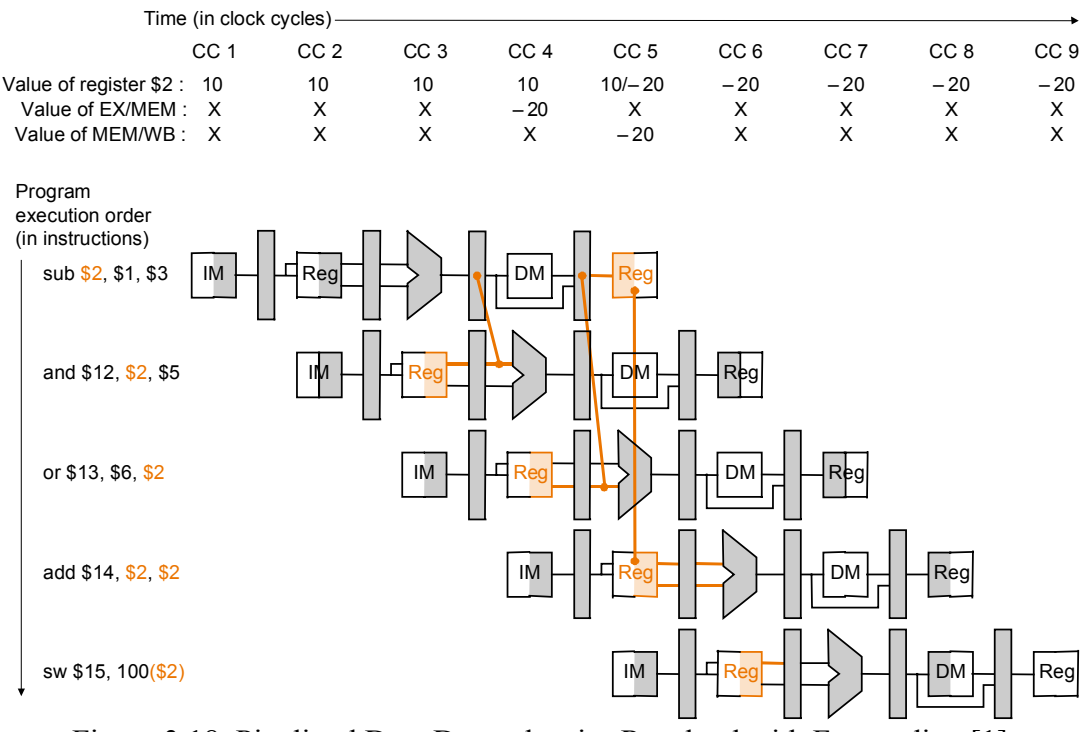

Figure 3.18 Pipelined Data Dependencies Resolved with Forwarding [1]

While forwarding is an exceptional solution to data hazards it does not resolve all of them. One instance is when an instruction attempts to read a register value that is going to be supplied by a previous load instruction that writes the same register, called a load-use hazard. At the same time the load instruction is reading data from memory, the subsequent instruction executing in the execution stage with the wrong data value. The only solution here is to stall the pipeline and wait for the correct data value being used as an operand. In order to detect such hazards, MIPS introduces a Hazard Detection Unit during the instruction decode stage so that it can stall the pipeline between a load instruction and the immediate instruction attempting to use the same register. Figure 3.19 show an example where the forwarding using can not resolve a data dependence, the solution is to this type of data hazard it to insert a stall shown in Figure 3.20 as a bubble. Appendix K MIPS Pipelined – Data Hazards and Stalls Simulation, shows this exact example.

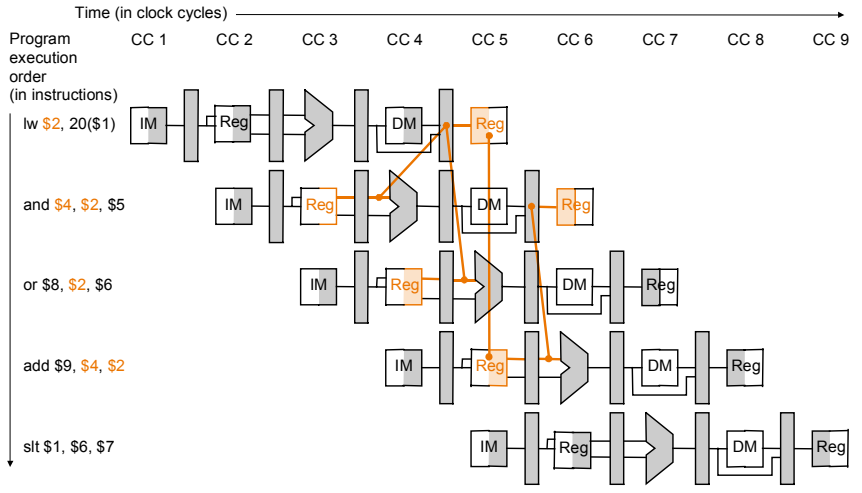

Figure 3.19 Pipelined Data Dependencies Requiring

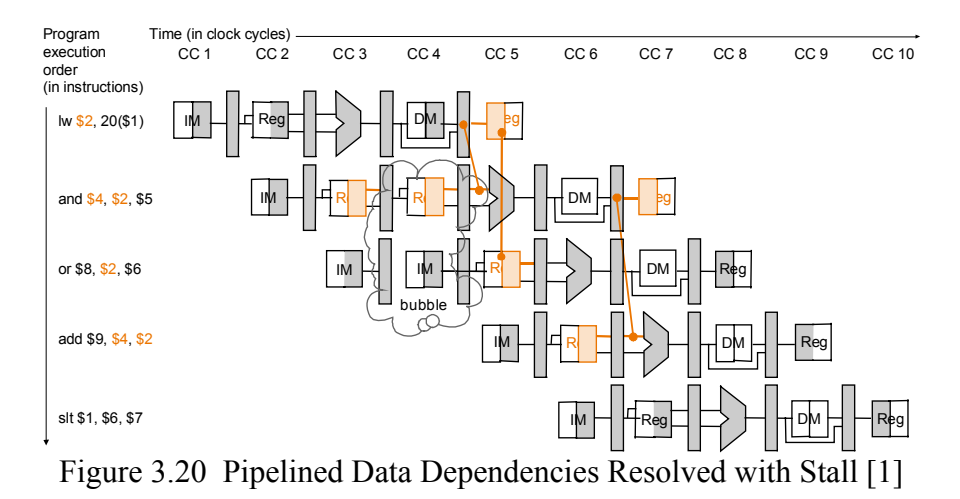

The last type of hazard is a control hazard also known as a branch hazard. These hazards occur when there is a need to make a decision based on the results of one instruction while other instructions continue executing. For example, a branch on equal instruction will branch to a nonsequential part of the instruction memory if the two register values compared are equal. While the register values are compared, other instructions continue to be fetched and decoded. If the branch is taken, the wrong instructions are fetched into the pipeline and must somehow be discarded. Figure 3.21 shows three instructions that need to be discarded after it is determined the branch instruction will be taken. A common solution to these hazards is to continue instruction execution as if the branch is not taken. If it is later determined that the branch is

taken, the instructions that were fetched and decoded must be discarded which can be achieved by flushing some of the pipeline registers. Flushing means that all values stored in the pipeline registers are discarded or reset. However in order to reduce the branch hazard to 1 clock cycle, the branch decision is moved from the memory pipeline stage to the instruction decode stage. By simply comparing the registers fetch it can be determined if a branch is to be taken or not. Appendix M MIPS Pipelined – Branch Hazard Simulation, shows an example of a branch instruction being taken, flushing the IF/ID pipeline register, and loading the new instruction determined from the branch address.

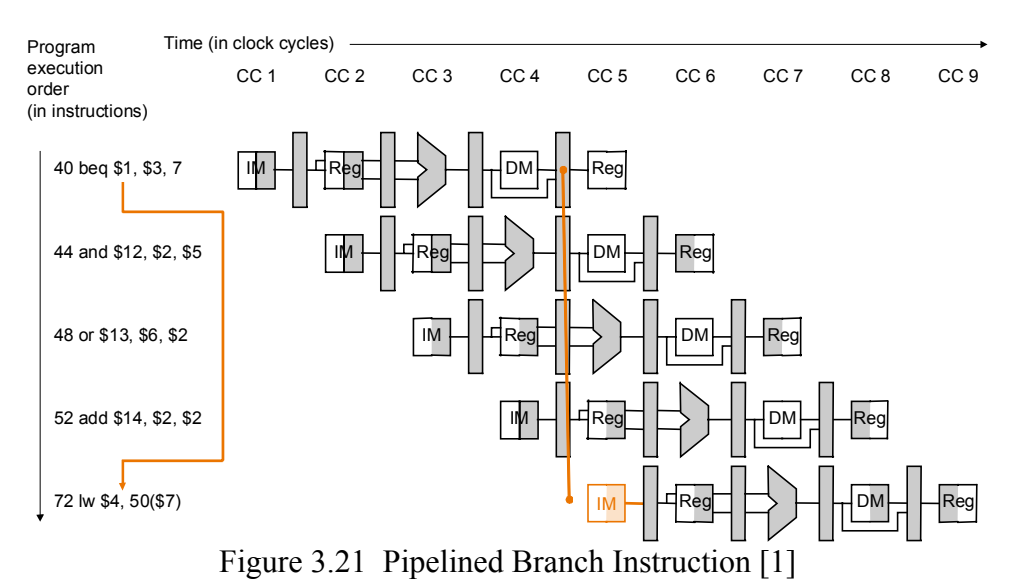

Appendix F MIPS Pipelined – VHDL Code, contains the complete VHDL code used to implement the MIPS pipelined processor including the solutions to resolve data and branch hazards. Appendices I, K, and M show example of MIPS pipelined being simulated. Appendix O MIPS Pipelined Final Dathpath and Control, shows the complete datapath and control that was implemented in VHDL code.

### **3.5 HARDWARE IMPLEMENTATION**

Once the VHDL code was simulated and all operations were verified using Altera MAX+PLUS II Waveform Editor and Simulator, the design would then need to be prepared for the hardware implementation on to the Altera UP2 Development board. Preparing the VHDL design involves assigning VHDL code signals to device pins found on the UP2 board. For example the reset signal was assigned to an on-board push button (PB) switch allowing us to manually reset the processor. Table 3.3 shows the UP2 Board FLEX10K70 I/O pin assignments.

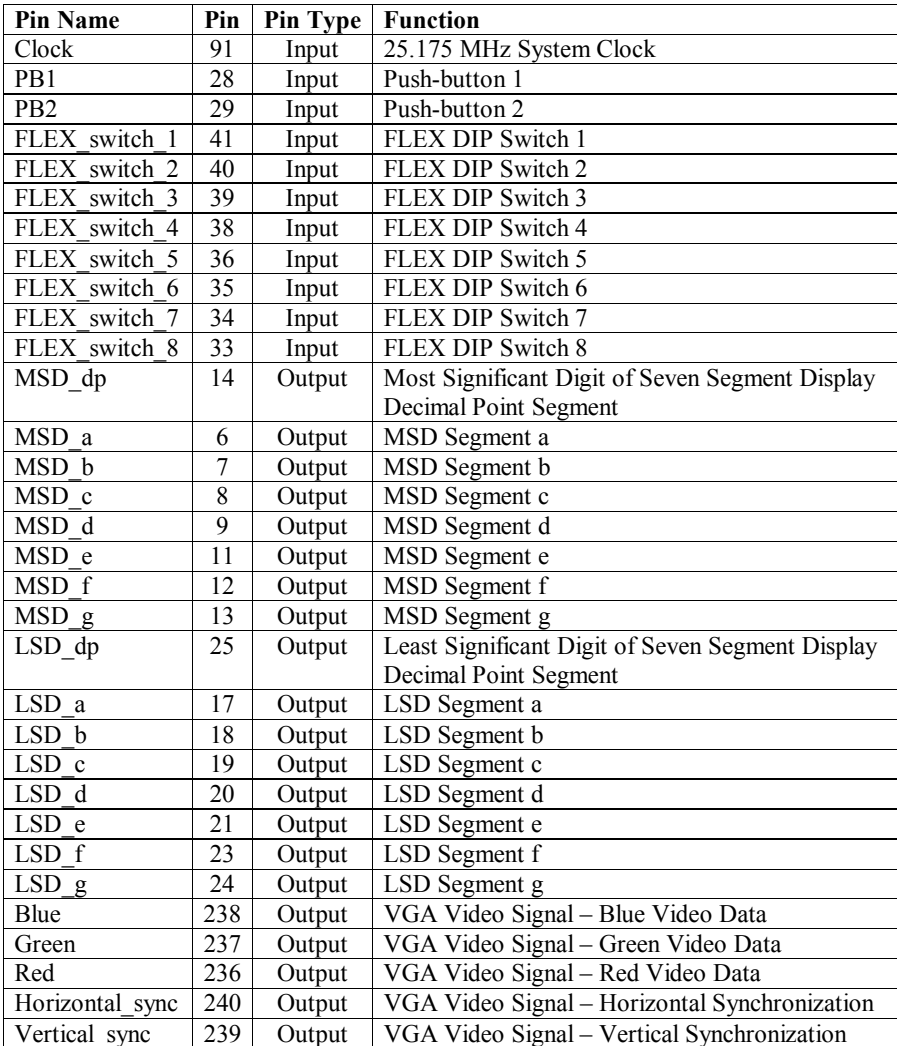

Table 3.4 FLEX10K70 Device I/O Pin Assignments
Programming or downloading the design to a UP2 board requires setting on-board jumpers that indicate which PLD device to program. The jumpers indicate if you want to program only the EMP7128S device, program only the FLEX10K70 device, program both devices or connect multiple UP2 boards together in a chain. The Altera *University Program UP2 Development Kit User Guide* [10], explains how to setup the jumpers to program the desired device. Once the jumpers are set the MAX+PLUS II software must be setup to configure the devices via a JTAG chain. The JTAG uses boundary-scan technology that allows one to perform downloading, debugging and diagnostics on a system through a small number of dedicated test pins. Once the software is properly setup, the design can then easily be downloaded using the ByteBlaster II download cable, a cable that provides a hardware interface to the UP2 via JTAG connector and a connection to the computer running MAX+PLUS II via a standard parallel port. For complete instructions on setting up the MAX+PLUS II software to program the devices via the ByteBlaster II download cable please see the *ByteBlaster MV Parallel Port Download Cable Data Sheet* by Altera [16]. By choosing to program and configure the FLEX10K70 FPGA device our design of the MIPS single-cycle processor easily fit onto this device. The VGA video output display on the UP2 board was used to display some hexadecimal output values of the major functional processor units and the two seven-segment display were configured to display the hexadecimal output values of the current program counter (PC). Finally one on-board push button switch was configured to used as the global reset signal and the other push button switch was configured to simulate a clock cycle when depressed. Both VHDL implementations of the MIPS single-cycle and pipelined processors were downloaded and used to configure the Altera FLEX10K70 device with plenty of room and resources to spare. Table 3.4 shows the number of resources utilized by each VHDL design.

37

| Processor      | Pins   |           | <b>Logic Cells   Memory Bits</b> | EABs |  |  |
|----------------|--------|-----------|----------------------------------|------|--|--|
| $Single-cycle$ | 19/189 | 1238/3744 | 9472/18432                       | 5/9  |  |  |
| Pipelined      | 19/189 | 1423/3744 | 11240/18432                      | 6/9  |  |  |
|                |        |           |                                  |      |  |  |

Table 3.5 FLEX10K70 Resource Utilization Table

### **4 RESULTS AND DISCUSSION**

The work presented in this paper describes a functional FPGA implementation design of a MIPS single-cycle and pipelined processor designed using VHDL. The project was to model Chapters 5 and 6 from the widely used book *Computer Organization and Design – The Hardware/Software Interface* by David A. Patterson and John L. Hennessy, to help the computer architecture students gain a better understanding of the MIPS processor. The VHDL designs of the MIPS processor were all simulated to ensure that the processors were functional and operated just as described by Patterson and Hennessy. The Appendices D, G, I, K, and M presented in this paper show some specific examples presented by Patterson and Hennessy being simulated by the VHDL designs. The appendices first show the instruction memory initialization file, which is used to fill the instruction memory with the instructions to be executed as seen in Figure 4.1. The first column of numbers is the hexadecimal memory address of the instructions, which are indexed by the program counter (PC). The second column of characters is the actual 32-bit instruction represented using hexadecimal numbers. The third column of numbers is the PC value used to index the instruction memory to retrieve an instruction. The next four columns are the MIPS instruction's mnemonic description. Finally last columns are the pseudo instructions using the actual values used during the simulation.

| --Initialized Instruction Memory         |                  |                                                  |  |
|------------------------------------------|------------------|--------------------------------------------------|--|
|                                          | --PC Instruction |                                                  |  |
| 00: 8C2A0014; $--00$ : LW \$10, 20 (\$1) |                  | $$10 (0x0A) = MEM(0x01+0x14) = MEM(0x15) = 0x15$ |  |
| $01: 00435822; -04: SUB $11, $2, $3$     |                  | $$11 (0x0B) = 0x02 - 0x03 = 0d-1 = 0XFF$         |  |
| $02: 00856024; -08:$ AND \$12, \$4, \$5  |                  | $$12$ (0x0C) = 0x04 AND 0x05 = 0d 4 = 0x04       |  |
| 03: 00C76825; $-0C$ : OR \$13, \$6, \$7  |                  | $$13 (0x0D) = 0x06$ OR $0x07 = 0d 7 = 0x07$      |  |
| $04: 01097020; -10:$ ADD \$14, \$8, \$9  |                  | $$14 (0x0E) = 0x08 + 0x09 = 0d17 = 0x11$         |  |

Figure 4.1. Instruction Memory Initialization File

Figure 4.2 shows a screenshot of the Altera MAX+PLUS II Waveform Editor and Simulator results for the instructions shown in Figure 4.1. The first two rows depict the global clock and reset signals. The following rows are executed during the Instruction Fetch stage of the MIPS pipelined processor. The signals are the PC value, used to index the instruction memory and the 32-bit instruction that was index out of the instruction memory. Please note that these values correspond to those shown in Figure 4.1. The next group of signals are executed during the Instruction Decode stage of the pipelined processor. These values depict the register values indexed from the register file and various other signals used during hazard detection. The third group of signals are executed during the Execution stage of the pipelined processor. These signals show the two values fed into the ALU and the corresponding result. The following group of signals depict the memory stage of the pipelined processor. These signals are only used for the load and store instructions to access the data memory. In this example we can see that the memory address 0x15 was calculate during the execution unit is used to index or read the data memory and retrieve the value  $0x15$ . In this specific case the data memory for address  $0x15$  was initialized with the same value 0x15. Finally the last group of signals are executed during the write back stage of the pipelined processor. The RegWrite out signal tells us when the register file is going to be written. The WriteRegister out signal is the actual register to be written and the RegWriteData\_out is the value to be written.

| 0.0ns<br>$\leftarrow$ $\rightarrow$<br>Ref:<br>Time: | 200.0ns                                | 200.0ns<br>Interval: |          |          |                |          |       |                   |                |          |
|------------------------------------------------------|----------------------------------------|----------------------|----------|----------|----------------|----------|-------|-------------------|----------------|----------|
|                                                      |                                        | $\mathbb{P}^{0.0ns}$ |          |          |                |          |       |                   |                |          |
| Name:                                                | Value:                                 | 200.0ns              | 400.0ns  | 600.0ns  | 800.0ns        | 1.0us    | 1.2us | 1.4 <sub>us</sub> | 1.6us          | 1.8us    |
| $\blacksquare$ Clock                                 | $\mathbf 0$                            |                      |          |          |                |          |       |                   |                |          |
| <b>ID-Reset</b>                                      |                                        |                      |          |          |                |          |       |                   |                |          |
| $\Rightarrow$ PC                                     | H00                                    | m                    | 04       | 08       | 0 <sup>C</sup> | 10       | 14    | $\overline{18}$   | 1 <sup>C</sup> | 20       |
| instruction_out                                      | H 00000000                             | 8C2A0014<br>00000000 | 00435822 | 00856024 | 00C76825       | 01097020 |       | 00000000          |                | 00000000 |
| <b>After</b>                                         |                                        | ***********          |          |          |                |          |       |                   |                |          |
| Read Data1 out                                       | H00                                    | 00                   | 01       | 02       | 04             | 06       | 08    |                   | 00             |          |
| Read Data2 out                                       | $H$ 00                                 | 00                   | 0A       | O3       | 05             | 07       | 09    |                   | 00             |          |
| STALL out                                            | 0                                      |                      |          |          |                |          |       |                   |                |          |
| -Branch out                                          | 0                                      |                      |          |          |                |          |       |                   |                |          |
| - <sup>o</sup> Branch NE out                         | $\Omega$                               |                      |          |          |                |          |       |                   |                |          |
| - <sup>o</sup> Flush out                             | $\Omega$                               |                      |          |          |                |          |       |                   |                |          |
| A <sup>UL</sup>                                      |                                        | ++++++++++++++       |          |          |                |          |       |                   |                |          |
| ALU Input 1 out                                      | H00                                    | 00                   |          | 01       | 02             | 04       | 06    | 08                |                | 00       |
| ALU_Input_2_out                                      | $H$ 00                                 | 00                   |          | 14       | Ò3             | 05       | 07    | 09                |                | 00       |
| ALU Result out                                       | H00                                    | 00                   |          | 15       | FF             | 04       | 07    | 11                |                | 00       |
| -co Zero_out                                         | 0                                      |                      |          |          |                |          |       |                   |                |          |
| A.                                                   |                                        |                      |          |          |                |          |       |                   |                |          |
| Mem Address out                                      | $H$ 00                                 |                      | 00       |          | 15             |          |       | 00                |                |          |
| MemRead out                                          | $\mathbf 0$                            |                      |          |          |                |          |       |                   |                |          |
| MemReadData out                                      | H00                                    |                      | 00       |          | 15             |          |       | 00                |                |          |
| MemWrite out                                         | $\begin{array}{c} \square \end{array}$ |                      |          |          |                |          |       |                   |                |          |
| MemWrite Data out                                    | H00                                    |                      |          |          |                | 00       |       |                   |                |          |
| خطائع                                                |                                        |                      |          |          |                |          |       |                   |                |          |
| - <sup>o</sup> RegWrite out                          | 0                                      |                      |          |          |                |          |       |                   |                |          |
| <b>WriteRegister out</b>                             | $H$ 00                                 |                      | 00       |          |                | 0A       | ÒВ    | <b>DC</b>         | <b>OD</b>      | 0E       |
| RegWriteData_out                                     | H00                                    |                      | 00       |          |                | 15       | FF    | 04                | 07             | 11       |
| A <sup>KA</sup>                                      |                                        |                      |          |          |                |          |       |                   |                |          |

Figure 4.2 Altera MAX+PLUS II Waveform Editor and Simulator Screenshot

Every simulation shown in the appendices come accompanied by results obtained from the SPIM Simulator which was used to validate the results obtained by the Altera MAX+PLUS II Simulator. SPIM is a software simulator that runs programs written for the MIPS processor, it can read and write MIPS assembly language files to simulate programs. An example of the SPIM Simulator registers and console are shown in Figure 4.3. Part of SPIMs output is the value of the thirty two general purpose registers available in the MIPS instruction set architecture shown as R0 – R31. MIPS architecture developed a convention and suggested guidelines on how these register showed be used, those are the values seen in the parenthesis. For example registers \$a0 - \$a3 are used to pass arguments to routines, \$t0 - \$t9 are temporary registers and \$s0 - \$s7 hold long-lived values. The second part of the output shown is the Console. The console is SPIMs that displays all characters the program writes as output. In this example I've programmed the instructions shown in Figure 4.1 and outputted the SPIM results on the console.

Using the MIPS register convention I have used the registers \$s0 - \$s7 to save all results. The results shown in the console can be used to validate the results obtained from the Altera MAX+PLUS II Simulator.

| Registers                                                                                                    |                                                                                                    |                                                                                                    |                                                                                                    |                                                                                                    |                                                                                                    |                                                                                                    |  |  |
|----------------------------------------------------------------------------------------------------|----------------------------------------------------------------------------------------------------|----------------------------------------------------------------------------------------------------|----------------------------------------------------------------------------------------------------|----------------------------------------------------------------------------------------------------|----------------------------------------------------------------------------------------------------|----------------------------------------------------------------------------------------------------|--|--|
| PC                                                                                                    | $= 00000000$<br>$Status = 00000000$                                                                                                    | EPC<br>HI                                                                                                    | $= 000000000$<br>$= 00000000$                                                                                                  | Cause<br>LO                                                                                                    | $= 000000000$<br>$= 00000000$                                                                                                    | BadVAddr= 00000000                                                                                                    |  |  |
| R <sub>0</sub><br>R1<br>R <sub>2</sub><br>R <sub>3</sub><br>R <sub>4</sub><br>R <sub>5</sub><br>R <sub>6</sub><br>R7                                                                                                    | $= 00000000$<br>(r0)<br>$= 10010000$<br>(at)<br>$= 0000000a$<br>(v0)<br>(v1)<br>$= 00000000$<br>(a0)<br>$= 10010093$<br>$= 00000000$<br>(a1)<br>(a2)<br>$= 7fffe858$<br>$= 00000000$<br>(a3) | (t0)<br>R8<br>(t1)<br>R9<br>R10<br>(t2)<br>(t3)<br>R11<br>R12 (t4)<br>R13<br>(t5)<br>(t6)<br>R14<br>R15<br>(t7) | $= 00000000$<br>$= 000000000$<br>$= 00000002$<br>$= 00000003$<br>$= 00000004$<br>$= 00000005$<br>$= 00000006$<br>$= 000000007$ | General Registers<br>R16 (s0)<br>R17<br>(s1)<br>R18<br>(s2)<br>(s3)<br>R19<br>R20<br>(s4)<br>(s5)<br>R21<br>R22<br>(s6)<br>R23<br>(s7) | $= 000000015$<br>$=$ fffffffff<br>00000004<br>$=$<br>$= 000000007$<br>$= 00000011$<br>$= 00000000$<br>$= 00000000$<br>$= 00000000$ | R24 (t8)<br>$= 00000008$<br>(t9)<br>$= 00000009$<br>R25<br>$= 00000000$<br>R26<br>(k0)<br>$= 00000000$<br>R27<br>(k1)<br>R28<br>$= 10008000$<br>(qp)<br>R <sub>29</sub><br>$= 7fffe850$<br>(sp)<br>R30<br>(s8)<br>$= 00000000$<br>R31<br>00000000<br>(ra)<br>$=$ |  |  |
| Console<br>=========================<br>$00: $50 =$<br>0x15<br>$= 0d21$<br>0x00000015<br>$=$<br>0x02 SUB 0x03<br>$01:$ $$s1 =$<br>Oxfffffffff<br>$0d-1$<br>$=$<br>$\qquad \qquad =$<br>$0\times04$<br>0x05<br>$= 0x00000004$<br>$02:$ \$s2 =<br>AND<br>0d4<br>$=$<br>0x06<br>$03:$ \$s3<br>0x07<br>$= 0x00000007$<br>0R<br>0d7<br>$\hspace{0.1cm} = \hspace{0.1cm}$<br>$=$<br>0x09<br>0x00000011<br>0x08<br>$04:$ $$s4 =$<br>ADD<br>0d17<br>$\hspace*{0.1cm} = \hspace*{0.1cm}$<br>$=$ |                                                                                                    |                                                                                                    |                                                                                                    |                                                                                                    |                                                                                                    |                                                                                                    |  |  |

Figure 4.3 SPIM Simulator Screenshot

The work presented illustrates the results achieved for the VHDL implementation of the MIPS single-cycle and pipelined processors. The hardest part to this design was learning to program with the hardware description language (HDL) VHDL. It took time getting used to its calling conventions and researching more efficient methods of implementing logic elements such as the instruction and data memory. Other problems I encountered involved getting the MIPS processor implemented on hardware. For example in order to display the current value of the program counter some design changes had to be made due to the on-board 25 MHz being to fast for this design project. My solution was to use an on-board pushbutton to emulate the clock single, thus every time the pushbutton was pressed one instruction was executed. Another solution was to include a frequency divider implemented in VHDL to reduce the clock speed down to 1 Hz, allowing us to see the PC values progress through the test program.

I remember the days when I was being taught about the MIPS single-cycle and pipelined processor and remembering how lost and confused I was with the material presented. The work presented in this project helped me gain a full and complete understanding of how the MIPS processor operates, wishing I had made available to me when I was being taught this material. This work helped me gain that complete hands-on experience of implementing a software design into actual hardware. No words can express the feelings and sense of pride felt when seeing my FPGA implementations execute through the instruction stream for the first time. A feeling not achievable through simulator based approaches or out of a textbook.

#### **5 CLASSROOM INTEGRATION**

A possible set of laboratory projects will now be suggested to enhance the hardwaresoftware integration experience in the computer architecture courses. The first lab project I would suggest would be an: Introduction to SPIM, a MIPS Simulator. The purpose of this lab is to familiarize the students with SPIM, the MIPS instruction set, and microprocessor programming. This project would be advisable to break into 2/3 parts and/or assign homework assignments allowing the students to simulate MIPS assembly programs to get well acquainted with the calling conventions and debugging techniques to trace problems and locate errors within the programs. The paper *SPIM S20: A MIPS R2000 Simulator* [17] is a good reference manual to use for the SPIM simulator. An updated reprinted version of this article can also be found in Appendix A in the book *Computer Organization and Design – The Hardware/Software Interface* by David A. Patterson and John L. Hennessy [1]. The next proposed lab project would be an: Introduction to VHDL and MAX+PLUS II. The objective of this lab is to familiarize the students with the Altera MAX+PLUS II Text Editor, Waveform Editor and Simulator Tools.

42

The students are given the opportunity to design and implement various combinational logic circuits that can be loaded onto the prototyping board to test it. It is also advisable to assign homework assignment or introduce more labs on VHDL to student well familiarized with the software. An excellent series of VHDL and MAX+PLUS II tutorials can be found in the appendices to the book *Fundamentals of Digital Logic with VHDL Design* by Stephen Brown and Zvonko Vranesic [12]. The following proposed lab project would be more challenging and would be advisable to break the overall project into three or four different parts. Their goal is to implement a MIPS Single-cycle Processor in VHDL much like the project presented in this paper. The first part of the project would be to implement a behavioral VHDL model the control unit for a single-cycle datapath. The objective of this part is to familiarize the students with control unit which will used to control the subsequent parts. The next part of the project would be to implement a behavioral model the ALU and structural model of the register file, instruction and data memory. The following part of the project would include combining the units developed in the previous to parts to build a structural model of the MIPS single-cycle datapath. Other components such as multiplexors, adders, PC will need to be implemented to complete the datapath. Finally the students can implement their designs onto a development board and use the on-board resources such seven segment display to show the current program counter or the VGA video display output to display important signals. Extra credit can be offered to students who implement a deeper instruction set. The next project can feed off the previous one by implementing the MIPS Pipelined Processor from the previous single-cycle implementation. This project can also be divided into a number parts. The first being to implement the pipeline registers: IF/ID, ID/EX, EX/MEM, MEM/WB. Other parts would involve implementing the forwarding unit to take care of data hazards, a hazard control unit to take care of load-use

hazards and implementing branch flushing to handle branch hazards. Extra credit can be offered to students who can successfully implement MIPS processor overflow exception hardware. Additional advanced project can include: porting the design to a new FPGA device architecture, a VHDL implementation of the MIPS multi-cycle FSM controller, the implementation of a floating-point co-processor to the MIPS Processor, a VHDL synthesis model of another RISC processor's instruction set or implementing a superscalar processor. All of these suggested projects can be implemented in a computer architecture course to enhance the learning experience of the students.

#### **6 FUTURE WORK**

The main goal of this project was to present the positive effects an FPGA implementation could have on a students experience by integrating a hands-on approach to a simulation-only based class. This project was specifically targeted to the computer architecture courses that use the book *Computer Organization and Design – The Hardware/Software Interface*, to discuss the MIPS processor and instruction set. It would be a good idea to research how different courses like digital design, embedded systems, and digital signal processing could integrate using the FPGA devices in their courses. It would then be desirable to compromise a set of tutorials, reference manuals and laboratory projects to help the student grasp the important concepts of how these tools work. On a different note the VHDL implementations of the MIPS single-cycle and pipelined processors where download and configured onto the FLEX10K70 FPGA, however the processors remained in the prototyping stage. In the future it would be interesting to develop these devices for real world applications. Then one could test and see how the FPGA devices

44

operate in this type of environment. The classroom integration section presented earlier in this paper also offers different ideas for future course design projects.

#### **7 CONCLUSION**

In conclusion, the FPGA implementation of the MIPS processor and tools involved presented in this paper represent my goal of introducing FPGAs to help teach computer architecture courses by presenting the students with an enriching hands-on experience. While simulation is a good effective teaching tool, it can not model the excitement felt when ones own processor design boots up for the first time and operates in real hardware. The development board and tools introduced could easily be integrated into the computer architecture classes, where they could provide students with a enriching hands-on experience formerly unavailable to them. I am convinced that if professors where to integrate these tools into their classes the students would display a better understanding of the class lessons as well as an increased enthusiasm about the work being performed.

> *"I hear and forget. I see and I remember. I do and I understand." -- Chinese proverb*

#### **REFERENCES**

- [1] Patterson, D. A., Hennessy, J. L., *Computer Organization and Design: The Hardware/Software Interface*, 2nd edition, Morgan Kaufmann Publishers, San Francisco, CA, 1998.
- [2] Xilinx, *XC4000 Series Field Programmable Gate Arrays Product Specification*, ver. 1.6, 1999.
- [3] Altera, *FLEX 10K Embedded Programmable Logic Device Family Data Sheet*, ver. 4.2., 2003.
- [4] Altera, *MAX 7000 Programmable Logic Device Family Data Sheet*, ver. 6.02, 2002.
- [5] MIPS Technologies, www.mips.com.
- [6] SPIM, http://www.cs.wisc.edu/~larus/spim.html.
- [7] Altera, *MAX+PLUS II Getting Started Manual*, ver. 6.0, 1995.
- [8] Diab, H., Demashkieh, I., "A reconfigurable microprocessor teaching tool", *IEEE Proceedings A*, vol. 137, issue 5, September 1990.
- [9] Gray, J., *Designing a Simple FPGA-Optimized RISC CPU and System-on-a-Chip*, 2000.
- [10] Altera, *University Program UP2 Development Kit User Guide*, ver. 3.0, 2003.
- [11] MIPS Technologies, *MIPS32™ Architecture For Programmers Volume I: Introduction to the MIPS32™ Architecture*, rev. 2.0, 2003.
- [12] Brown, S., Vranesic, Z., *Fundamentals of Digital Logic with VHDL Design*, McGraw-Hill Publishers, 2002.
- [13] IEEE. *IEEE Standard VHDL Language Reference Manual*. IEEE, New York, NY, 2002. IEEE Standard 1076-2002.
- [14] Land. B, *Electrical Engineering 475 Microprocessor Architectures*, http://instruct1.cit.cornell.edu/Courses/ee475/
- [15] Takahashi, R., Ohiwa, H., "Situated Learning on FPGA for Superscalar Microprocessor Design Education", *IEEE Proceedings of the 16<sup>th</sup> Symposium on Integrated Circuits and System Design*, 2003.
- [16] Altera, *ByteBlaster MV Parallel Port Download Cable*, ver. 3.3, 2002.
- [17] Larus, J. R., "*SPIM S20: A MIPS R2000 Simulator*", 1993.

**APPENDIX** 

# **APPENDIX A: RESOURCES**

FPGA and PLD Vendors

- [1] Altera http://www.altera.com
- [2] Xilinx http://www.xilinx.com
- [3] Actel http://www.actel.com
- [4] Atmel http://www.atmel.com

# FPGA Resources

- [1] FPGA CPU News http://www.fpgacpu.org
- [2] FPGA and Programmable Logic Journal http://www.fpgajournal.com/
- [3] FPGA-FAQ http://www.fpga-faq.com/

# MIPS Resources

- [1] MIPS Technologies http://www.mips.com
- [2] SPIM a MIPS Simulator http://www.cs.wisc.edu/~larus/spim.html

### VHDL Resources

- [1] Hamburg VHDL archive http://tech-www.informatik.uni-hamburg.de/vhdl/index.html
- [2] VHDL Online http://www.vhdl-online.de/~vhdl/
- [3] VHDL Cookbook http://techwww.informatik.unihamburg.de/vhdl/doc/cookbook/VHDL-Cookbook.pdf

# **APPENDIX B: ACRONYMS DEFINITIONS**

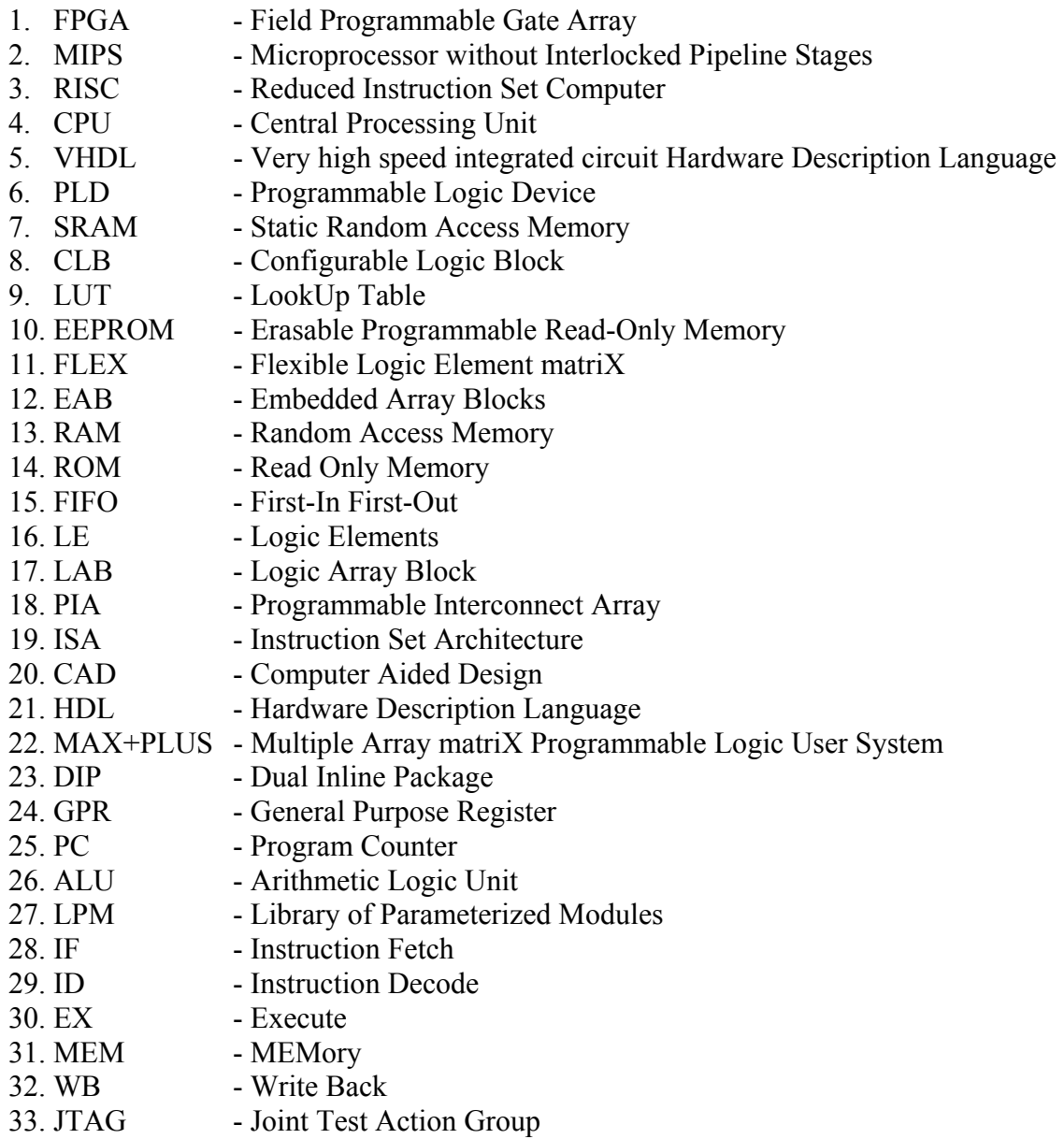

# **APPENDIX C: MIPS SINGLE-CYCLE – VHDL CODE**

```
------------------------------------------------------------------ 
-- Victor Rubio 
-- Graduate Student 
-- Klipsch School of Electrical and Computer Engineering 
-- New Mexico State University 
-- Las Cruces, NM 
--- 
-- Filename: mips sc.vhd
-- Description: VHDL code to implment the structual design of
-- the MIPS Single-cycle processor. The top-level file connects
-- all the units together to complete functional processor. 
------------------------------------------------------------------ 
LIBRARY IEEE; 
 USE IEEE.STD_LOGIC_1164.ALL; 
 USE IEEE.STD_LOGIC_ARITH.ALL; 
ENTITY mips_sc IS 
--Signals used for Simulation & Debug must be commented out if 
--implementing the UP2 Hardware implementation 
PORT( PC : OUT STD_LOGIC_VECTOR (7 DOWNTO 0);
       ALU_Result_out : OUT STD_LOGIC_VECTOR (7 DOWNTO 0); 
       Read Data1 out : OUT STD LOGIC VECTOR (7 DOWNTO 0);
       Read Data2 out : OUT STD LOGIC VECTOR (7 DOWNTO 0);
       Write Data out : OUT STD LOGIC VECTOR (7 DOWNTO 0);
       Write Reg_out : OUT STD_LOGIC_VECTOR (4 DOWNTO 0);
       Instruction out : OUT STD LOGIC VECTOR (31 DOWNTO 0);
Branch_out : OUT STD_LOGIC;
Branch NE out : OUT STD LOGIC;
Zero_out : OUT STD_LOGIC;
Jump_out : OUT STD_LOGIC;
MemWrite_out : OUT STD_LOGIC;
RegWrite out : OUT STD LOGIC;
      MemWrite_out : OUT STD_LOGIC;<br>
RegWrite_out : OUT STD_LOGIC;<br>
Clock, Reset : IN STD_LOGIC);
--Signals used for UP2 Board Implemntation 
--All signals here must be assigned to a pin on 
--the FLEX10K70 device. 
--PORT( D1_a, D1_b, D1_c, D1_d, 
-- D1_e, D1_f, D1_g,D1_pb : OUT STD_LOGIC; 
-- D2_a, D2_b, D2_c, D2_d,
-- D2<sup>-</sup>e, D2<sup>-</sup>f, D2<sup>-</sup>g, D2<sup>-</sup>pb : OUT STD_LOGIC;<br>-- Clock, Reset, PB : IN STD_LOGIC)
-- Clock, Reset, PB : IN STD LOGIC);
END mips sc;
ARCHITECTURE structure of mips_sc IS 
--Declare all components/units/modules used that 
--makeup the MIPS Single-cycle processor. 
--COMPONENT debounce 
-- PORT ( Clock : IN STD LOGIC;
 -- Pbutton : IN STD_LOGIC; 
-- Pulse : OUT STD LOGIC);
--END COMPONENT; 
COMPONENT instrfetch 
       PORT( PC Out : OUT STD LOGIC VECTOR(7 DOWNTO 0);
              Instruction : OUT STD LOGIC VECTOR(31 DOWNTO 0);
              Add Result : IN STD LOGIC VECTOR(7 DOWNTO 0);
             PC_plus_4_out : OUT STD_LOGIC_VECTOR(7 DOWNTO 0); 
Branch : IN STD LOGIC;
Branch NE : IN STD LOGIC;
zero : IN STD LOGIC;
Jump : IN STD_LOGIC;
              Jump_Address : IN STD_LOGIC_VECTOR(7 DOWNTO 0);
```
Clock, Reset : IN STD LOGIC); END COMPONENT; COMPONENT operandfetch PORT ( Read Data 1 : OUT STD LOGIC VECTOR (7 DOWNTO 0); Read Data 2 : OUT STD LOGIC VECTOR (7 DOWNTO 0); Write Reg : OUT STD LOGIC VECTOR (4 DOWNTO 0); RegWrite : IN STD\_LOGIC;<br>RegDst : IN STD\_LOGIC; RegDst : IN STD\_LOGIC;<br>ALU Result : IN STD\_LOGIC : IN STD LOGIC VECTOR (7 DOWNTO 0); MemtoReg : IN STD\_LOGIC; Read\_data : IN STD\_LOGIC\_VECTOR (7 DOWNTO 0); Instruction : IN STD LOGIC VECTOR (31 DOWNTO 0); Sign\_Extend : OUT STD\_LOGIC\_VECTOR (7 DOWNTO 0); Jump Instr : OUT STD LOGIC VECTOR (7 DOWNTO 0); Clock, Reset : IN STD LOGIC); END COMPONENT; COMPONENT controlunit IS PORT( Opcode : IN STD\_LOGIC\_VECTOR (5 DOWNTO 0);<br>ReqDst : OUT STD\_LOGIC; RegDst : OUT STD LOGIC; Branch : OUT STD LOGIC; Branch\_NE : OUT STD\_LOGIC;<br>MemRead : OUT STD\_LOGIC; MemRead : OUT STD\_LOGIC;<br>
MemtoReq : OUT STD\_LOGIC; MemtoReg : OUT STD LOGIC; ALU Op : OUT STD LOGIC VECTOR (1 DOWNTO 0); MemWrite : OUT STD\_LOGIC;<br>ALUSrc : OUT STD\_LOGIC; ALUSrc : OUT STD\_LOGIC;<br>RegWrite : OUT STD\_LOGIC; RegWrite : OUT STD LOGIC; Jump : OUT STD\_LOGIC; Clock, Reset : IN STD LOGIC); END COMPONENT; COMPONENT execution IS PORT( Read Data 1 : IN STD LOGIC VECTOR (7 DOWNTO 0); Read Data 2 : IN STD LOGIC VECTOR (7 DOWNTO 0); Sign\_Extend : IN STD\_LOGIC\_VECTOR (7 DOWNTO 0); Jump Instr : IN STD LOGIC VECTOR (7 DOWNTO 0); Jump Address : OUT STD LOGIC VECTOR (7 DOWNTO 0); ALUSTC : IN STD\_LOGIC; zero : OUT STD LOGIC; ALU\_Result : OUT STD\_LOGIC\_VECTOR (7 DOWNTO 0); Funct field : IN STD LOGIC VECTOR (5 DOWNTO 0);  $ALU\_OP$  : IN STD\_LOGIC\_VECTOR (1 DOWNTO 0);<br>Add\_Result : OUT STD\_LOGIC\_VECTOR (7 DOWNTO 0); Add Result : OUT STD LOGIC VECTOR (7 DOWNTO 0); PC\_plus\_4 : IN STD\_LOGIC\_VECTOR (7 DOWNTO 0); Clock, Reset : IN STD\_LOGIC); END COMPONENT; COMPONENT datamemory IS PORT( Read Data : OUT STD LOGIC VECTOR (7 DOWNTO 0); Address : IN STD\_LOGIC\_VECTOR (7 DOWNTO 0); Write Data : IN STD LOGIC VECTOR (7 DOWNTO 0); MemRead : IN STD\_LOGIC;<br>
MemWrite : IN STD\_LOGIC; : IN STD\_LOGIC;<br>: IN STD\_LOGIC); Clock, Reset : IN END COMPONENT; --COMPONENT sevenseg\_display IS<br>-- PORT( Digit1 FORT( Digit1 : IN STD\_LOGIC\_VECTOR (3 DOWNTO 0);<br>Digit2 : IN STD\_LOGIC\_VECTOR (3 DOWNTO 0); -- Digit2 : IN STD\_LOGIC\_VECTOR (3 DOWNTO 0);<br>-- Dlseg\_a : OUT STD\_LOGIC; -- D1seg\_a : OUT STD\_LOGIC; -- D1seg\_b : OUT STD\_LOGIC; -- Dlseg\_c : OUT STD\_LOGIC;<br>-- Dlseg\_d : OUT STD\_LOGIC; -- D1seg\_d : OUT STD\_LOGIC; -- D1seg\_e : OUT STD\_LOGIC; -- Dlseg\_f : OUT STD\_LOGIC;

```
-- D1seg_g : OUT STD_LOGIC;
-- D1pb : OUT STD_LOGIC;
-- D2seg_a : OUT STD_LOGIC;
-- D2seg_b : OUT STD_LOGIC;
-- D2seg_c : OUT STD_LOGIC;
-- D2seg_d : OUT STD_LOGIC;
-- D2seg_e : OUT STD_LOGIC;
-- D2seg_f : OUT STD_LOGIC;
-- D2seg_g : OUT STD_LOGIC;
-- D2pb : OUT STD_LOGIC;
-- Clock, Reset : IN STD_LOGIC); 
--END COMPONENT; 
--Signals used to connect VHDL Components 
SIGNAL Add Result : STD LOGIC VECTOR(7 DOWNTO 0);
SIGNAL ALU_Result : STD_LOGIC_VECTOR (7 DOWNTO 0);
SIGNAL ALU Op : STD LOGIC VECTOR (1 DOWNTO 0);
SIGNAL ALUSrc : STD LOGIC;
SIGNAL Branch : STD_LOGIC;
SIGNAL Branch NE : STD LOGIC;
SIGNAL Instruction : STD LOGIC VECTOR(31 DOWNTO 0);
SIGNAL Jump : STD LOGIC;
SIGNAL Jump_Address : STD_LOGIC_VECTOR (7 DOWNTO 0);
SIGNAL Jump Instr : STD LOGIC VECTOR (7 DOWNTO 0);
SIGNAL MemRead : STD_LOGIC;
SIGNAL MemtoReg : STD LOGIC;
SIGNAL MemWrite : STD LOGIC;
SIGNAL PC Out : STD LOGIC VECTOR (7 DOWNTO 0);
SIGNAL PC plus 4 : STD LOGIC VECTOR(7 DOWNTO 0);
SIGNAL Read data : STD LOGIC VECTOR (7 DOWNTO 0);
SIGNAL Read Data 1 : STD LOGIC VECTOR (7 DOWNTO 0);
SIGNAL Read_Data_2 : STD_LOGIC_VECTOR (7 DOWNTO 0); 
SIGNAL RegDst : STD_LOGIC;<br>SIGNAL RegWrite : STD_LOGIC;<br>SIGNAL Sign For :
SIGNAL RegWrite<br>SIGNAL Sign Extend
SIGNAL Sign_Extend : STD_LOGIC_VECTOR (7 DOWNTO 0);<br>SIGNAL Write Req : STD_LOGIC_VECTOR (4 DOWNTO 0);
SIGNAL Write_Reg : STD_LOGIC_VECTOR (4 DOWNTO 0);<br>SIGNAL Zero : STD_LOGIC;
                       : STD\_LOGIC;
--New Clock Signal used when PushButton is used 
--to create a clock tick<br>SIGNAL NClock :
                  : STD LOGIC;
BEGIN 
       --Signals assigned to display output pins for simulator 
       --These signals must be commented when implementing 
       --the UP2 Development board.<br>PC \leq PC Out
PC \leq PC Out;
 ALU_Result_out <= ALU_Result; 
Read Data1 out <= Read Data 1;
       Read_Data2_out \leq<br>Write Data_out \leqWrite Data out \leq Read data WHEN (MemtoReg = '1') ELSE ALU Result;
       write_Reg_out <= Write_Reg;<br>Instruction out<= Instruction;
       Instruction_out<= Instructic<br>Branch_out <= Branch;<br>Branch_NE_out <= Branch_NE;
       Branch out \left\{ z = \frac{1}{2} \right\}\begin{array}{ccc}\n\texttt{Branch\_NE\_out} & \leftarrow & \texttt{Branch.} \\
\texttt{Zero out} & \leftarrow & \texttt{Zero;}\n\end{array}Zero out \leq Zero;
        Jump_out <= Jump;
       MemWrite_out <= MemWrite;<br>RegWrite_out <= '0' WHEN
                              '0' WHEN Write_Reg = "00000" ELSE RegWrite;
       --Connect each signal to respective line 
       --NCLK: debounce PORT MAP(
                                      \Rightarrow Clock,<br>\Rightarrow PB,
       -- PButton<br>-- Pulse
                                      \Rightarrow NClock);
       IFE : instrfetch PORT MAP ( 
                       PC Out \implies PC Out,
                       Instruction => Instruction,<br>Add Result => Add Result,
                                      \Rightarrow Add Result,
```
 $PC\_plus_4\_out$  =>  $PC\_plus_4$ ,<br>Branch => Branch. Branch => Branch, Branch NE => Branch NE,  $Zero$  =>  $Zero$ ,  $\begin{array}{ccc}\n\text{Zero} & \text{S} & \text{S} \\
\text{Jump} & \text{S} & \text{Jump}\n\end{array}$  Jump\_Address => Jump\_Address,  $Clock$ Reset  $\Rightarrow$  Reset ); ID : operandfetch PORT MAP (  $\Rightarrow$  Read Data 1,  $Read\_Data_2$  =>  $Read\_Data_2$ ,<br>Write  $Reg$  => Write  $Reg$ , Write\_Reg => Write\_Reg, RegWrite  $\Rightarrow$  RegWrite, RegDst  $\Rightarrow$  RegDst,<br>ALU Result  $\Rightarrow$  ALU Res ALU\_Result => ALU\_Result,<br>MemtoReg => MemtoReg, MemtoReg => MemtoReg,<br>Read data => Read data Read\_data => Read\_data, Instruction => Instruction,<br>Sign\_Extend => Sign\_Extend, Sign\_Extend => Sign\_Extend,<br>Jump\_Instr => Jump\_Instr,  $\overline{Jump\_Instr}$  =>  $\overline{Jump\_Instr}$ ,<br>Clock => Clock,  $\Rightarrow$  Clock,  $\text{Reset}$  => Reset ); CTRL : controlunit PORT MAP ( Opcode  $\Rightarrow$  Instruction (31 DOWNTO 26), RegDst => RegDst, Jump => Jump,<br>Branch => Branc Branch => Branch,<br>Branch NE => Branch Branch\_NE  $\qquad \Rightarrow$  Branch\_NE,<br>MemRead  $\qquad \Rightarrow$  MemRead,  $\Rightarrow$  MemRead, MemtoReg => MemtoReg,<br>ALU Op => ALU Op, ALU\_Op => ALU\_Op,<br>MemWrite => MemWrit MemWrite  $\overline{N}$  => MemWrite,<br>ALUSrc => ALUSrc, ALUSrc => ALUSrc,<br>ReqWrite => ReqWrit RegWrite => RegWrite,<br>Clock => Clock, Clock => Clock,<br>Reset => Reset  $\Rightarrow$  Reset ); EX : execution PORT MAP (<br>Read\_Data\_1  $\Rightarrow$  Read\_Data\_1,  $Read\_Data_2$  =>  $Read\_Data_2$ ,  $Sign{\_}Extend$  =>  $Sign{\_}Extend$ ,<br>ALUSrc => ALUSrc, ALUSrc<br>Zero Zero => Zero,<br>ALU Result => ALU Re  $\Rightarrow$  ALU Result, Funct\_field => Instruction (5 DOWNTO 0),<br>ALU Op => ALU Op,  $ALU \overrightarrow{op}$  =>  $ALU \overrightarrow{op}$ <br>Add Result => Add Res Add Result  $\begin{array}{rcl} \n\text{Add} & = > \text{Add} - \text{Result} \\
\text{PC plus 4} & = > \text{PC plus 4}\n\end{array}$  $\Rightarrow$  PC plus 4,  $Jump\_Address$  =>  $Jump\_Address$ ,<br> $Jump\_Instr$  =>  $Jump\_Instr$ ,  $\Rightarrow$  Jump Instr,  $\begin{array}{ccc}\n\text{Clock} & \Rightarrow \text{Clock}, \\
\text{Reset} & \Rightarrow \text{Reset}\n\end{array}$ => Reset ); MEM : datamemory PORT MAP ( Read\_Data => Read\_Data,<br>Address => ALU Result Address => ALU\_Result,<br>Write Data => Read Data 2  $\Rightarrow$  Read Data 2, MemRead => MemRead,<br>MemWrite => MemWrite MemWrite => MemWrite,<br>Clock => Clock, Clock => Clock,<br>Reset => Reset  $\Rightarrow$  Reset ); -- SSD: sevenseg\_display PORT MAP(<br>-- Digit1 => -- Digit1 => PC Out (7 DOWNTO 4), -- Digit2 => PC\_Out (3 DOWNTO 0), --  $D1seg_a$  =>  $D1$ <sub>a</sub>,<br>--  $D1seg_b$  =>  $D1_c$ ,  $D1seg_b$   $\Rightarrow$   $D1_b$ ,<br> $D1seg_c$   $\Rightarrow$   $D1_c$ , -- D1seg\_c => D1\_c,<br>-- D1seg\_d => D1\_d,  $\Rightarrow$  D1<sup>-d</sup>,

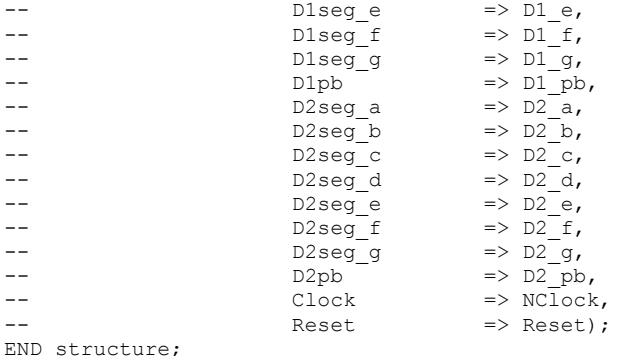

------------------------------------------------------------------ -- Victor Rubio -- Graduate Student -- Klipsch School of Electrical and Computer Engineering -- New Mexico State University -- Las Cruces, NM -- -- -- Filename: instrfetch.vhd -- Description: VHDL code to implment the Instruction Fetch unit -- of the MIPS single-cycle processor as seen in Chapter #5 of -- Patterson and Hennessy book. This file involves the use of the -- LPM Components (LPM ROM) to declare the Instruction Memory -- as a read only memory (ROM). See MAX+PLUS II Help on -- "Implementing RAM & ROM (VHDL)" for details. ------------------------------------------------------------------ LIBRARY IEEE; USE IEEE.STD\_LOGIC\_1164.ALL; USE IEEE.STD\_LOGIC\_ARITH.ALL; USE IEEE.STD\_LOGIC\_UNSIGNED.ALL; LIBRARY LPM; USE LPM.LPM COMPONENTS.ALL; ENTITY instrfetch IS PORT( SIGNAL PC Out : OUT STD LOGIC VECTOR(7 DOWNTO 0); SIGNAL Instruction : OUT STD\_LOGIC\_VECTOR(31 DOWNTO 0); SIGNAL Add Result : IN STD LOGIC VECTOR(7 DOWNTO 0); SIGNAL PC plus 4 out : OUT STD LOGIC VECTOR(7 DOWNTO 0); SIGNAL Branch : IN STD LOGIC; SIGNAL Branch NE : IN STD LOGIC; SIGNAL Zero : IN STD LOGIC; SIGNAL Jump : IN STD\_LOGIC; SIGNAL Jump Address : IN STD LOGIC VECTOR(7 DOWNTO 0); SIGNAL Clock, Reset : IN STD LOGIC); END instrfetch; ARCHITECTURE behavior OF instrfetch IS SIGNAL PC : STD LOGIC VECTOR (9 DOWNTO 0); SIGNAL PC\_plus\_4 : STD\_LOGIC\_VECTOR (9 DOWNTO 0); SIGNAL Next PC : STD LOGIC VECTOR (7 DOWNTO 0); BEGIN --Declare Instruction Memory as ROM Instr\_Memory: LPM\_ROM GENERIC MAP( LPM\_WIDTH  $=$  > 32,<br>LPM\_WIDTHAD  $=$  > 8, LPM\_WIDTHAD --  $\overline{x}$ .mif FILE used to initialize memory values<br>LPM FILE  $\Rightarrow$  "instruction i LPM\_FILE => "instruction\_memory.mif",<br>--LPM\_FILE => "pipelining\_example.mif",  $\Rightarrow$  "pipelining\_example.mif", LPM\_OUTDATA => "UNREGISTERED",<br>LPM\_ADDRESS CONTROL => "UNREGISTERED")

LPM\_ADDRESS\_CONTROL

```
PORT MAP ( 
              --Bits (9 DOWNTO 2) used to word-address instructions 
              -- e.g. +1 not +4(byte-addressed)address => PC(9 DOWNTO 2),
              --Output of Instruction Memory is 32-bit instruction 
                           \Rightarrow Instruction );
              -- Output Signals copied 
PC Out \leq PC (7 DOWNTO 0);
              PC plus 4 out \leq PC plus 4 (7 DOWNTO 0);
              -- Increment PC by 4 by shifting bits 
PC plus 4 (9 DOWNTO 2) \leq PC (9 DOWNTO 2) + 1;
              PC plus 4 (1 DOWNTO 0) \leq "00";
              -- Mux to select NEXT PC as Branch Address, PC + 4, or Jump
              Next_PC \leq Add\_result WHEN ((Branch = '1') AND
                                         (Zero = '1') AND (Branch_NE = '0') ) OR
                                          ((Branch NE = '1') AND (Zero = '0')) ELSEJump_Address WHEN ( Jump = '1' ) ELSE 
                                   PC plus 4 (9 DOWNTO 2);
        PROCESS 
              BEGIN 
                     WAIT UNTIL ( Clock'EVENT ) AND ( Clock = '1' );
                     IF Reset = '1' THEN 
                              PC \le 0000000000";
                      ELSE 
                              PC (9 DOWNTO 2) <= Next PC;
                     END IF; 
       END PROCESS; 
END behavior; 
------------------------------------------------------------------ 
-- Victor Rubio 
-- Graduate Student 
-- Klipsch School of Electrical and Computer Engineering 
-- New Mexico State University 
-- Las Cruces, NM 
-- 
-- 
-- Filename: operandfetch.vhd 
-- Description: VHDL code to implment the Operand Fetch unit 
-- of the MIPS single-cycle processor as seen in Chapter #5 of 
-- Patterson and Hennessy book. 
-- 
------------------------------------------------------------------ 
LIBRARY IEEE:
 USE IEEE.STD_LOGIC_1164.ALL; 
 USE IEEE.STD_LOGIC_ARITH.ALL; 
USE IEEE.STD_LOGIC_UNSIGNED.ALL;
ENTITY operandfetch IS 
      PORT ( --Registers & MUX<br>Read_Data_1 :
              Read_Data_1 : OUT STD_LOGIC_VECTOR (7 DOWNTO 0); 
              Read Data 2 : OUT STD LOGIC VECTOR (7 DOWNTO 0);
              Write Reg : OUT STD LOGIC VECTOR (4 DOWNTO 0);
RegWrite : IN STD LOGIC;
              RegDst : IN STD_LOGIC;
             --Data Memory & MUX<br>ALU_Result :<br>MemtoReq :
              ALU Result : IN STD LOGIC VECTOR (7 DOWNTO 0);
MemtoReg : IN STD LOGIC;
              Read_data : IN STD_LOGIC_VECTOR (7 DOWNTO 0);
              --MiscInstruction : IN STD_LOGIC_VECTOR (31 DOWNTO 0);
              Sign_Extend : OUT STD_LOGIC_VECTOR (7 DOWNTO 0);
              Jump Instr : OUT STD LOGIC VECTOR (7 DOWNTO 0);
Clock, Reset : IN STD LOGIC);
```

```
END operandfetch;
```

```
ARCHITECTURE behavior OF operandfetch IS 
--Declare Register File as a one-dimensional array 
--Thirty-two Registers each 8-bits wide 
TYPE register file IS ARRAY (0 TO 31) OF STD LOGIC VECTOR (7 DOWNTO 0);
       SIGNAL register array : register file;
       SIGNAL read register address1 : STD LOGIC VECTOR (4 DOWNTO 0);
       SIGNAL read_register_address2 : STD_LOGIC_VECTOR (4 DOWNTO 0); 
        SIGNAL write register address : STD LOGIC VECTOR (4 DOWNTO 0);
        SIGNAL write register address0: STD LOGIC VECTOR (4 DOWNTO 0);
       SIGNAL write_register_address1: STD_LOGIC_VECTOR (4 DOWNTO 0); 
        SIGNAL write_data : STD_LOGIC_VECTOR (7 DOWNTO 0);
        SIGNAL instruction 15 0 : STD LOGIC VECTOR (15 DOWNTO 0);
       SIGNAL instruction_25_0 : STD_LOGIC_VECTOR (25 DOWNTO 0);
BEGIN 
       --Copy Instruction bits to signals 
        read register address1 <= Instruction (25 DOWNTO 21);
        read register address2 <= Instruction (20 DOWNTO 16);
       write register address0 \leq Instruction (20 DOWNTO 16);
       write_register_address1 <= Instruction (15 DOWNTO 11); 
       instruction_15<sup>-</sup>0 \le Instruction (15 DOWNTO 0);<br>instruction 25<sup>-</sup>0 \le Instruction (25 DOWNTO 0);
                                 \leq Instruction (25 DOWNTO 0);
        --Register File: Read Data 1 Output
       Read Data 1 \leq register array(CONV_INTEGER(read register address1 (4 DOWNTO 0)));
       --Register File: Read_Data_2 Output 
       Read Data 2 \leq register array(CONV_INTEGER(read_register_address2 (4 DOWNTO 0)));
       --Register File: MUX to select Write Register Address 
       write register address <= write register address1 WHEN (RegDst = '1')
                                  ELSE write register address0;
       --Register File: MUX to select Write Register Data 
       write data \leq ALU result (7 DOWNTO 0) WHEN (MemtoReg = '0')
                      ELSE Read data;
       --Sign Extend 
       --NOTE: Due to 8-bit data width design 
       --No sign extension is NEEDED 
       Sign_Extend <= instruction 15 0 (7 DOWNTO 0);
        --Jump Instruction 
       Jump Instr \le instruction 25 0 (7 DOWNTO 0);
       --WB - Write Register 
       Write Reg \leq write register address;
        PROCESS 
        BEGIN 
               WAIT UNTIL ( Clock'EVENT ) AND ( Clock = '1' ); 
               IF (Reset = '1') THEN
                        --Reset Registers to own Register Number 
                        --Used for testing ease. 
                       FOR i IN 0 TO 31 LOOP 
                              register array(i) \leq CONV STD LOGIC VECTOR(i,8);
                        END LOOP; 
               --Write Register File if RegWrite signal asserted 
               ELSIF (RegWrite = '1') AND (write register address /= 0) THEN
                       register array(CONV_INTEGER(write_register_address (4 DOWNTO 0)))
                       <= write_data; 
                END IF; 
        END PROCESS; 
END behavior;
```

```
------------------------------------------------------------------
```
-- Victor Rubio -- Graduate Student -- Klipsch School of Electrical and Computer Engineering -- New Mexico State University -- Las Cruces, NM --  $-$ -- Filename: control unit.vhd -- Description: VHDL code to implement the Control Unit -- of the MIPS single-cycle processor as seen in Chapter #5 of -- Patterson and Hennessy book. ------------------------------------------------------------------ LIBRARY IEEE; USE IEEE.STD LOGIC 1164.ALL; USE IEEE.STD\_LOGIC\_ARITH.ALL; USE IEEE.STD\_LOGIC\_SIGNED.ALL; ENTITY controlunit IS PORT( SIGNAL Opcode : IN STD\_LOGIC\_VECTOR (5 DOWNTO 0);<br>SIGNAL ReqDst : OUT STD\_LOGIC; SIGNAL RegDst : OUT STD\_LOGIC;<br>SIGNAL Branch : OUT STD\_LOGIC; SOUT STD\_LOGIC;<br>OUT STD\_LOGIC; SIGNAL Branch\_NE : OUT STD\_LOGIC;<br>SIGNAL MemRead : OUT STD\_LOGIC; SIGNAL MemRead<br>SIGNAL MemtoReg SIGNAL MemtoReg : OUT STD\_LOGIC;<br>SIGNAL ALU Op : OUT STD\_LOGIC SIGNAL ALU\_Op : OUT STD\_LOGIC\_VECTOR (1 DOWNTO 0);<br>SIGNAL MemWrite : OUT STD\_LOGIC; SIGNAL MemWrite : OUT STD\_LOGIC;<br>SIGNAL ALUSrc : OUT STD\_LOGIC; : OUT STD\_LOGIC;<br>: OUT STD\_LOGIC;<br>: OUT STD LOGIC; SIGNAL RegWrite<br>SIGNAL Jump : OUT STD\_LOGIC; SIGNAL Clock, Reset : IN STD LOGIC); END controlunit; ARCHITECTURE behavior OF controlunit IS SIGNAL R format, LW, SW, BEQ, BNE, JMP, ADDI : STD LOGIC; SIGNAL Opcode Out : STD LOGIC VECTOR (5 DOWNTO 0); BEGIN --Decode the Instruction OPCode to determine type --and set all corresponding control signals & --ALUOP function signals.<br>R format <= '1' WHE  $\leq$   $\leq$   $\frac{1}{1}$  WHEN Opcode = "000000" ELSE '0';  $L\overline{W}$   $\leq$  '1' WHEN Opcode = "100011" ELSE '0'; SW <= '1' WHEN Opcode = "101011" ELSE '0'; BEQ  $\leftarrow$  '1' WHEN Opcode = "000100" ELSE '0';<br>
RNE  $\leftarrow$  '1' WHEN Opcode = "000101" ELSE '0'; BNE  $\langle = 11' \text{ WHEN} \text{ Opcode} = "000101" \text{ ELSE '0';}$ <br>JMP  $\langle = 11' \text{ WHEN} \text{ Opcode} = "000010" \text{ ELSE '0';}$  $\le$  '1' WHEN Opcode = "000010" ELSE '0'; ADDI  $\leq$  '1' WHEN Opcode = "001000" ELSE '0'; RegDst  $\leq R_{\text{format}}$ ;<br>Branch  $\leq BEC$ ;  $<=$  BEQ;<br> $<=$  BNE; Branch NE  $Jump$   $\leq$   $JMP$ ;<br>  $MemRead$   $\leq$   $LW$ ;  $\leq$   $\leq$   $\mathbb{LW}$ ; MemtoReg  $\leq$  LW;<br>ALU Op(1)  $\leq$  R f  $\leq$  R format;  $ALU \_{Op} (0)$   $\leq$  BEQ OR BNE;<br>MemWrite  $\leq$  SW; MemWrite<br>ALUSrc ALUSrc <= LW OR SW OR ADDI;<br>ReqWrite <= R format OR LW OR  $\leq$  R format OR LW OR ADDI; END behavior; ------------------------------------------------------------------ -- Victor Rubio -- Graduate Student -- Klipsch School of Electrical and Computer Engineering -- New Mexico State University

-- Las Cruces, NM

```
-- 
-- Filename: execution unit.vhd
-- Description: VHDL code to implment the Execution Unit 
-- of the MIPS single-cycle processor as seen in Chapter #5 of 
-- Patterson and Hennessy book. 
------------------------------------------------------------------ 
LIBRARY IEEE; 
 USE IEEE.STD_LOGIC_1164.ALL; 
 USE IEEE.STD_LOGIC_ARITH.ALL; 
USE IEEE.STD_LOGIC_SIGNED.ALL;
ENTITY execution IS 
PORT( --ALU Signals 
       Read Data 1 : IN STD LOGIC VECTOR (7 DOWNTO 0);
       Read Data 2 : IN STD LOGIC VECTOR (7 DOWNTO 0);
       Sign_Extend : IN STD_LOGIC_VECTOR (7 DOWNTO 0);
ALUSrc : IN STD LOGIC;
zero : OUT STD_LOGIC;
       ALU Result : OUT STD LOGIC VECTOR (7 DOWNTO 0);
        --ALU Control 
       Funct_field : IN STD_LOGIC_VECTOR (5 DOWNTO 0);<br>ALU OP : IN STD_LOGIC_VECTOR (1 DOWNTO 0);
                     : IN STD_LOGIC_VECTOR (1 DOWNTO 0);
        --Branch Adder 
       Add_Result : OUT STD_LOGIC_VECTOR (7 DOWNTO 0);<br>PC_plus 4 : IN STD_LOGIC_VECTOR (7 DOWNTO 0);
                      : IN STD_LOGIC_VECTOR (7 DOWNTO 0);
       --Jump Adress 
       Jump Instr : IN STD LOGIC VECTOR (7 DOWNTO 0);
       Jump_Address : OUT STD_LOGIC_VECTOR (7 DOWNTO 0); 
        --Misc 
       Clock, Reset : IN STD LOGIC);
END execution; 
ARCHITECTURE behavior of execution IS 
       SIGNAL A input, B input : STD LOGIC VECTOR (7 DOWNTO 0);
       SIGNAL ALU_output : STD_LOGIC_VECTOR (7 DOWNTO 0);
       SIGNAL Branch Add : STD LOGIC VECTOR (8 DOWNTO 0);
       SIGNAL Jump Add : STD LOGIC VECTOR (7 DOWNTO 0);
       SIGNAL ALU Control : STD LOGIC VECTOR (2 DOWNTO 0);
BEGIN 
        --ALU Input 
       A input \leq Read Data 1;
       --MUX to select second ALU Input 
       B input <= Read Data 2
              WHEN (\overline{\text{ALUSrc}} = '0')ELSE (Sign Extend (7 DOWNTO 0));
       --Set ALU Control Bits 
       ALU Control(2) \leq ( Funct field(1) AND ALU Op(1) ) OR ALU Op(0);
       ALU Control(1) <= ( NOT Funct_field(2) ) OR ( NOT ALU Op(1) );
       ALU Control(0) \leq ( Funct field(1) AND Funct field(3) AND ALU Op(1) ) OR
                          ( Funct_field(0) AND Funct_field(2) AND ALU_Op(1) ); 
        --Set ALU_Zero 
       Zero \leq \cdot \frac{1}{1} WHEN ( ALU_output (7 DOWNTO 0) = "00000000") ELSE '0';
       --ALU Output: Must check for SLT instruction and set correct ALU_output 
       ALU Result \leq ("0000000" & ALU output (7)) WHEN ALU_Control = "111"
                      ELSE ALU \text{output}^{-} (7 DOWNTO 0);
        --Branch Adder 
       Branch Add <= PC plus 4 (7 DOWNTO 2) + Sign Extend (7 DOWNTO 0);
       Add Result \leq Branch Add (7 DOWNTO 0);
        --Jump Address 
       Jump Add <= Jump Instr (7 DOWNTO 0);
```
--

```
Jump_Address <= Jump_Add; 
        --Compute the ALU output use the ALU Control signals
        PROCESS (ALU Control, A input, B input)
                BEGIN --ALU Operation 
                CASE ALU_Control IS 
                         --Function: A_input AND B_input 
                        WHEN "000" => ALU output \leq A input AND B input;
                         --Function: A_input OR B_input 
                       WHEN "001" => ALU output <= A input OR B input;
                        --Function: A_input ADD B_input
                       WHEN "010" => ALU_output \overline{S} = A_input + B_input;
                        --Function: A input ? B input
                       WHEN "011" => ALU output <= "000000000";
                         --Function: A_input ? B_input 
                       WHEN "100" => ALU output \leq "00000000";
                        --Function: A input ? B input
                       WHEN "101" => ALU_output <= "00000000";
                         --Function: A_input SUB B_input 
                       WHEN "110" => ALU_output \overline{S} = A_input - B_input;
                        --Function: SLT (set less than) 
                       WHEN "111" => ALU_output <= A_input - B_input;
                       WHEN OTHERS => \overline{ALU} output <= \overline{000000000};
                END CASE; 
        END PROCESS; 
END behavior; 
------------------------------------------------------------------ 
-- Victor Rubio 
-- Graduate Student 
-- Klipsch School of Electrical and Computer Engineering 
-- New Mexico State University 
-- Las Cruces, NM 
--- 
-- Filename: data memory.vhd
-- Description: VHDL code to implment the Instruction Fetch unit
-- of the MIPS single-cycle processor as seen in Chapter #5 of 
-- Patterson and Hennessy book. This file involves the use of the 
-- LPM Components (LPM RAM) to declare the Instruction Memory
-- as a random access memory (RAM). See MAX+PLUS II Help on 
-- "Implementing RAM & ROM (VHDL)" for details. 
     ------------------------------------------------------------------ 
LIBRARY IEEE; 
USE IEEE.STD LOGIC 1164.ALL;
USE IEEE.STD_LOGIC_ARITH.ALL;
USE IEEE.STD_LOGIC_SIGNED.ALL;
LIBRARY LPM; 
USE LPM.LPM COMPONENTS.ALL;
ENTITY datamemory IS 
PORT( Read Data : OUT STD LOGIC VECTOR (7 DOWNTO 0);
Address : IN STD_LOGIC_VECTOR (7 DOWNTO 0);
       Write_Data : IN STD_LOGIC_VECTOR (7 DOWNTO 0);
 MemRead : IN STD_LOGIC; 
MemWrite : IN STD LOGIC;
       Clock, Reset : IN STD LOGIC);
END datamemory; 
ARCHITECTURE behavior OF datamemory IS 
SIGNAL LPM WRITE : STD LOGIC;
BEGIN 
       datamemory : LPM_RAM_DQ 
        GENERIC MAP( 
               LPM_WIDTH \begin{array}{ccc} & & \text{S} \\ \text{LPM} & \text{WIDTHAD} & & \text{S} \end{array}LPM_WIDTHAD
                                     -> "data_memory.mif",<br>=> "REGISTERED",
               LPM_FILE<br>LPM_INDATA
               LPM_ADDRESS_CONTROL => "UNREGISTERED",
```

```
LPM OUTDATA => "UNREGISTERED")
        PORT MAP( 
                              \Rightarrow Clock,
               data => Write_Data,<br>address => Address,
               address \Rightarrow Address,<br>we \Rightarrow LPM_WRIT
                              \Rightarrow LPM_WRITE,
               q \Rightarrow Read Data);
        --Write Data Memory 
       LPM WRITE \leq MemWrite AND (NOT Clock);
END behavior; 
------------------------------------------------------------------ 
-- Victor Rubio 
-- Graduate Student 
-- Klipsch School of Electrical and Computer Engineering 
-- New Mexico State University 
-- Las Cruces, NM 
-- 
- --- Filename: debounce.vhd 
-- Description: VHDL code to debounce the UP2 Board push buttons. 
-- without this code pushing the button could actually result 
-- in multiple contacts due to the spring found in the push button. 
-- ONLY USED in HARDWARE IMPLEMENTATION 
------------------------------------------------------------------ 
LIBRARY IEEE; 
 USE IEEE.STD_LOGIC_1164.ALL; 
 USE IEEE.STD_LOGIC_UNSIGNED.ALL; 
ENTITY debounce IS 
PORT ( Clock : IN STD LOGIC;
PButton : IN STD LOGIC;
Pulse : OUT STD_LOGIC);
END debounce; 
ARCHITECTURE behavior OF debounce IS 
       SIGNAL count : STD_LOGIC_VECTOR (17 DOWNTO 0);
BEGIN 
        PROCESS (Clock) 
        BEGIN 
        IF PButton = '1' THEN 
                count <= "000000000000000000"; 
        ELSIF (Clock'EVENT AND Clock = '1') THEN 
               IF (count /= "111111111111111111") THEN 
                      count \leq count + 1;
                END IF; 
        END IF; 
         IF (count = "111111111111111110") AND (PButton = '0') THEN 
              Pulse \leq '1';
         ELSE 
               Pulse \leq '0';
        END IF; 
   END PROCESS; 
END behavior; 
------------------------------------------------------------------ 
-- Victor Rubio 
-- Graduate Student 
-- Klipsch School of Electrical and Computer Engineering 
-- New Mexico State University 
-- Las Cruces, NM
```

```
--- Filename: sevenseg_display.vhd 
-- Description: VHDL code to implment the Most Significant Digit 
-- (MSD) and Least Significant Digit (LSD) seven-segment displays 
-- on the UP2 Development board. A 4-bit hexidecimal number is 
-- decoded and used to the respective MSD/LSD segments. 
-- 
-- NOTE: seven segment display is assserted low 
-- The pins are configured as follows: 
-- a 
-- +---+ 
- f | g | b<br>- + + + +-- +---+ 
-- e | | c 
                +---+ . (dp)
-- d 
------------------------------------------------------------------ 
LIBRARY IEEE; 
 USE IEEE.STD_LOGIC_1164.ALL; 
USE IEEE.STD_LOGIC_ARITH.ALL;
USE IEEE.STD_LOGIC_UNSIGNED.ALL;
ENTITY sevenseg_display IS<br>PORT( Digit1, Digit2
                                            : IN STD LOGIC VECTOR (3 DOWNTO 0);
       D1seg a, D1seg b, D1seg c, D1seg d,
       D1seg_e,D1seg_f,D1seg_g,D1pb : OUT STD_LOGIC;
       D2seg a, D2seg b, D2seg c, D2seg d,
       D2seg_e,D2seg_f,D2seg_g,D2pb : OUT STD_LOGIC;
       Clock, Reset : IN STD LOGIC);
END sevenseg_display; 
ARCHITECTURE behavior OF sevenseg_display IS 
       SIGNAL data1, data2 : STD_LOGIC VECTOR (6 DOWNTO 0);
BEGIN 
       --Decode the first digit - MSD
        PROCESS (Digit1) 
        BEGIN 
          CASE Digit1 IS 
              WHEN "0000" => data1 <= "1111110";
              WHEN "0001" => data1 <= "0110000";
              WHEN "0010" => data1 <= "1101101";
              WHEN "0011" => data1 <= "1111001";
              WHEN "0100" => data1 <= "0110011";
              WHEN "0101" => data1 <= "1011011";
              WHEN "0110" => data1 <= "1011111";
              WHEN "0111" => data1 <= "1110000";
              WHEN "1000" => data1 <= "1111111";
              WHEN "1001" => data1 <= "1111011";
              WHEN "1010" => data1 <= "1110111";
              WHEN "1011" => data1 <= "0011111";
              WHEN "1100" => data1 <= "1001110";
              WHEN "1101" => data1 <= "0111101";
              WHEN "1110" => data1 <= "1001111";
              WHEN "1111" => data1 <= "1000111";
              WHEN OTHERS => datal <= "0000001";
          END CASE; 
        END PROCESS; 
       --Decode the second digit - LSD
        PROCESS (Digit2) 
       BEGIN
          CASE Digit2 IS 
              WHEN "0000" => data2 <= "1111110";
              WHEN "0001" => data2 <= "0110000";
              WHEN "0010" => data2 <= "1101101";
              WHEN "0011" => data2 <= "1111001";
              WHEN "0100" => data2 <= "0110011";
              WHEN "0101" => data2 <= "1011011";
```
--

```
WHEN "0110" => data2 <= "1011111";
        WHEN "0111" => data2 <= "1110000";
        WHEN "1000" => data2 <= "1111111";
        WHEN "1001" => data2 <= "1111011";
        WHEN "1010" => data2 <= "1110111";
        WHEN "1011" => data2 <= "0011111";
        WHEN "1100" => data2 <= "1001110";
        WHEN "1101" \Rightarrow data2 \le "0111101";
        WHEN "1110" => data2 <= "1001111";
        WHEN "1111" => data2 <= "1000111";
        WHEN OTHERS => data2 <= "0000001";
   END CASE; 
 END PROCESS; 
 PROCESS 
         BEGIN 
                WAIT UNTIL ( Clock'EVENT ) AND ( Clock = '1' );
                IF (Reset = '1') THEN
                         -- On Reset display two dases e.g. - -
                         D1seg_a \le '1';
                         D1seg_b \leftarrow '1';
                         Dlseg_c \le '1';
                         Dlseg-d \leq 1';
                         D1seg_e \leftarrow '1';
                         D1seg_f \le '1';
                         D1seg_g \leq 0';
                         D1pb \t - 3D2seg_a \leq '1';D2seg_b \leq 1';
                         D2seg_c \leq '1';
                         D2seg_d \leq 1;
                         D2seg_e \leq 1';
                         D2seg_f \le '1';
                         D2seg_g \leq - 0';<br>D2pb \leq - 1';\bar{z} <= '1';
                 ELSE
```

```
 --Invert the data signal because 
                             --seven segment display is assserted low 
                             D1seg a \leq NOT data1(6);
D1seg b \leq NOT data1(5);
D1seg c \leq NOT data1(4);
                             D1seg_d \leq NOT data1(3);
                             Dlseg_e \leq NOT datal(2);
                             D1seg^-f \leq NOT \text{ data1(1)};
                             Dlseg_g \le NOT datal(0);
                             D1pb = -1';
                             D2seg_a \leq NOT data2(6);
                             D2seg<sub>D</sub> \leq NOT data2(5);
                             D2seg c \leq NOT data2(4);
                             D2seg_d <= NOT data2(3);
                             D2seg<sup>e <=</sup> NOT data2(2);
                             D2seg_f \leq NOT data2(1);
                             D2seg_g \leq NOT data2(0);
                             D2pb \leq 1;
                       END IF;
```
 END PROCESS; END behavior;

#### **APPENDIX D: MIPS SINGLE-CYCLE – SIMULATION**

```
------------------------------------------------------------------ 
-- VICTOR RUBIO
-- FILENAME: INSTRUCTION MEMORY.MIF
-- DESCRIPTION: INSTRUCTION MEMORY INITIALIZATION FILE FOR MIPS 
-- SINGLE-CYCLE PROCESSOR
------------------------------------------------------------------ 
--256 X 32 ROM IMPLEMENTED USING 
--FOUR EMBEDDED ARRAY BLOCKS ON FLEX10K70 DEVICE
DEPTH = 256;WTDTH = 32;
--DISPLAY IN HEXIDECIMAL FORMAT
ADDRESS_RADIX = HEX; 
DATA RADIX = HEX;CONTENT 
BEGIN 
   --INITIALIZED DATA MEMORY VALUES 
  --00 : 55;--01 : AA;
  --02 : 11;--03 : 33; --DEFAULT INSTRUCTION MEMORY
   [00..FF] : 00000000; 
                       --PC : INSTRUCTION 
  00: 8C410001; --00 : LW $1, 1(2) ---> $1 = MEM (0x02 + 0x01)-- = MEM (03) = 0x33<br>--04 : SUB $3, $5, $4 --> $3 = 0x05 - 0x04 = 0x01
  01: 00A41822; -04: SUB $3, $5, $4 \rightarrow $3 = 0x05 - 0x04 = 0x01<br>02: 00E61024; -08: AND $2, $7, $6 \rightarrow $2 = 0x07 AND 0x06 = 0x06
  02: 00E61024; --08: AND $2, $7, $6 --> $2 = 0x07 AND 0x06 = 0x06<br>03: 00852025; --0C: OR $4, $4, $5 --> $4 = 0x04 OR 0x05 = 0x05
  03: 00852025; --0C: OR $4, $4, $5 --> $4 = 0x04 OR 0x05 = 0x05<br>04: 00C72820; --10: ADD $5, $6, $7 --> $5 = 0x06 + 0x07 = 0x0D
  04: 00C72820; -10 : ADD $5, $6, $7<br>05: 1421FFFA: -14 : BNF $1, $1, -24
                     -14 : BNE $1, $1, -24 --> NOT TAKEN
  06: 1022FFFF; --18 : BEQ $1, $2, -4 --> NOT TAKEN<br>07: 0062302A; --1C : SLT $6, $3, $2 --> $6 = $3
                                                      --> $6 = $3 < $2 = 0x01--<br>--20 : BEQ $1, $1, 2 --> TAKEN: 0x33 = 0x33
  08: 10210002; --20 : BEQ $1, $1, 2
  09: 00000000; --24 : NOP --> NOP<br>0A: 00000000; --28 : NOP --> NOP
  0A: 00000000; --28 : NOP --> NOP<br>0B: AC010002; --2c : SW $1, 2 --> $1 = 0X33 = MEMORY(02)
  0B: AC010002; -2c: SW $1, 2<br>0C: 00232020: -30: ADD $4. $
                     -30; ADD $4, $1, $3 --> $4= 0x33 + 0x01 = 0x34<br>-34: JUMP 0 --> JUMP TO PC = 00
  0D: 08000000; --34 : JUMP 0
```
END;

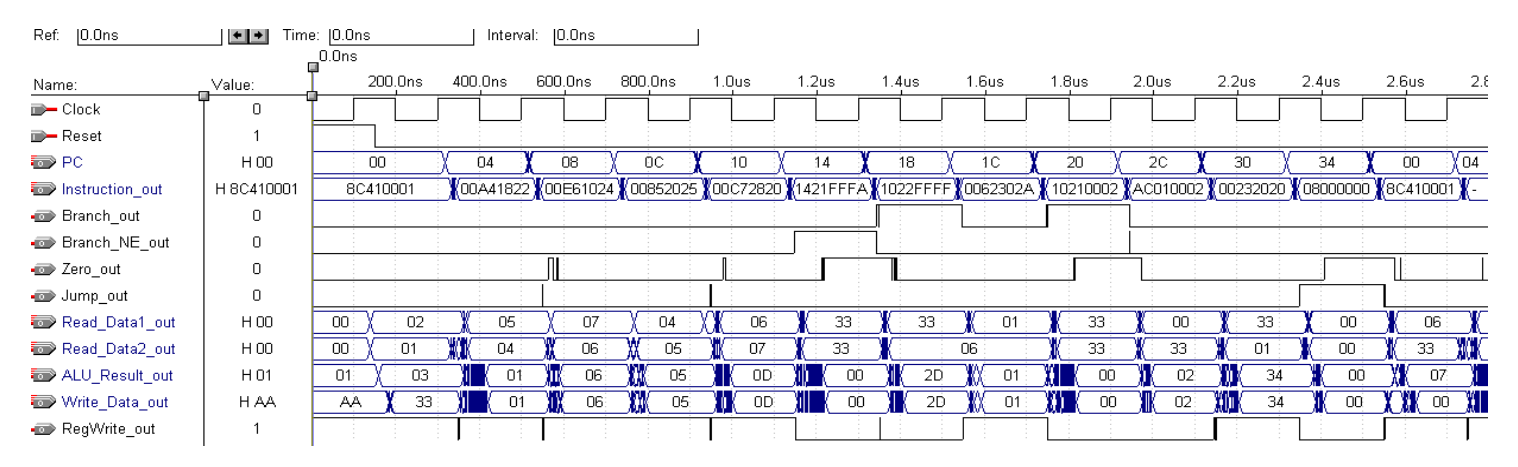

Figure D.1 MIPS Single-cycle Simulation Waveform

#### **APPENDIX E: MIPS SINGLE-CYCLE – SIMULATION – SPIM VALIDATION**

Registers

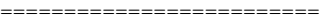

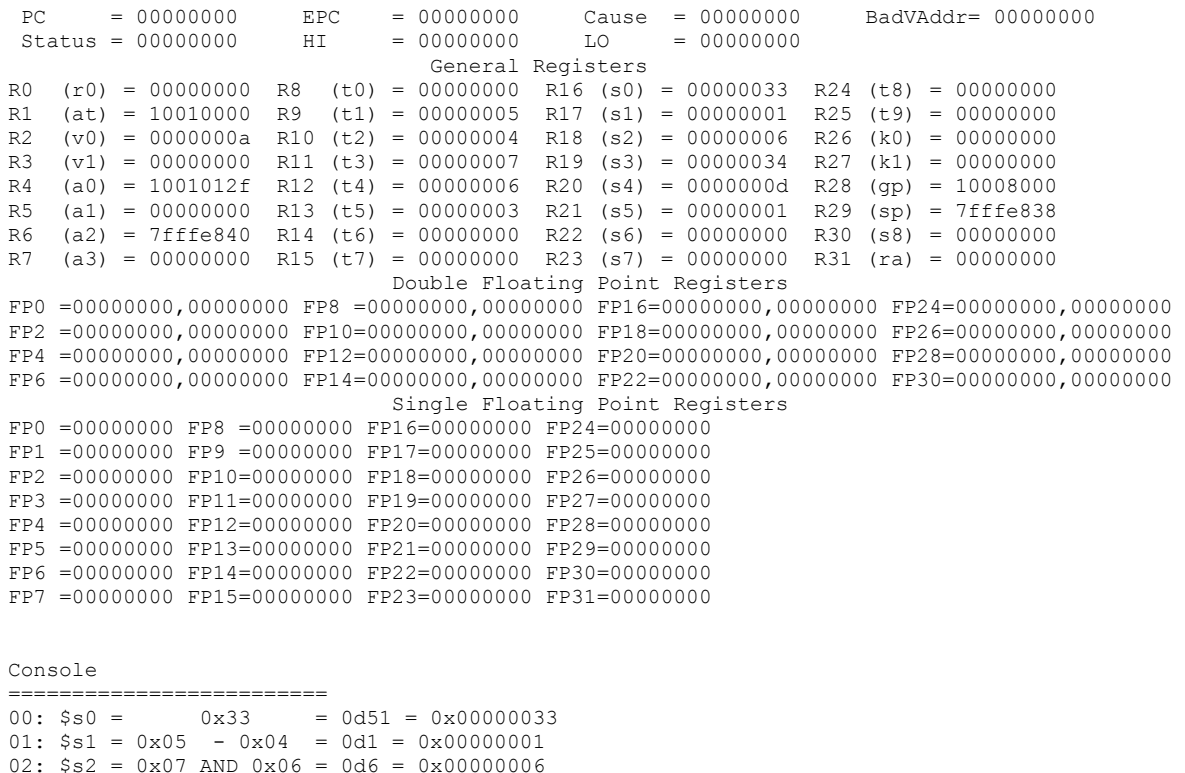

02: \$s2 = 0x07 AND 0x06 = 0d6 = 0x00000006 03: \$s3 = 0x04 OR 0x05 = 0d5 = 0x00000005 04: \$s4 = 0x06 + 0x07 = 0d13 = 0x0000000D 05: BNE Not Taken: 0x33 = 0x33 06: BEQ Not Taken: 0x33 != 0x06 07: \$s5 = 0x01 SLT 0x06 = 0d1 = 0x00000001 08: BEQ Taken: 0x33 = 0x33 0C:  $$s3 = 0x33 + 0x01 = 0d52 = 0x00000034$ 

# **APPENDIX F: MIPS PIPELINED – VHDL CODE**

```
------------------------------------------------------------------ 
-- Victor Rubio 
-- Graduate Student 
-- Klipsch School of Electrical and Computer Engineering 
-- New Mexico State University 
-- Las Cruces, NM 
-- 
-- 
-- Filename: mips pipe.vhd
-- Description: VHDL code to implment the structual design of 
-- the MIPS pipelined processor. The top-level file connects 
-- all the behavioral units together to complete functional 
-- processor. 
-- 
-- Signals with a _p, _pp, or _ppp sufix designate the number
-- of pipeline registers that signals runs through. 
-- e.g. p = 1 pipeline register, pp = 2 pipeline registers, etc.
------------------------------------------------------------------ 
LIBRARY IEEE; 
USE IEEE.STD_LOGIC_1164.ALL; 
USE IEEE.STD_LOGIC_ARITH.ALL;
ENTITY mips_pipe IS 
      --THESE SIGNAL ARE USED ONLY FOR THE SIMULATOR 
      PORT (- -I)FPC : OUT STD LOGIC VECTOR (7 DOWNTO 0);
             --PC Plus 4 : OUT STD LOGIC VECTOR (7 DOWNTO 0);
             --Next_PC : OUT STD_LOGIC_VECTOR (7 DOWNTO 0);
                               : OUT STD_LOGIC_VECTOR (31 DOWNTO 0);
             ....._PC<br>Instruction_out<br>--ID<br>Read_Data1_out<br>Read_Data2_out
                               : OUT STD LOGIC VECTOR (7 DOWNTO 0);
                               : OUT STD_LOGIC_VECTOR (7 DOWNTO 0);
---EX ALU_Input_1_out : OUT STD_LOGIC_VECTOR (7 DOWNTO 0); 
             ALU_Input_2_out : OUT STD_LOGIC_VECTOR (7 DOWNTO 0);
             ALU Result out : OUT STD LOGIC VECTOR (7 DOWNTO 0);
             --Add Result out : OUT STD LOGIC VECTOR(7 DOWNTO 0);
Branch out : OUT STD LOGIC;
Branch NE out : OUT STD LOGIC;
zero_out : OUT STD_LOGIC;
             --MEMMemRead out : OUT STD LOGIC;
             MemReadData out : OUT STD LOGIC VECTOR (7 DOWNTO 0);
MemWrite_out : OUT STD_LOGIC;
             Mem Address out : OUT STD LOGIC VECTOR (7 DOWNTO 0);
             MemWrite_Data_out : OUT STD_LOGIC_VECTOR (7 DOWNTO 0); 
--WBRegWrite out : OUT STD LOGIC;
             WriteRegister_out : OUT STD_LOGIC_VECTOR (4 DOWNTO 0);
             RegWriteData out : OUT STD LOGIC VECTOR (7 DOWNTO 0);
              --FORWARDING UNIT LINES 
--EXMEM RegWrite out : OUT STD LOGIC;
--EXMEM_ALU_Result_out: OUT _STD_LOGIC_VECTOR (7 DOWNTO 0);
             --EXMEM Register Rd out: OUT STD LOGIC VECTOR (4 DOWNTO 0);
             --MEMWB_RegWrite_out : OUT STD_LOGIC;
             --MEMWB Register Rd out: OUT STD LOGIC VECTOR (4 DOWNTO 0);
             --MEMWB Read Data out : OUT STD LOGIC VECTOR (7 DOWNTO 0);
             --IDEX Register Rs out : OUT STD_LOGIC_VECTOR (4 DOWNTO 0);
--IDEX Register Rt out : OUT STD LOGIC VECTOR (4 DOWNTO 0);
             ForwardA out : OUT STD LOGIC VECTOR (1 DOWNTO 0);
             ForwardB_out : OUT STD_LOGIC_VECTOR (1 DOWNTO 0);
              --HAZARD DETECTION LINES 
             --IDEX MemRead out : OUT STD LOGIC;
```
 --IDEX\_Register\_Rt\_out : OUT STD\_LOGIC\_VECTOR (4 DOWNTO 0); --IFID Register Rs out : OUT STD LOGIC VECTOR (4 DOWNTO 0);  $-$ -IFID Register Rt out : OUT  $\,$  STD LOGIC VECTOR (4 DOWNTO 0); STALL\_out : OUT STD\_LOGIC; --HDU RegWrite out : OUT STD LOGIC; --HDU\_MemWrite\_out : OUT STD\_LOGIC; --BRACH HAZARD IF Flush out : OUT STD LOGIC; IF ReadData1 out : OUT STD LOGIC VECTOR (7 DOWNTO 0); IF ReadData2 out : OUT STD LOGIC VECTOR (7 DOWNTO 0); IF SignExtend out : OUT STD LOGIC VECTOR (7 DOWNTO 0); IF\_Branch\_out : OUT STD\_LOGIC; IF BranchNE out : OUT STD LOGIC; IF PCPlus4 out : OUT STD LOGIC VECTOR (7 DOWNTO 0); IF AddResult out : OUT STD LOGIC VECTOR (7 DOWNTO 0); IF Zero out : OUT STD LOGIC VECTOR (7 DOWNTO 0); Clock, Reset : IN STD LOGIC); --Signals used for UP2 Board Implemntation --All signals here must be assigned to a pin on --the FLEX10K70 device.  $-$ PORT( $DI_a$ ,  $DI_b$ ,  $DI_c$ ,  $DI_d$ ,  $-$  D1 $\overline{e}$ , D1 $\overline{f}$ , D1 $\overline{g}$ , D1 $\overline{p}$ b : OUT STD\_LOGIC;<br> $-$  D2 $\overline{a}$ , D2 $\overline{b}$ , D2 $\overline{c}$ , D2 $\overline{d}$ ,  $-2$  D2\_a, D2\_b, D2\_c, D2\_d, -- D2<sup>-</sup>e, D2<sup>-f</sup>, D2<sup>-g</sup>,D2<sup>-p</sup>b : OUT STD\_LOGIC;<br>-- Clock, Reset, PB : IN STD\_LOGIC)  $: IN$   $STDLOGIC$ ); END mips\_pipe; ARCHITECTURE structure of mips\_pipe IS --Declare all components/units/modules used that --makeup the MIPS Pipelined processor. COMPONENT instrfetch PORT( PC\_Out : OUT STD\_LOGIC\_VECTOR(7 DOWNTO 0);<br>
Instruction p : OUT STD\_LOGIC\_VECTOR(31 DOWNTO 0) Instruction\_p : OUT STD\_LOGIC\_VECTOR(31 DOWNTO 0); PC\_plus\_4\_p : OUT STD\_LOGIC\_VECTOR(7 DOWNTO 0); NXT\_PC : OUT STD\_LOGIC\_VECTOR(7 DOWNTO 0);  $Sta\overline{1}1$  : IN STD\_LOGIC;<br>--BRANCH HAZARD --BRANCH HAZARD Read Data 1 : IN STD LOGIC VECTOR (7 DOWNTO 0); Read\_Data\_2 : IN STD\_LOGIC\_VECTOR (7 DOWNTO 0); Sign\_Extend : IN STD\_LOGIC\_VECTOR (7 DOWNTO 0); Branch : IN STD LOGIC; Branch NE : IN STD LOGIC; PC\_plus\_4 : IN STD\_LOGIC\_VECTOR(7 DOWNTO 0); IFFlush : IN STD LOGIC; IFFlush\_p : OUT STD\_LOGIC; IFFlush pp  $\cdot$  IN STD LOGIC; IFFlush\_ppp : OUT STD\_LOGIC; --OUTPUTS FOR branch hazard DEBUG-- IF ReadData1 : OUT STD LOGIC VECTOR (7 DOWNTO 0); IF ReadData2 : OUT STD LOGIC VECTOR (7 DOWNTO 0); IF SignExtend : OUT STD LOGIC VECTOR (7 DOWNTO 0); IF\_Branch : OUT STD\_LOGIC; IF\_BranchNE : OUT STD\_LOGIC; IF PCPlus4 : OUT STD LOGIC VECTOR (7 DOWNTO 0); IF AddResult : OUT STD LOGIC VECTOR (7 DOWNTO 0); IF Zero  $\cdot$  : OUT STD LOGIC VECTOR (7 DOWNTO 0); Clock, Reset : IN STD\_LOGIC); END COMPONENT; COMPONENT operandfetch PORT ( Read Data 1 p : OUT STD LOGIC VECTOR (7 DOWNTO 0); Read Data 2 p : OUT STD LOGIC VECTOR (7 DOWNTO 0); Write\_Data : IN STD\_LOGIC\_VECTOR (7 DOWNTO 0); RegWrite ppp : IN STD LOGIC; RegWriteOut : OUT STD LOGIC; Write Address pp : IN STD LOGIC VECTOR (4 DOWNTO 0); Write Address ppp : OUT STD LOGIC VECTOR (4 DOWNTO 0);

Read\_Data\_p : IN STD\_LOGIC\_VECTOR (7 DOWNTO 0); MemtoReg\_ppp : IN STD\_LOGIC; ALU Result pp : IN STD LOGIC VECTOR (7 DOWNTO 0); Instruction p : IN STD LOGIC VECTOR (31 DOWNTO 0); Sign\_Extend\_p : OUT STD\_LOGIC\_VECTOR (7 DOWNTO 0); Write Address 0 p : OUT STD LOGIC VECTOR (4 DOWNTO 0); Write Address 1 p : OUT STD LOGIC VECTOR (4 DOWNTO 0); Write Address 2 p : OUT STD LOGIC VECTOR (4 DOWNTO 0); RegWriteData : OUT STD LOGIC VECTOR (7 DOWNTO 0); Instruction pp : OUT STD LOGIC VECTOR(31 DOWNTO 0); PC\_plus\_4\_p : IN STD\_LOGIC\_VECTOR(7 DOWNTO 0); PC\_plus\_4\_pp : OUT STD\_LOGIC\_VECTOR(7 DOWNTO 0); --HAZARD DETECTION UNIT IDEX MemRead : IN STD LOGIC; IDEX Register Rt : IN STD LOGIC VECTOR (4 DOWNTO 0); IFID Register Rs : IN STD LOGIC VECTOR (4 DOWNTO 0); IFID Register Rt : IN STD LOGIC VECTOR (4 DOWNTO 0); -------HDU Output lines------ IDEXMemRead\_out : OUT STD\_LOGIC; IDEXRegister\_Rt\_out : OUT STD\_LOGIC\_VECTOR (4 DOWNTO 0); IFIDRegister Rs out : OUT STD LOGIC VECTOR (4 DOWNTO 0); IFIDRegister Rt out : OUT STD LOGIC VECTOR (4 DOWNTO 0); --BRANCH HAZARDS (CONTROL HAZARDS) Branch p  $\cdot$  IN STD LOGIC; Branch\_NE\_p : IN STD\_LOGIC; Add Result p : OUT STD LOGIC VECTOR (7 DOWNTO 0); --IF\_Flush : OUT STD\_LOGIC; Branch pp  $\cdot$  OUT STD LOGIC; Branch NE pp : OUT STD LOGIC; Clock, Reset : IN STD LOGIC); END COMPONENT; COMPONENT controlunit IS<br>PORT(0pcode PORT( Opcode : IN STD\_LOGIC\_VECTOR (5 DOWNTO 0); RegDst p : OUT STD LOGIC; ALU Op p : OUT STD LOGIC VECTOR (1 DOWNTO 0); ALUSrc\_p : OUT STD\_LOGIC; MemWrite p  $\cdot$  OUT STD LOGIC; Branch p : OUT STD LOGIC; Branch NE p : OUT STD LOGIC; MemRead p  $:$  OUT STD LOGIC; MemtoReg\_p : OUT STD\_LOGIC; RegWrite\_p : OUT STD\_LOGIC; IF\_Flush : OUT STD\_LOGIC; --HAZARD DETECTION UNIT IDEX MemRead : IN STD LOGIC; IDEX Register Rt : IN STD LOGIC VECTOR (4 DOWNTO 0); IFID Register Rs : IN STD LOGIC VECTOR (4 DOWNTO 0); IFID\_Register\_Rt : IN STD\_LOGIC\_VECTOR (4 DOWNTO 0); Stall\_out : OUT STD\_LOGIC; Clock, Reset : IN STD LOGIC); END COMPONENT; COMPONENT execution IS<br>PORT (Read Data 1 PORT( Read Data 1 : IN STD LOGIC VECTOR (7 DOWNTO 0); Read\_Data\_2 : IN STD\_LOGIC\_VECTOR (7 DOWNTO 0); Sign\_Extend\_p : IN STD\_LOGIC\_VECTOR (7 DOWNTO 0); ALUSTC p : IN STD LOGIC; zero p  $\cdot$  out stD LOGIC; ALU Result p : OUT STD LOGIC VECTOR (7 DOWNTO 0); Funct\_field : IN STD\_LOGIC\_VECTOR (5 DOWNTO 0); ALU Op p : IN STD LOGIC VECTOR (1 DOWNTO 0); PC plus 4 pp : IN STD LOGIC VECTOR (7 DOWNTO 0); RegDst p : IN STD LOGIC; Write Address 0 p : IN STD LOGIC VECTOR (4 DOWNTO 0); Write Address 1 p : IN STD LOGIC VECTOR (4 DOWNTO 0); Write\_Address\_p : OUT STD\_LOGIC\_VECTOR (4 DOWNTO 0); MemtoReg\_p : IN STD\_LOGIC; MemtoReg\_pp : OUT STD\_LOGIC; Read Data 2 pp : OUT STD LOGIC VECTOR (7 DOWNTO 0); MemRead p  $\cdot$  IN STD LOGIC;

RegWrite\_p : IN STD\_LOGIC; MemRead pp : OUT STD LOGIC; RegWrite pp  $\cdot$  OUT STD LOGIC; MemWrite p  $\cdot$  IN STD LOGIC; MemWrite pp  $:$  OUT STD LOGIC; --FORWARDING UNIT SIGNALS EXMEM RegWrite : IN STD LOGIC; EXMEM\_ALU\_Result : IN STD\_LOGIC\_VECTOR (7 DOWNTO 0); EXMEM Register Rd : IN STD LOGIC VECTOR (4 DOWNTO 0); MEMWB\_RegWrite : IN STD\_LOGIC; MEMWB\_Register\_Rd : IN STD\_LOGIC\_VECTOR (4 DOWNTO 0); MEMWB\_Read\_Data : IN STD\_LOGIC\_VECTOR (7 DOWNTO 0); IDEX\_Register\_Rs : IN STD\_LOGIC\_VECTOR (4 DOWNTO 0); IDEX Register Rt : IN STD LOGIC VECTOR (4 DOWNTO 0); ALU1  $\cdot$  OUT STD LOGIC VECTOR (7 DOWNTO 0); ALU2 : OUT STD\_LOGIC\_VECTOR (7 DOWNTO 0); forwardA : OUT STD LOGIC VECTOR (1 DOWNTO 0); forwardB : OUT STD LOGIC VECTOR (1 DOWNTO 0); EXMEMRegWrite : OUT STD\_LOGIC; EXMEMALU Result : OUT STD LOGIC VECTOR (7 DOWNTO 0); EXMEMRegister Rd : OUT STD LOGIC VECTOR (4 DOWNTO 0); MEMWBRegWrite : OUT STD LOGIC; MEMWBRegister Rd : OUT STD LOGIC VECTOR (4 DOWNTO 0); MEMWBRead Data : OUT STD LOGIC VECTOR (7 DOWNTO 0); IDEXRegister\_Rs : OUT STD\_LOGIC\_VECTOR (4 DOWNTO 0); IDEXRegister\_Rt : OUT STD\_LOGIC\_VECTOR (4 DOWNTO 0); Clock, Reset : IN STD LOGIC); END COMPONENT; COMPONENT datamemory IS<br>PORT (Read Data p PORT( Read Data p : OUT STD LOGIC VECTOR (7 DOWNTO 0); Address : IN STD\_LOGIC\_VECTOR (7 DOWNTO 0); Write Data : IN STD LOGIC VECTOR (7 DOWNTO 0); Read Data 2 ppp : OUT STD LOGIC VECTOR (7 DOWNTO 0); MemRead pp  $: IN$  STD LOGIC; MemWrite pp  $\cdot$  IN STD LOGIC; MemRead\_ppp : OUT STD\_LOGIC; MemWrite ppp : OUT STD LOGIC; MemtoReg\_pp : IN STD\_LOGIC; RegWrite pp  $\cdot$  IN STD LOGIC; MemtoReg\_ppp : OUT STD\_LOGIC; RegWrite ppp : OUT STD LOGIC; ALU\_Result\_p : IN STD\_LOGIC\_VECTOR (7 DOWNTO 0); ALU Result pp : OUT STD LOGIC VECTOR (7 DOWNTO 0); Write Address p : IN STD LOGIC VECTOR (4 DOWNTO 0); Write Address pp : OUT STD LOGIC VECTOR (4 DOWNTO 0); Reg\_WriteData : OUT STD\_LOGIC\_VECTOR (7 DOWNTO 0); Clock, Reset : IN STD LOGIC); END COMPONENT; COMPONENT debounce<br>PORT (Clock : IN STD LOGIC; PButton : IN STD\_LOGIC; Pulse : OUT STD\_LOGIC); END COMPONENT; COMPONENT sevenseg\_display IS  $\begin{array}{ccccccccc}\n\text{Digit1} & & & \text{in} & \text{STD\_LOGIC VECTOR (3 DOMNTO 0)},\\
\text{Digit2} & & & \text{in} & \text{STD\_LOGIC VECTOR (3 DOMNTO 0)},\n\end{array}$ Digit2 : IN STD\_LOGIC\_VECTOR (3 DOWNTO 0);<br>Diseg\_a : OUT STD\_LOGIC;  $\begin{tabular}{lllllllllll} \hline \texttt{Digit2} & & \texttt{: IN} & \texttt{STD\_LOGIC} \\ \texttt{D1seg\_a} & & \texttt{: OUT} & \texttt{STD\_LOGIC} \\ \texttt{D1seg\_b} & & \texttt{: OUT} & \texttt{STD\_LOGIC} \end{tabular},$ D1seg\_b : OUT STD\_LOGIC; D1seg\_c  $\qquad \qquad :$  OUT STD LOGIC; D1seg\_d : OUT STD\_LOGIC; D1seg\_e the state of the STD LOGIC; D1seg\_f : OUT STD\_LOGIC; D1seg\_g : OUT STD\_LOGIC; D1pb : OUT STD\_LOGIC; D2seg\_a : OUT STD\_LOGIC; D2seg\_b : OUT STD\_LOGIC; D2seg\_c : OUT STD\_LOGIC; D2seg\_d : OUT STD\_LOGIC;

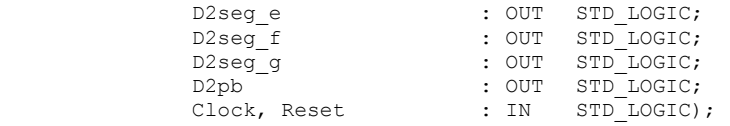

END COMPONENT;

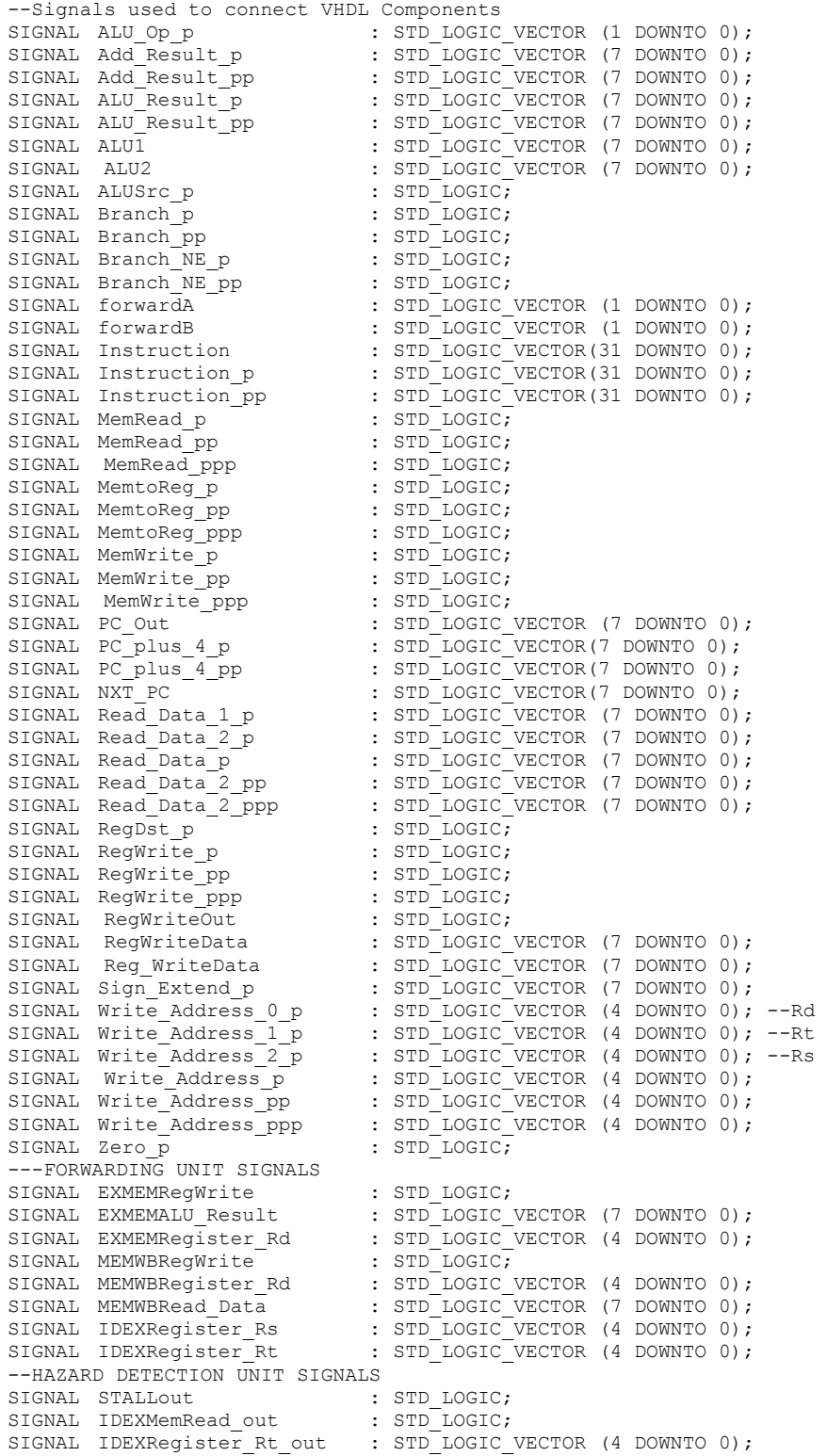

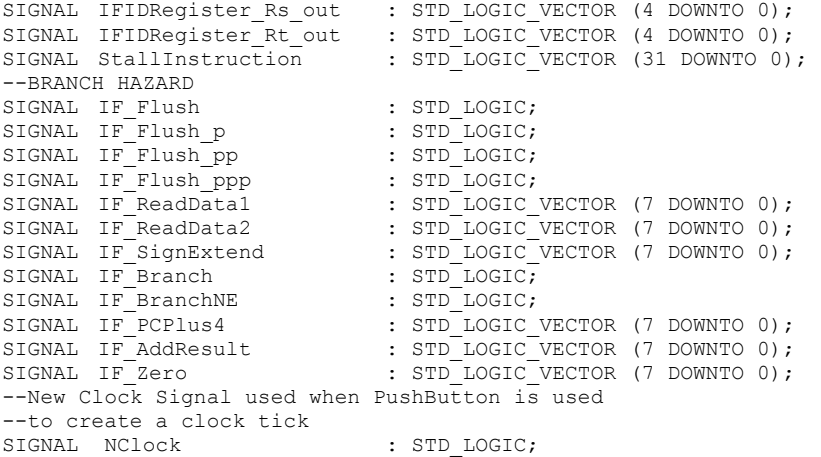

#### BEGIN

--Signals to assign to output pins for SIMULATOR  $\noindent \begin{tabular}{lllll} \texttt{Instruction\_out} & & & & & & \\ \texttt{PC} & & & & & & \\ \texttt{PC} & & & & & \\ \texttt{PC} & & & & & \\ \end{tabular}$  $PC$   $\leq$   $PC_Out;$  $--PC$  Plus 4  $\leftarrow$  PC plus 4 p; --Next PC  $\leq$  NXT PC; Read Data1 out  $\leq$  Read Data 1 p; Read Data2 out  $\leq$  Read Data 2 p; ALU Input 1 out  $\leq$  ALU1; ALU Input 2 out  $\leq$  ALU2; ALU\_Result\_out <= ALU\_Result\_p; --Add Result out <= Add Result p; Zero\_out <= Zero\_p; MemRead out  $\le$  MemRead ppp; MemReadData out  $\le$  Read Data p WHEN MemRead ppp = '1' ELSE "00000000"; MemWrite\_out <= MemWrite\_ppp;<br>Mem Address out <= ALU Result pp ALU\_Result\_pp WHEN MemRead ppp = '1' OR MemWrite\_ppp = '1' ELSE "00000000"; MemWrite\_Data\_out <= Read\_Data\_2\_ppp WHEN MemWrite\_ppp = '1' ELSE "00000000";<br>RegWrite\_out <= '0' WHEN Write\_Address\_ppp = "00000" ELSE RegWriteOut; '0' WHEN Write Address ppp =  $\frac{1}{100000}$ " ELSE RegWriteOut; WriteRegister\_out <= Write\_Address\_ppp; RegWriteData out --FORWARDING UNIT LINES --EXMEM\_RegWrite\_out <= EXMEMRegWrite;<br>--EXMEM\_ALU\_Result\_out <= EXMEMALU\_Result; --EXMEM\_ALU\_Result\_out <= EXMEMALU\_Result;<br>--EXMEM\_Register\_Rd\_out <= EXMEMRegister\_Rd; --EXMEM\_Register\_Rd\_out<= EXMEMRegister\_<br>--MEMWB\_ReqWrite\_out <= MEMWBReqWrite;  $--MEMWBRegWrite-out  $\leftarrow$$ --MEMWB<sup>-</sup>Register<sup>-Rd</sup>-out<= MEMWBRegister<sup>-Rd;</sup><br>--MEMWB<sup>-</sup>Read Data out <= MEMWBRead Data; --MEMWB\_Read\_Data\_out <= MEMWBRead\_Data;<br>--IDEX Register Rs out <= IDEXRegister Rs; --IDEX\_Register\_Rs\_out <= IDEXRegister\_Rs;<br>--IDEX\_Register\_Rt\_out <= IDEXRegister\_Rt;  $-$ IDEX $Rec$ Register $R$ t $\overline{C}$ ForwardA\_out  $\overline{\phantom{a}}$  <= forwardA;<br>ForwardB out <= forwardB; ForwardB<sup>out</sup> --HAZARD DETECTION LINES --IDEX\_MemRead\_out <= IDEXMemRead\_out;<br>--IDEX\_Register\_Rt\_out<= IDEXRegister\_Rt\_out;  $-$ IDEX\_Register\_Rt\_out  $\leq$ --IFID\_Register\_Rs\_out <= IFIDRegister\_Rs\_out; --IFID\_Register\_Rt\_out <= IFIDRegister\_Rt\_out; STALL\_out  $-$  - standard stall<br>StallInstruction  $\langle=$  Instruction<br>--HDU Poems':  $\le$  Instruction WHEN STALLout = '0' ELSE Instruction\_pp;<br>  $\le$  ReqWrite p; --HDU\_RegWrite\_out <= RegWrite\_p; --HDU MemWrite out <= MemWrite p; --BRANCH HAZARD IF\_Flush\_out <= IF\_Flush\_p;  $\begin{tabular}{lcl} Branch\_out &\hspace*{2.5cm}<=&\hspace*{2.5cm}Branch\_p;\end{tabular}$   $\begin{tabular}{lcl}Branch\_NE\_out &\hspace*{2.5cm}<=&\hspace*{2.5cm}Branch\_NE\_p;\end{tabular}$   $\begin{tabular}{lcl}IF\_ReadData1-out &\hspace*{2.5cm}<=&\hspace*{2.5cm}IF\_ReadData1;\end{tabular}$  $Branch_NE_out \leq F$ <br>IF ReadData1 out  $\leq$ IF\_ReadData1\_out <=<br>IF\_ReadData2\_out <= IF\_ReadData2\_out <= IF\_ReadData2; IF\_SignExtend\_out <=<br>IF\_Branch\_out <= IF\_ReadData2;<br>IF\_ReadData2;<br>IF\_SignExtend;<br>IF\_Branch;

```
 IF_BranchNE_out <= IF_BranchNE; 
IF_PCPlus4_out <= IF_PCPlus4;
IF AddResult out \leq IF AddResult;
IF Zero out \leq IF Zero;
      --Connect the MIPS Components 
      IFE : instrfetch PORT MAP ( 
                         PC\_Out => PC\_Out,<br>Instruction p => Instruc
                                           => Instruction,<br>=> PC plus 4 p,
                         PC_plus_4_p<br>NXT_PC
                                            \Rightarrow NXT PC,
                         Sta\bar{l}l => STALLout--BRANCH HAZARD<br>Read_Data_1
                         Read_Data_1 \Rightarrow Read_Data_1_p,<br>Read_Data_2 \Rightarrow Read_Data_2 p,
Read Data 2 => Read Data 2 p,
Sign Extend \Rightarrow Sign Extend p,
                         Branch => Branch_p,<br>Branch NE => Branch NE
                                             Branch_NE => Branch_NE_p, 
                         PC\_plus_4 => PC\_plus_4_p,<br>
IFFlush => IF\_Flush,
IFFlush => IF Flush,
IFFlushp => IF Flush p,
                         IFFlush\_pp => IF\_Flush\_p<br>
IFFlush\_pp => IF\_Flush\_ppIFFlush_ppp => IF_Flush_ppp,<br>IF ReadData1 => IF ReadData1,
IF ReadData1 \Rightarrow IF ReadData1,
IF_ReadData2 => IF_ReadData2,
                         IF_SignExtend => IF_SignExtend,<br>
IF_Branch => IF_Branch,<br>
IF_BranchNE => IF_BranchNE,
IF_Branch => IF_Branch,
IF BranchNE \implies IF BranchNE,
                         \begin{tabular}{ll} \bf IF\_PCPlus4 & => IF\_PCPlus4, \\ \bf IF\_AddResult & => IF\_AddResult \\ \end{tabular}=> IF_AddResult,<br>=> IF_Zero,<br>=> Clock,
IF Zero \Rightarrow IF Zero,
\csc \frac{1}{2} \csc \frac{1}{2} \csc \frac{1}{2} \csc \frac{1}{2} \csc \frac{1}{2}\text{Reset} => Reset );
      ID : operandfetch PORT MAP ( 
Read Data 1 p => Read Data 1 p,
                          Read_Data_2_p => Read_Data_2_p,
Write Data \Rightarrow Reg WriteData,
                          RegWrite_ppp => RegWrite ppp,
RegWriteOut \Rightarrow RegWriteOut,
Write Address pp \Rightarrow Write Address pp,
Write Address ppp \Rightarrow Write Address ppp,
Read_Data_p \implies Read_Data_p,
MemtoReg_ppp => MemtoReg_ppp,
ALU Result pp \implies ALU Result pp,
Instruction p \Rightarrow StallInstruction,
Sign Extend p => Sign Extend p,
Write Address 0 p => Write Address 0 p,
Write_Address_1_p => Write_Address_1_p,
Write Address 2 p => Write Address 2 p,
                         Wille_Auditoss_c_r<br>
RegWriteData => RegWriteData,<br>
Instruction pp => Instruction p
                                            \Rightarrow Instruction_pp,<br>=> PC plus 4 p,
                         PC\_plus_4_p =
                          PC plus 4 pp \implies PC plus 4 pp,
                           --HAZARD DETECTION UNIT 
IDEX_MemRead \Rightarrow MemRead_p,
IDEX Register Rt => Write Address 0 p,
                          IFID Register Rs \implies Instruction (25 DOWNTO 21), --Rs
                          IFID Register Rt => Instruction (20 DOWNTO 16), --Rt
                           -------HDU Output lines------ 
                          IDEXMemRead_out => IDEXMemRead_out, 
                         \begin{array}{lll} \texttt{IDEXRegister\_Rt\_out} & \texttt{=> IDEXRegister\_Rt\_out},\\ \texttt{IFIDRegister\_Rs out} & \texttt{=> IFIDRegister\_Rs out}, \end{array}\Rightarrow IFIDRegister_Rs_out,
                         IFIDRegister_Rt_out => IFIDRegister_Rt_out,
                         --BRANCH HAZARDS<br>Branch p
                                             \Rightarrow Branch_p,
                         Branch_NE_p => Branch_NE_p,
                         Branch_pp => Branch_pp,<br>Branch_NE pp => Branch_NE_
                                             \Rightarrow Branch_NE_pp,
                          Clock => Clock, 
                         \text{Reset} => Reset );
```
CTRL : controlunit PORT MAP ( Opcode => Instruction (31 DOWNTO 26),<br>RegDst p => RegDst p,  $\Rightarrow$  RegDst p,  $\begin{array}{lll} \text{ALU\_Op\_p} & \text{ALU\_Op\_p}, \\ \text{ALUSrc\_p} & \text{ALUSrc\_p}, \end{array}$  $\Delta$ alusrc $p$  =>  $\Delta$ alusrc $p$ , MemWrite p  $\Rightarrow$  MemWrite p, Branch p  $\Rightarrow$  Branch p,  $Branch$  NE  $p$  => Branch NE  $p$ ,  $M$ emRead  $p$   $\Rightarrow$  MemRead  $p$ , MemtoReg $\overline{p}$  => MemtoReg $\overline{p}$ ,  $RegWrite\_p$   $\implies$  RegWrite\_p, IF Flush  $\overline{ }$  => IF Flush, --HAZARD DETECTION UNIT IDEX MemRead  $\qquad$  => MemRead p, IDEX Register Rt => Write Address 0 p, IFID Register Rs  $\implies$  Instruction (25 DOWNTO 21), --Rs IFID\_Register\_Rt => Instruction (20 DOWNTO 16), --Rt Stall out  $\Rightarrow$  STALLout,  $\text{Clock}$   $\Rightarrow$   $\text{Clock}$  $\text{Reset}$  => Reset); EX : execution PORT MAP (<br>Read Data 1 Read\_Data\_1  $\Rightarrow$  Read\_Data\_1\_p,<br>Read\_Data\_2  $\Rightarrow$  Read\_Data\_2\_p, Read\_Data\_2  $\Rightarrow$  Read\_Data\_2\_p,<br>Sign\_Extend\_p  $\Rightarrow$  Sign\_Extend\_p,<br> $\Rightarrow$  Sign\_Extend\_p, Sign\_Extend\_p => Sign\_Extend\_p,<br>ALUSrc p => ALUSrc\_p,<br>ALUSrc p => ALUSrc\_p,  $\Rightarrow$  ALUSrc\_p,  $Zero\_p$ <br>ALU Result p  $\Rightarrow$  Zero\_p,<br> $\Rightarrow$  ALU Res ALU\_Result\_p => ALU\_Result\_p,<br>Funct\_field => Instruction\_pp (5 DOWNTO 0), Funct\_field  $\qquad \qquad \Rightarrow$  Instruction\_pp (5 DOWNTO 0),  $\mathbb{A}\text{LU}$  Op p  $\mathbb{A}\text{LU}$  Op p, PC plus  $4$  pp  $\Rightarrow$  PC plus  $4$  pp, RegDst p  $\Rightarrow$  RegDst p, Write Address 0 p  $\Rightarrow$  Write Address 0 p, Write\_Address\_1\_p => Write\_Address\_1\_p, Write Address p  $\Rightarrow$  Write Address p, MemtoReg\_p => MemtoReg\_p, MemtoReg\_pp => MemtoReg\_pp,<br>Read Data\_2\_pp => Read\_Data\_2\_  $\Rightarrow$  Read\_Data\_2\_pp,<br> $\Rightarrow$  MemRead\_p, NemRead\_p = -<br>MemRead\_p<br>RegWrite p RegWrite\_p => RegWrite\_p,<br>
MemRead pp => MemRead pp, => MemRead\_pp,<br>=> ReqWrite pp, RegWrite\_pp<br>MemWrite\_p MemWrite\_p<br>
MemWrite\_p<br>  $\Rightarrow$  MemWrite\_pp<br>  $\Rightarrow$  MemWrite\_pp MemWrite pp  $\Rightarrow$  MemWrite pp, EXMEM RegWrite  $\Rightarrow$  RegWrite  $pp$ , EXMEM\_ALU\_Result  $\implies$  ALU\_Result\_p, EXMEM Register Rd => Write Address p, MEMWB RegWrite  $\Rightarrow$  RegWrite ppp, MEMWB\_Register\_Rd => Write\_Address\_pp, MEMWB Read Data  $\Rightarrow$  Reg WriteData, IDEX Register Rs  $\Rightarrow$  Write Address 2 p, IDEX Register Rt => Write Address 0 p,  $\begin{array}{lll}\n\text{IDEX}^-\text{Register}\_ \text{Rt} & \quad \Rightarrow \text{Write\_Address\_0\_p,} \\
\text{ALU1} & \quad \Rightarrow \text{ALU1,} \\
\text{ALU2} & \quad \Rightarrow \text{ALU2,}\n\end{array}$  $\Rightarrow$  ALU2, forwardA => forwardA,<br>forwardB => forwardB, forwardB  $\Rightarrow$  forwardB, EXMEMRegWrite  $=$   $=$  EXMEMRegWrite, EXMEMALU\_Result => EXMEMALU\_Result, EXMEMRegister\_Rd => EXMEMRegister\_Rd, MEMWBRegWrite  $\Rightarrow$  MEMWBRegWrite, MEMWBRegister Rd  $\implies$  MEMWBRegister Rd, MEMWBRead Data  $\implies$  MEMWBRead Data, IDEXRegister Rs  $\Rightarrow$  IDEXRegister Rs, => IDEXRegister\_Rt,<br>=> Clock, cyrocer\_RS<br>IDEXRegister\_Rt<br>Clock  $\text{Reset}$  => Reset );

MEM : datamemory PORT MAP (
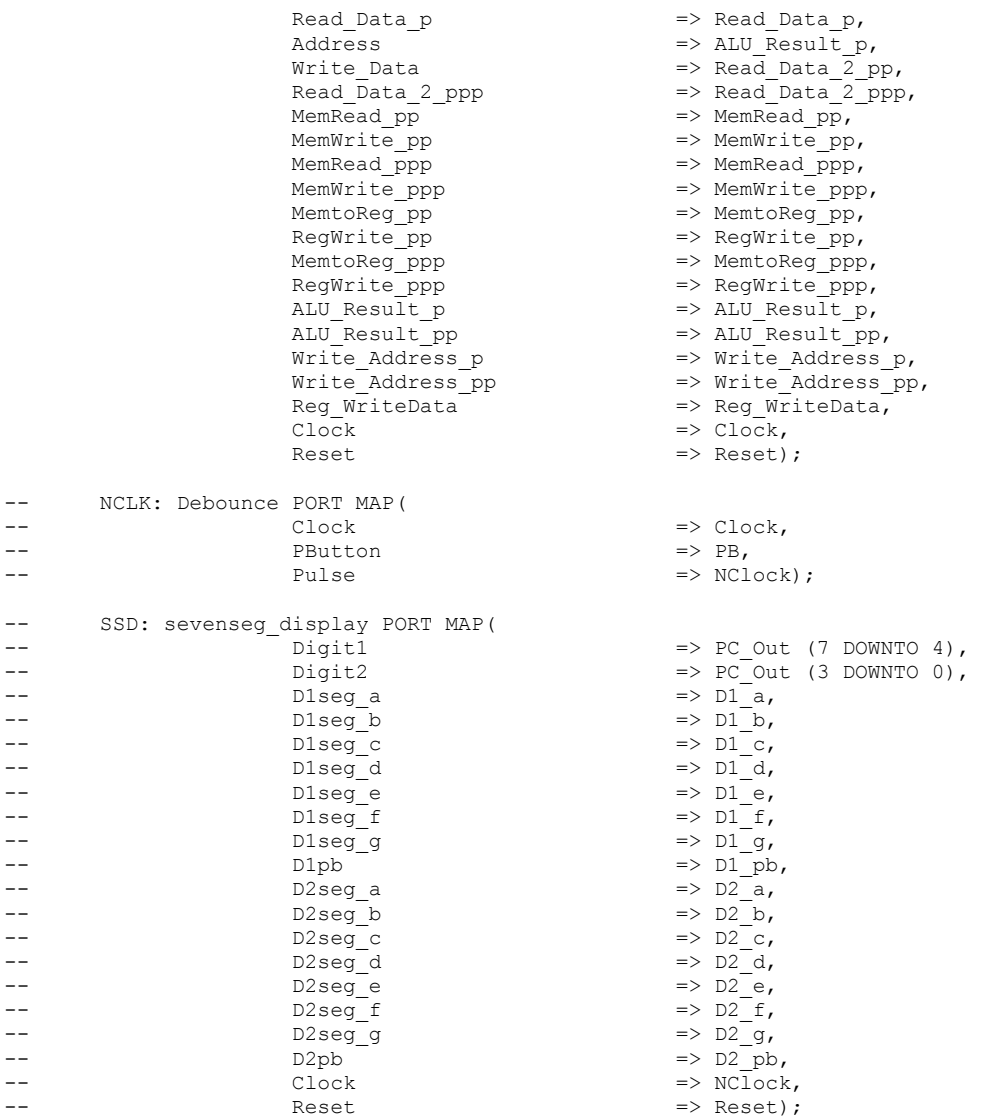

```
END structure;
```
------------------------------------------------------------------ -- Victor Rubio -- Graduate Student -- Klipsch School of Electrical and Computer Engineering -- New Mexico State University -- Las Cruces, NM -- -- Filename: instr\_fetch.vhd -- Description: VHDL code to implment the Instruction Fetch unit -- of the MIPS Pipelined processor as seen in Chapter #6 of -- Patterson and Hennessy book. This file involves the use of the -- LPM Components (LPM ROM) to declare the Instruction Memory -- as a read only memory (ROM). See MAX+PLUS II Help on -- "Implementing RAM & ROM (VHDL)" for details.  $-$ -- Signals with a p, pp, or ppp sufix designate the number -- of pipeline registers that signals runs through. -- e.g.  $_p = 1$  pipeline register,  $_p = 2$  pipeline registers, etc. ------------------------------------------------------------------ LIBRARY IEEE; USE IEEE.STD LOGIC 1164.ALL;

```
 USE IEEE.STD_LOGIC_ARITH.ALL; 
USE IEEE.STD_LOGIC_UNSIGNED.ALL;
LIBRARY LPM; 
 USE LPM.LPM_COMPONENTS.ALL; 
ENTITY instrfetch IS 
      PORT( --Program Counter<br>PC Out
                               : OUT STD LOGIC VECTOR (7 DOWNTO 0);
            --Instruction Memory<br>Instruction p
                               : OUT STD LOGIC VECTOR (31 DOWNTO 0);
            --PC + 4PC_plus_4_p : OUT STD_LOGIC_VECTOR (7 DOWNTO 0); 
            NXT PC = : OUT STD_LOGIC_VECTOR (7 DOWNTO 0);
             --Hazard Detection Unit 
                        : IN STD LOGIC;
            --BRANCH HAZARD<br>Read Data 1
            Read Data 1 : IN STD LOGIC VECTOR (7 DOWNTO 0);
            Read Data 2 : IN STD LOGIC VECTOR (7 DOWNTO 0);
            Sign_Extend : IN STD_LOGIC_VECTOR (7 DOWNTO 0);
Branch : IN STD LOGIC;
Branch NE : IN STD LOGIC;
            PC plus 4 : IN STD LOGIC VECTOR (7 DOWNTO 0);
IFFlush : IN STD LOGIC;
IFFlush p : OUT STD LOGIC;
 IFFlush_pp : IN STD_LOGIC; 
            IFFlush ppp : OUT STD LOGIC; --Assert if Flush used!
            --OUTPUTS FOR branch hazard DEBUG-- 
            IF ReadData1 : OUT STD LOGIC VECTOR (7 DOWNTO 0);
            IF ReadData2 : OUT STD LOGIC VECTOR (7 DOWNTO 0);
            IF SignExtend : OUT STD LOGIC VECTOR (7 DOWNTO 0);
IF_Branch : OUT STD_LOGIC;
 IF_BranchNE : OUT STD_LOGIC; 
            IF PCPlus4 : OUT STD LOGIC VECTOR (7 DOWNTO 0);
            IF AddResult : OUT STD LOGIC VECTOR (7 DOWNTO 0);
IF Zero \cdot : OUT STD LOGIC VECTOR (7 DOWNTO 0);
            Clock, Reset : IN STD_LOGIC);
END instrfetch; 
ARCHITECTURE behavior OF instrfetch IS 
      SIGNAL PC<br>
SIGNAL PCplus4 : STD_LOGIC_VECTOR (9 DOWNTO 0);<br>
SIGNAL PCplus4 : STD_LOGIC_VECTOR (9 DOWNTO 0);
      SIGNAL PCplus4 : STD LOGIC VECTOR (9 DOWNTO 0);
      SIGNAL Next PC : STD LOGIC VECTOR (7 DOWNTO 0);
      SIGNAL Instruction : STD_LOGIC_VECTOR (31 DOWNTO 0);
      SIGNAL zero \qquad \qquad : STD LOGIC VECTOR (7 DOWNTO 0);
      SIGNAL add result : STD LOGIC VECTOR (7 DOWNTO 0);
BEGIN 
--Instruction Memory as ROM 
Instr_Memory: LPM_ROM 
       GENERIC MAP( 
LPMWIDTH \implies 32,
LPM WIDTHAD \implies 8,
            -\overline{*}.mif FILE used to initialize memory values
 --LPM_FILE => "instruction_memory.mif", 
--LPM_FILE \implies "pipelining example.mif",
LPM_FILE \Rightarrow "dependencies_example.mif",
--LPM_FILE \Rightarrow "forwarding example.mif",
            --LPM_FILE => "hazard_detection_example.mif",<br>--LPM_FILE => "branch_hazard_detection_exampl
                             => "branch_hazard_detection example.mif",
LPM_OUTDATA \Rightarrow "UNREGISTERED",
 LPM_ADDRESS_CONTROL => "UNREGISTERED") 
      PORT MAP ( 
            --Bits (9 DOWNTO 2) used to word-address instructions 
            -- e.g. +1 not +4(byte-addressed) 
            address => PC (9 DOWNTO 2),
            --Output of Instruction Memory is 32-bit instruction 
             q => Instruction );
```

```
-- Copy Output Signals<br>PC Out <= PC (
               PC_Out \leftarrow PC (7 DOWNTO 0);<br>NXT PC \leftarrow Next PC;
                               <= Next PC;
               -- Adder to increment PC by 4 by shifting bits 
        PCplus4 (9 DOWNTO 2) \leq PC (9 DOWNTO 2) + 1;
                PCplus4 (1 DOWNTO 0) \leq "00";
                --New Branch Compare - compare Read Data 1 XOR Read Data 2:
                zero \leq Read Data 1 (7 DOWNTO 0) XOR Read Data 2 (7 DOWNTO 0);
               add result \leq PC plus 4 (7 DOWNTO 2) + Sign Extend (7 DOWNTO 0);
                -- Mux to select Branch Address or PC + 4 or Jump (PCSrc Mux) 
               Next PC \leq add result WHEN ( IFFlush pp = '1' AND ( zero = "00000000" )
                                AND ( Branch = '1') ) OR ( IFFlush pp = '1'AND ( zero /= "00000000" ) AND ( Branch NE = '1') )
                               ELSE PCplus4 (9 DOWNTO 2); 
               IF ReadData1 <= Read Data 1;
IF ReadData2 <= Read Data 2;
IF SignExtend <= Sign Extend;
                IF_Branch <= Branch; 
                IF_BranchNE \leq Branch_NE;<br>IF_PCPlus4 \leq PC plus 4;
               IF\_PCPlus4 \le PC\_plus4;<br>IF AddResult <= add result
                              \leq add_result;<br>\leq zero;
               IF_Zero<br>IFFlush p
                               \leq IFFlush;
                --Branch Flushing Unit to flush IF/ID Pipeline Register 
               Instruction_p <= "00000000000000000000000000000000" 
                                        WHEN (Reset = '1')
                                        OR ( IFFlush_pp = '1' AND ( zero = "00000000" ) 
                                        AND ( Branch = '1') ) OR ( IFFlush pp = '1'AND ( zero /= "00000000" ) AND ( Branch NE = '1') )
                                         ELSE Instruction; 
        PROCESS 
        BEGIN 
                WAIT UNTIL ( Clock'EVENT ) AND ( Clock = '1' ); 
               IF Reset = '1' THEN<br>PC
                           PC \le \le "0000000000";<br>PC_plus_4_p \le "00000000";
                                             \langle 200000000000 \rangle<br>= "000000000";
                           IFFlush ppp
                ELSE 
                        IF (Stall = '1') THEN
                               --AVOID Writing any signals for Load-Use Data Hazard 
                         ELSE 
                               PC (9 DOWNTO 2) \leq Next PC (7 DOWNTO 0);
                               PC plus 4 p \leq PCplus4 (7 DOWNTO 0);
                                 --Assert if Flush Signal Used!!! 
                                IF ( IFFlush_pp = '1' AND ( zero = "00000000" ) 
                                        AND ( Branch = '1') ) OR 
                                        ( IFFlush pp = '1' AND ( zero /= "00000000" )
                                        AND ( Branch NE = '1') ) THEN
                                                IFFlush_ppp <= '1'; 
 ELSE 
                                                IFFlush_ppp <= '0'; 
                                         END IF; 
                                END IF; 
                        END IF; 
        END PROCESS; 
END behavior; 
------------------------------------------------------------------ 
-- Victor Rubio 
-- Graduate Student 
-- Klipsch School of Electrical and Computer Engineering 
-- New Mexico State University 
-- Las Cruces, NM
```
 $-$ 

```
-- Filename: operand fetch.vhd
-- Description: VHDL code to implment the Operand Fetch unit
-- of the MIPS pipelined processor as seen in Chapter #6 of 
-- Patterson and Hennessy book. 
-- 
-- Signals with a _p, _pp, or _ppp sufix designate the number
-- of pipeline registers that signals runs through.
-e.g. p = 1 pipeline register, pp = 2 pipeline registers, etc.
                               ------------------------------------------------------------------ 
LIBRARY IEEE; 
 USE IEEE.STD_LOGIC_1164.ALL; 
USE IEEE.STD LOGIC ARITH.ALL;
USE IEEE.STD_LOGIC_UNSIGNED.ALL;
ENTITY operandfetch IS 
       PORT ( 
              --Registers / MUX 
             Read_Data_1_p : OUT STD_LOGIC_VECTOR (7 DOWNTO 0); 
             Read Data 2 p : OUT STD LOGIC VECTOR (7 DOWNTO 0);
             --Data Memory / MUX --> WRITEBACK (LW/R-format)
RegWrite ppp \cdot IN STD LOGIC;
RegWriteOut : OUT STD LOGIC;
             Write Address pp : IN STD LOGIC VECTOR (4 DOWNTO 0);
             Write_Address_ppp : OUT STD_LOGIC_VECTOR (4 DOWNTO 0); 
             Read Data p : IN STD LOGIC VECTOR (7 DOWNTO 0);
MemtoReg_ppp : IN STD_LOGIC;
             ALU Result pp : IN STD LOGIC VECTOR (7 DOWNTO 0);
             Write Data : IN STD LOGIC VECTOR (7 DOWNTO 0);
 --Misc 
             Instruction p : IN STD LOGIC VECTOR (31 DOWNTO 0);
             Sign_Extend_p : OUT STD_LOGIC_VECTOR (7 DOWNTO 0); 
             Write Address 0 p : OUT STD LOGIC VECTOR (4 DOWNTO 0);
             Write Address 1 p : OUT STD LOGIC VECTOR (4 DOWNTO 0);
             Write Address 2 p : OUT STD LOGIC VECTOR (4 DOWNTO 0);
             RegWriteData : OUT STD LOGIC VECTOR (7 DOWNTO 0);
             Instruction_pp : OUT STD_LOGIC_VECTOR(31 DOWNTO 0); 
PC_plus_4_p : IN STD_LOGIC_VECTOR(7 DOWNTO 0);
PC_plus_4_pp : OUT STD_LOGIC_VECTOR(7 DOWNTO 0);
             --------HAZARD DETECTION UNIT-------
IDEX MemRead : IN STD LOGIC;
             IDEX Register Rt : IN STD LOGIC VECTOR (4 DOWNTO 0);
             IFID_Register_Rs : IN STD_LOGIC_VECTOR (4 DOWNTO 0); 
             IFID Register Rt : IN STD LOGIC VECTOR (4 DOWNTO 0);
              -------HDU Output lines----- 
             IDEXMemRead_out : OUT STD_LOGIC;<br>IDEXRegister Rt out : OUT STD_LOGIC
                               : OUT STD_LOGIC VECTOR (4 DOWNTO 0);
             IFIDRegister Rs out : OUT STD LOGIC VECTOR (4 DOWNTO 0);
             IFIDRegister_Rt_out : OUT STD_LOGIC_VECTOR (4 DOWNTO 0); 
             ------BRANCH HAZARDS (CONTROL HAZARDS) 
Branch p \cdot IN STD LOGIC;
Branch NE p : IN STD LOGIC;
             --Add Result p : OUT STD LOGIC VECTOR (7 DOWNTO 0);
Branch pp \cdot OUT STD LOGIC;
             Branch_NE_pp : OUT STD_LOGIC;
             --Misc.<br>Clock, Reset
                                : IN STD LOGIC);
END operandfetch; 
ARCHITECTURE behavior OF operandfetch IS 
--Declare Register File as a one-dimensional array 
--Thirty-two Registers each 8-bits wide 
TYPE register file IS ARRAY (0 TO 31) OF STD LOGIC VECTOR (7 DOWNTO 0);
      SIGNAL register array : register file;
       SIGNAL read register address1 : STD LOGIC VECTOR (4 DOWNTO 0);
       SIGNAL read_register_address2 : STD_LOGIC_VECTOR (4 DOWNTO 0); 
      SIGNAL instruction 15 0 : STD_LOGIC_VECTOR (15 DOWNTO 0);
       --PIPELINED SIGNAL 
      SIGNAL write register address0: STD LOGIC VECTOR (4 DOWNTO 0);
      SIGNAL write register address1: STD LOGIC VECTOR (4 DOWNTO 0);
```
--

```
SIGNAL write register address2: STD LOGIC VECTOR (4 DOWNTO 0);
      SIGNAL sign_extend : STD_LOGIC_VECTOR (7 DOWNTO 0);
      SIGNAL read data 1 : STD LOGIC VECTOR (7 DOWNTO 0);
      SIGNAL read data 2 : STD LOGIC VECTOR (7 DOWNTO 0);
      SIGNAL writedata : STD LOGIC VECTOR (7 DOWNTO 0);
      SIGNAL instruction : STD LOGIC VECTOR (31 DOWNTO 0);
      SIGNAL write address : STD LOGIC VECTOR (4 DOWNTO 0);
SIGNAL stall : STD LOGIC;
      SIGNAL Branch_Add, ADD_Result : STD_LOGIC_VECTOR (7 DOWNTO 0);<br>SIGNAL ifflush : STD_LOGIC;
      SIGNAL ifflush<br>SIGNAL bne
                                : STD LOGIC;
      SIGNAL result : STD LOGIC VECTOR (7 DOWNTO 0);
```
#### BEGIN

```
--Copy Instruction bits to signals 
read register address1 <= Instruction p (25 DOWNTO 21); --Rs
read register address2 <= Instruction p (20 DOWNTO 16); --Rt
write register address0 <= Instruction p (20 DOWNTO 16); --Rt
write register address1 <= Instruction p (15 DOWNTO 11); --Rd
write register address2 <= Instruction p (25 DOWNTO 21); --Rs
instruction 15^{\circ} \leq Instruction \frac{1}{p} (15 DOWNTO 0);
bne - - \leq Branch NE p;
--Register File: Read_Data_1 Output 
read data 1 \leq register array(CONV_INTEGER(read_register_address1 (4 DOWNTO 0)));
--Register File: Read_Data_2 Output 
read data 2 \leq register array(CONV_INTEGER(read register address2 (4 DOWNTO 0)));
--Sign Extend 
--NOTE: Due to 8-bit data width design 
--No sign extension is NEEDED 
sign_extend \leq instruction 15 0 (7 DOWNTO 0);
--Register File: MUX to select Write Register Data 
writedata <= Read_Data_p WHEN MemtoReg_ppp = '1' ELSE ALU_Result_pp; 
 --Copy Instruction 
instruction <= Instruction p;
--Process to ensure writes happen on 1st half of clock cycle 
PROCESS (Clock, Reset) 
 BEGIN 
         IF (Reset = '1') THEN
                  --Reset Registers own Register Number 
                  FOR i IN 0 TO 31 LOOP 
                          register array(i) \leq CONV STD LOGIC VECTOR(i,8);
                  END LOOP; 
         ELSIF (Clock'EVENT AND Clock='0') THEN 
                  --Write Register File if RegWrite signal asserted 
                  IF ((RegWrite ppp = '1') AND (Write Address pp /= "00000")) THEN
                           register_array(CONV_INTEGER(Write_Address_pp (4 DOWNTO 0))) 
                           <= writedata; 
                  END IF; 
          END IF; 
 END PROCESS; 
--Process to ensure read happen on 2nd half of clock cycle 
 PROCESS 
 BEGIN 
         WAIT UNTIL ( Clock'EVENT AND Clock = '1');
                 IF Reset = '1' THEN 
                          Read_Data_1_p <br> \le "00000000";<br>Read_Data_2_p <br> \le "000000000";
                                                    K= "00000000";<br>Read="00000000";
                           Sign\_Extend\_p \langle = 10000000<br>Write Address 0 p \langle = 1000000;
                          Write_Address_0_p \langle \rangle = "00000";<br>Write_Address_1_p \langle \rangle = "00000";
                          Write\_Address_1_p \leftarrow 00000",<br>
Write\_Address_2_p \leftarrow 00000",Write\_Address_2_p \qquad \leftarrow \text{ "00000";}<br>ReqWriteData \leftarrow \text{ "00000000";}RegWriteData<br>Instruction pp
                                                     Instruction_pp <= "00000000000000000000000000000000";
```

```
Write_Address_ppp \langle = 100000 \rangle;<br>RegWriteOut \langle = 10 \rangle;<br>PC plus \hat{A}R = \frac{1}{2}<br>RegWriteOut \leq 10';<br>PC plus 4 pp \leq 1000000000'';
                               PC_plus_4_pp
                        ELSE 
                               Read_Data_1_p \le read_data_1;<br>Read Data 2 p \le read_data_2;
                                                      \leq read data 2;
                               Sign_Extend_p <= sign_extend; 
                               Write Address 0 p \leq write register address0;
Write Address 1 p \leq write register address1;
Write Address 2 p \leq write register address2;
RegWriteData <= writedata;
                               Instruction_pp <br>
Ve Instruction_p;<br>
Write Address :
                               Write_Address_ppp <= Write_Address_pp;<br>RegWriteOut <= RegWrite_ppp;
RegWriteOut \leq RegWrite Ppp;
PC plus 4 pp \leq PC plus 4 p;
                               ----HAZARD DETECTION UNIT OUTPUT LINES----<br>IDEXMemRead out <= IDEX MemRead;
                               IDEXMemRead_out<br>IDEXRegister_Rt_out
                                                      \leq IDEX_Register_Rt;
                               IFIDRegister Rs out <= IFID Register Rs;
                                IFIDRegister_Rt_out <= IFID_Register_Rt; 
                                ---BRANCH HAZARD 
                               \begin{tabular}{lllll} \multicolumn{2}{l}{{\tt Branch\_pp}} & & $\text{<= Branch\_p$;} \\ {\tt Branch\_NE\_pp} & & $\text{<= Branch\_NE}$ \\ \end{tabular}\leq Branch_NE_p;
                        END IF; 
        END PROCESS; 
END behavior; 
------------------------------------------------------------------ 
-- Victor Rubio 
-- Graduate Student 
-- Klipsch School of Electrical and Computer Engineering 
-- New Mexico State University 
-- Las Cruces, NM 
--- Filename: control unit.vhd
-- Description: VHDL code to implement the Control Unit
-- of the MIPS pipelined processor as seen in Chapter #6 of 
-- Patterson and Hennessy book. 
-- 
-- Signals with a _p, _pp, or _ppp sufix designate the number
-- of pipeline registers that signals runs through. 
-- e.g. p = 1 pipeline register, pp = 2 pipeline registers, etc.
                ------------------------------------------------------------------ 
LIBRARY IEEE; 
 USE IEEE.STD_LOGIC_1164.ALL; 
USE IEEE.STD_LOGIC_ARITH.ALL;
 USE IEEE.STD_LOGIC_SIGNED.ALL; 
ENTITY controlunit IS 
PORT( 
        SIGNAL Opcode : IN STD LOGIC VECTOR (5 DOWNTO 0);
        SIGNAL RegDst p : OUT STD LOGIC;
        SIGNAL ALU Op p : OUT STD LOGIC VECTOR (1 DOWNTO 0);
        SIGNAL ALUSrc p : OUT STD LOGIC;
        SIGNAL MemWrite_p : OUT STD_LOGIC; 
        SIGNAL Branch p : OUT STD LOGIC;
       SIGNAL Branch_NE_p : OUT STD_LOGIC;<br>SIGNAL MemRead p : OUT STD_LOGIC;
        SIGNAL MemRead p : OUT STD LOGIC;
        SIGNAL MemtoReg p : OUT STD LOGIC;
        SIGNAL RegWrite_p : OUT STD_LOGIC; 
        SIGNAL IF Flush : OUT STD LOGIC;
       --HAZARD DETECTION UNIT 
        IDEX_MemRead : IN STD_LOGIC; 
        IDEX Register Rt : IN STD LOGIC VECTOR (4 DOWNTO 0);
        IFID_Register_Rs : IN STD_LOGIC_VECTOR (4 DOWNTO 0); 
        IFID Register Rt : IN STD LOGIC VECTOR (4 DOWNTO 0);
SIGNAL Stall_out : OUT STD_LOGIC;
        SIGNAL Clock, Reset : IN STD_LOGIC); 
END controlunit;
```
ARCHITECTURE behavior OF controlunit IS SIGNAL R\_format, LW, SW, BEQ, BNE, ADDI : STD\_LOGIC;<br>SIGNAL Opcode Out : STD\_LOGIC : STD\_LOGIC VECTOR (5 DOWNTO 0); SIGNAL ifflush : STD LOGIC; --PIPELINED SIGNAL  $=-EX$ SIGNAL RegDst, ALU Op0, ALU Op1, ALUSrc : STD LOGIC;  $--MEM$ SIGNAL Branch, Branch NE, MemWrite, MemRead : STD LOGIC;  $--WB$ SIGNAL MemtoReg, RegWrite : STD LOGIC; --HDU<br>SIGNAL stall : STD LOGIC; BEGIN --Decode the Instruction OPCode to determine type --and set all corresponding control signals & --ALUOP function signals.<br>R format <= '1' R\_format  $\langle = \rangle$   $\begin{array}{ccc} 1' & \text{WHEN} & \text{opcode} = "000000" & \text{EISE '0'}; \\ \text{LW} & \langle = \rangle & \text{1'} & \text{WHEN} & \text{opcode} = "100011" & \text{EISE '0'}; \end{array}$ LW <= '1' WHEN Opcode = "100011" ELSE '0'; SW <= '1' WHEN Opcode = "101011" ELSE '0'; BEQ <= '1' WHEN Opcode = "000100" ELSE '0'; BNE  $\leftarrow$  '1' WHEN Opcode = "000101" ELSE '0';<br>ADDI  $\leftarrow$  '1' WHEN Opcode = "001000" ELSE '0'; '1' WHEN Opcode = "001000" ELSE '0'; --EX<br>RegDst RegDst  $\leftarrow$  R\_format;<br>ALU Op1  $\leftarrow$  R\_format;  $\begin{array}{ccc} \text{ALU\_Op1} & \hspace{1.5cm} \Longleftrightarrow & \hspace{1.5cm} \text{R\_format}\text{;} \\ \text{ALU\_Op0} & \hspace{1.5cm} \Longleftrightarrow & \hspace{1.5cm} \text{BEQ OR BN} \end{array}$ ALU\_Op0  $\leq$  BEQ OR BNE;<br>ALUSrc  $\leq$  LW OR SW OR LW OR SW OR ADDI;  $--MEM$ Branch  $\leq$  BEQ;<br>Branch NE  $\leq$  BNE;  $\begin{array}{ccc}\n\texttt{Branch\_NE} & \leftarrow \\
\texttt{if} \texttt{Plush} & \leftarrow \\
\end{array}$  $\stackrel{\sim}{\leq}$  BEQ OR BNE;<br> $\stackrel{\sim}{\leq}$  LW; MemRead  $\leq$  LW;<br>MemWrite  $\leq$  SW; MemWrite  $\langle = \qquad \text{SW} \rangle$  $---WR$ MemtoReg  $\le$  LW;<br>RegWrite  $\le$  R f R format OR LW OR ADDI; --HAZARD DETECTION UNIT PROCESS BEGIN --DETECT A LOAD/USE HAZARD e.g. LW \$2, 20(\$1) followed by ADD \$4, \$2, \$1 IF ( (IDEX\_MemRead = '1') AND ((IDEX\_Register\_Rt = IFID\_Register\_Rs) OR (IDEX\_Register\_Rt = IFID\_Register\_Rt))) THEN  $stat1 \leq 1$ ;  $=-$ LOAD/USE HAZARD ELSE stall <= '0'; --NO HAZARD END IF; END PROCESS; PROCESS BEGIN WAIT UNTIL (  $Clock'EWENT$  ) AND (  $Clock = '1'$  ); IF (Reset = '1' OR stall = '1') THEN  $--WR$  $--WB$ MemtoReg<sub>p</sub>  $\langle = 0; \rangle$ <br>ReqWrite p  $\langle = 0; \rangle$ ReqWrite\_p --Mem MemWrite\_p  $\langle = 0; \rangle$ <br>MemRead p  $\langle = 0; \rangle$ MemRead<sub>p</sub>  $\leftarrow$  '0';<br>Branch p  $\leftarrow$  '0'; Branch  $\overline{p}$   $\langle = 0';$ <br>Branch NE  $p$   $\langle = 0;$ Branch NE p --EX<br>RegDst\_p RegDst\_p <= '0'; ALU\_Op\_p(1)  $\leq$  '0';<br>ALU\_Op\_p(0)  $\leq$  '0';  $ALU$  Op  $p(0)$ 

```
ALUSrc_p \langle = 10 \rangle;<br>TF Flush \langle = 10 \rangle;
                            IF Flush--HDU
                            Stall out \le stall;
                      ELSE 
                            --WBMemtoReg p <= MemtoReg;
                            RegWrite \leq RegWrite;
                            --MemMemWrite_p <= MemWrite;<br>MemRead p <= MemRead;
                            MemRead<sub>p</sub>
                            Branch \bar{p} \leq Branch;
                            \text{Branch\_NE}_p \leq \text{Branch\_NE};---EXRegDst p <= RegDst;
                            ALU_Op_p(1) \langle = ALU_Op1;<br>ALU_Op_p(0) \langle = ALU_Op0;
ALU Op p(0) \leq ALU Op0;
ALUSrc p \leq ALUSrc;
 IF_Flush <= ifflush; 
                            --HDUStall_out <= stall;
                      END IF; 
       END PROCESS; 
END behavior; 
------------------------------------------------------------------ 
-- Victor Rubio 
-- Graduate Student 
-- Klipsch School of Electrical and Computer Engineering 
-- New Mexico State University 
-- Las Cruces, NM 
-- 
-- Filename: execution unit.vhd
-- Description: VHDL code to implment the Execution Unit 
-- of the MIPS pipelined processor as seen in Chapter #6 of 
-- Patterson and Hennessy book. 
-- 
-- Signals with a p, pp, or ppp sufix designate the number
-- of pipeline registers that signals runs through. 
- e.g. p = 1 pipeline register, pp = 2 pipeline registers, etc.
------------------------------------------------------------------ 
LIBRARY IEEE; 
 USE IEEE.STD_LOGIC_1164.ALL; 
 USE IEEE.STD_LOGIC_ARITH.ALL; 
USE IEEE.STD_LOGIC_SIGNED.ALL;
ENTITY execution IS 
       PORT( 
 --ALU 
              Read Data 1 : IN STD LOGIC VECTOR (7 DOWNTO 0);
              Read Data 2 : IN STD LOGIC VECTOR (7 DOWNTO 0);
              Sign_Extend_p : IN STD_LOGIC_VECTOR (7 DOWNTO 0);
ALUSTC p : IN STD LOGIC;
              \begin{tabular}{lllllllllllll} \texttt{Zero\_p} & & & \texttt{: OUT} & \texttt{STD\_LOGIC,} \\ \texttt{ALU Result p} & & & \texttt{: OUT} & \texttt{STD\_LOGIC\_} \end{tabular}: OUT STD_LOGIC_VECTOR (7 DOWNTO 0);
               --ALU Control 
              Funct field : IN STD LOGIC VECTOR (5 DOWNTO 0);
              ALU Op p : IN STD LOGIC VECTOR (1 DOWNTO 0);
              PC plus 4 pp : IN STD LOGIC VECTOR (7 DOWNTO 0);
              --Register File - Write Address 
              RegDst_p : IN STD_LOGIC;
              Write Address 0 p : IN STD LOGIC VECTOR (4 DOWNTO 0); --Rt
              Write Address 1 p : IN STD LOGIC VECTOR (4 DOWNTO 0); --Rd
              Write Address p : OUT STD LOGIC VECTOR (4 DOWNTO 0);
               --MISC/PIPELINED SIGNALS 
MemtoReg_p : IN STD_LOGIC;
 MemtoReg_pp : OUT STD_LOGIC; 
              Read Data 2 pp : OUT STD LOGIC VECTOR (7 DOWNTO 0);
MemRead p \cdot IN STD LOGIC;
RegWrite p \cdot IN STD LOGIC;
MemRead pp : OUT STD LOGIC;
```

```
RegWrite_pp : OUT STD_LOGIC;
MemWrite p \cdot IN STD LOGIC;
MemWrite pp : OUT STD LOGIC;
               --FORWARDING UNIT SIGNALS 
              EXMEM_RegWrite : IN STD_LOGIC;
              EXMEM ALU Result : IN STD LOGIC VECTOR (7 DOWNTO 0);
              EXMEM Register Rd : IN STD LOGIC VECTOR (4 DOWNTO 0);
MEMWB RegWrite : IN STD LOGIC;
              MEMWB_Register_Rd : IN STD_LOGIC_VECTOR (4 DOWNTO 0);
              MEMWB_Read_Data : IN STD_LOGIC_VECTOR (7 DOWNTO 0);
              IDEX Register Rs : IN STD LOGIC VECTOR (4 DOWNTO 0);
              IDEX Register Rt : IN STD LOGIC VECTOR (4 DOWNTO 0);
ALU1 : OUT STD_LOGIC_VECTOR (7 DOWNTO 0);
ALU2 : OUT STD LOGIC VECTOR (7 DOWNTO 0);
              forwardA : OUT STD LOGIC VECTOR (1 DOWNTO 0);
              forwardB : OUT STD LOGIC VECTOR (1 DOWNTO 0);
EXMEMRegWrite : OUT STD LOGIC;
              EXMEMALU Result : OUT STD LOGIC VECTOR (7 DOWNTO 0);
              EXMEMRegister_Rd : OUT STD_LOGIC_VECTOR (4 DOWNTO 0); 
MEMWBRegWrite : OUT STD LOGIC;
              MEMWBRegister Rd : OUT STD LOGIC VECTOR (4 DOWNTO 0);
              MEMWBRead Data : OUT STD LOGIC VECTOR (7 DOWNTO 0);
              IDEXRegister Rs : OUT STD LOGIC VECTOR (4 DOWNTO 0);
              IDEXRegister Rt : OUT STD LOGIC VECTOR (4 DOWNTO 0);
---MiscClock, Reset : IN STD LOGIC);
END execution; 
ARCHITECTURE behavior of execution IS 
       SIGNAL A_input, B_input, Binput : STD_LOGIC_VECTOR (7 DOWNTO 0);<br>SIGNAL ALU output : STD_LOGIC_VECTOR (7 DOWNTO 0);
       SIGNAL ALU_output : STD_LOGIC_VECTOR (7 DOWNTO 0);<br>SIGNAL ALU_COntrol : STD_LOGIC_VECTOR (2 DOWNTO 0);
                                          : STD LOGIC VECTOR (2 DOWNTO 0);
        --PIPELINED SIGNALS 
      SIGNAL ALU Result : STD LOGIC VECTOR (7 DOWNTO 0);
      {\tt SIGNAL\,\,Zero\,\,} \begin{tabular}{l} \bf SIGNAL\,\,Zero\,\,} \\ {\tt SIGNAL\,\,Write\,\,Address\,\,} \end{tabular} \begin{tabular}{l} \bf STD\_LOGIC, \\ \bf STD\_LOGIC\_ \\ \end{tabular}: STD LOGIC VECTOR (4 DOWNTO 0);
      --FORWARDING SIGNALS<br>SIGNAL Forward A, Forward B
                                          : STD LOGIC VECTOR (1 DOWNTO 0);
       --FORWARDING UNIT PART II 
       PROCESS -- (EXMEM_RegWrite, EXMEM_ALU_Result, EXMEM_Register_Rd, MEMWB_RegWrite,
              -- MEMWB_Register_Rd, MEMWB_Read_Data, IDEX_Register_Rs, IDEX_Register_Rt)
        BEGIN 
               -- Forward A 
              IF ( (MEMWB_RegWrite = '1') AND 
                      (MEMWB_Register_Rd /= "00000") AND
                     (EXMEM_Register_Rd /= IDEX_Register_Rs) AND 
                     (MEMWB_Register_Rd = IDEX_Register_Rs) ) THEN
                     Forward A \leq "01"; --MEM HAZARD
              ELSIF ( (EXMEM_RegWrite = '1') AND 
                      (EXMEM_Register_Rd /= "00000") AND 
                     (EXMEM_Register_Rd = IDEX_Register_Rs) ) THEN 
                     Forward A \leq "10"; --EX HAZARD
               ELSE 
                     Forward A \leq "00"; --NO HAZARD
               END IF; 
               -- Forward B 
              IF ( (MEMWB_RegWrite = '1') AND 
                       (MEMWB_Register_Rd /= "00000") AND 
                       (EXMEM_Register_Rd /= IDEX_Register_Rt) AND 
                      (MEMWB\_Register\_Rd = IDEX\_Register\_Rt) ) THEN
                      Forward B \leq 0.1"; --MEM HAZARD
              ELSIF ( (EXMEM_RegWrite = '1') AND 
                      (EXMEM_Register_Rd /= "00000") AND 
                     (EXMEM_Register_Rd = IDEX_Register_Rt) ) THEN 
                     Forward B \leq "10"; --EX HAZARD
               ELSE
```
BEGIN

81

```
Forward B \leq "00"; --NO HAZARD
         END IF; 
 END PROCESS; 
-- Mux for A Input 
WITH Forward_A SELECT 
    A_input <= Read_Data_1 WHEN "00", 
                   MEMWB Read Data WHEN "01",
EXMEM ALU Result WHEN "10",
"11111111" WHEN others;
-- Mux for B Input 
WITH Forward_B SELECT 
   Binput \leq Read Data 2 WHEN "00",
                  MEMWB Read Data WHEN "01",
                  EXMEM_ALU_Result WHEN "10",
                  "1111111" WHEN others;
--ALU Input MUX -- Need to Allow ALUSrc to Select Sign Extend or from ForwardB Mux
B_input <= (Sign_Extend_p (7 DOWNTO 0)) WHEN (ALUSrc_p = '1') ELSE Binput;
--ALU Control Bits 
ALU Control(2) \leq ( Funct_field(1) AND ALU_Op_p(1) ) OR ALU_Op_p(0);
ALU_Control(1) <= ( NOT Funct field(2) ) OR ( NOT ALU Op p(\overline{1}) );
ALU<sup>T</sup> Control(0) \leq ( Funct field(1) AND Funct field(3) AND ALU Op p(1) ) OR
                   ( Funct_field(0) AND Funct_field(2) AND ALU_Op_p(1) ); 
 --Set ALU_Zero 
Zero \leq '\overline{1}' WHEN ( ALU output (7 DOWNTO 0) = "00000000") ELSE '0';
--Register File : Write Address
Write_Address <= Write_Address_0_p WHEN RegDst_p = '0' ELSE Write_Address_1_p; 
--ALU Output: Must check for SLT instruction and set correct ALU output
ALU Result \le "0000000" & ALU output (7) WHEN ALU Control = "111"
                  ELSE ALU output (7 DOWNTO 0);
--Compute the ALU_output use the ALU_Control signals 
PROCESS (ALU Control, A input, B input)
         BEGIN --ALU Operation 
         CASE ALU_Control IS 
                 --Function: A input AND B input
                WHEN "000" => ALU output \overline{S} = A input AND B input;
                 --Function: A input OR B input
                 WHEN "001" => ALU output \lt= A input OR B input;
                  --Function: A_input ADD B_input 
                WHEN "010" => ALU output \leq A input + B input;
                 --Function: A_input ? B_input
                WHEN "011" => ALU_outer \leq  "00000000";
                 --Function: A_input ? B_input
                WHEN "100" => ALU output \leq "00000000";
                 --Function: A input ? B input
                WHEN "101" => ALU_output <= "000000000";
                  --Function: A_input SUB B_input 
                WHEN "110" => ALU_output \overline{S} = A_input - B_input;
                 --Function: SLT (set less than) 
                 WHEN "111" => ALU_output \leq A_input - B_input;
                 WHEN OTHERS \Rightarrow ALU output \leq "00000000";
         END CASE; 
 END PROCESS; 
 PROCESS 
 BEGIN 
        WAIT UNTIL(Clock'EVENT) AND (Clock = '1');
        IF Reset = '1' THEN 
                Zero\_p \leq 0';<br>
ALU Result p \leq 0.00000000";
                ALU_Result_p \langle = 00000000<br>Write Address p \langle = 0000000";
                 Write_Address_p <= "00000"; 
                MemtoReg_pp \leftarrow \leftarrow '0';<br>RegWrite pp \leftarrow '0';
                RegWrite_pp \langle = 0; \rangle<br>Read Data 2 pp \langle = 000000000; \rangleRead Data 2 pp
```

```
MemRead_pp \langle = 10 \rangle;<br>MemWrite pp \langle = 10 \rangle;
                   MemWrite pp
             ELSE 
                   Zerop \langle = Zero;
                    ALU_Result_p <= ALU_Result; 
                                     Write_Address_p <= Write_Address; 
MemtoReg_pp \leq MemtoReg_p;
Read Data 2 pp \leq Read Data 2;
MemRead pp \leq MemRead p;
RegWrite pp \leq RegWrite p;
                   MemWrite pp \leq MemWrite p;
                   ALU1 \leq A_input;
                   ALU2 \langle = B_{\text{input}} \rangle<br>forwardA \langle = F_{\text{forward}} \rangleforwardA \leq Forward_A;<br>forwardB \leq ForwardB;
forwardB \leq Forward B;
EXMEMRegWrite \leq EXMEM RegWrite;
EXMEMALU Result \leq EXMEM ALU Result;
EXMEMRegister_Rd <= EXMEM_Register_Rd;
MEMWBRegWrite \leq MEMWB_RegWrite;
MEMWBRegister_Rd \leq MEMWB_Register_Rd;
MEMWBRead Data \leq MEMWB Read Data;
IDEXRegister_Rs \leq IDEX_Register_Rs;
IDEXRegister_Rt \leq IDEX_Register_Rt;
             END IF; 
       END PROCESS; 
END behavior; 
------------------------------------------------------------------ 
-- Victor Rubio 
-- Graduate Student 
-- Klipsch School of Electrical and Computer Engineering 
-- New Mexico State University 
-- Las Cruces, NM 
--- Filename: data memory.vhd
-- Description: VHDL code to implment the Instruction Fetch unit
-- of the MIPS pipelined processor as seen in Chapter #6 of 
-- Patterson and Hennessy book. This file involves the use of the 
-- LPM Components (LPM RAM) to declare the Instruction Memory
-- as a random access memory (RAM). See MAX+PLUS II Help on 
-- "Implementing RAM & ROM (VHDL)" for details. 
-- 
-- Signals with a _p, _pp, or _ppp sufix designate the number
-- of pipeline registers that signals runs through.
-e.g. \frac{1}{p} = 1 pipeline register, \frac{1}{p}p = 2 pipeline registers, etc.
------------------------------------------------------------------ 
LIBRARY IEEE; 
 USE IEEE.STD_LOGIC_1164.ALL; 
USE IEEE.STD_LOGIC_ARITH.ALL;
USE IEEE.STD_LOGIC_SIGNED.ALL;
LIBRARY LPM; 
 USE LPM.LPM_COMPONENTS.ALL; 
ENTITY datamemory IS 
       PORT( 
             Read Data p : OUT STD LOGIC VECTOR (7 DOWNTO 0);
Address \qquad \qquad : \text{IN} \quad \text{STD LOGIC VECTOR (7 DOMNTO 0)};
             Write Data : IN STD LOGIC VECTOR (7 DOWNTO 0);
             Read Data 2 ppp : OUT STD LOGIC VECTOR (7 DOWNTO 0);
              ---Pipelined Signals 
MemRead pp : IN STD LOGIC;
MemRead ppp : OUT STD LOGIC;
MemWrite pp \cdot IN STD LOGIC;
             MemWrite ppp : OUT STD LOGIC;
MemtoReg_pp : IN STD_LOGIC;
            MemtoReg_pp<br>
MemtoReg_ppp : OUT STD_LOGIC;<br>
: OUT STD_LOGIC;
            ReqWrite pp : IN STD LOGIC;
RegWrite ppp : OUT STD LOGIC;
             ALU Result p : IN STD LOGIC VECTOR (7 DOWNTO 0);
             ALU Result pp : OUT STD LOGIC VECTOR (7 DOWNTO 0);
```

```
Write_Address_p : IN STD_LOGIC_VECTOR (4 DOWNTO 0); 
             Write Address pp : OUT STD LOGIC VECTOR (4 DOWNTO 0);
             Reg_WriteData : OUT STD_LOGIC_VECTOR (7 DOWNTO 0);
Clock, Reset : IN STD LOGIC);
END datamemory; 
ARCHITECTURE behavior OF datamemory IS 
       --Internal Signals 
      SIGNAL LPM_WRITE : STD_LOGIC;<br>SIGNAL ReadData : STD_LOGIC '
                                : STD_LOGIC VECTOR (7 DOWNTO 0);
BEGIN 
      datamemory : LPM_RAM_DQ 
       GENERIC MAP( 
             LPM_WIDTH \begin{array}{ccc} = & > & 8, \\ \text{LPM WIDTHAD} & \qquad \qquad \Rightarrow & 8, \end{array}LPM WIDTHAD \implies 8,
LPM_FILE \Rightarrow "data memory.mif",
 LPM_INDATA => "REGISTERED", 
LPM_ADDRESS_CONTROL => "UNREGISTERED",
LPM_OUTDATA \implies "UNREGISTERED")
      --READ DATA MEMORY 
       PORT MAP( 
              inclock => Clock, 
             data => Write_Data,<br>address => Address,
             address \Rightarrow Address,<br>\Rightarrow T.PM WRTT
                                \Rightarrow LPM WRITE,
             q \Rightarrow ReadData);
      --WRITE DATA MEMORY (SW) 
      LPM_WRITE <= MemWrite_pp AND (NOT Clock); 
       PROCESS 
       BEGIN 
             WAIT UNTIL Clock'EVENT AND Clock = '1';
                   IF Reset = '1' THEN<br>Read Data p
                                       \leq "00000000";
                          MemtoReg_ppp \leq '0';
                           RegWrite_ppp <= '0'; 
                           ALU_Result_pp <= "00000000"; 
                          Write Address pp \leq 00000";
 MemRead_ppp <= '0'; 
MemWrite ppp \leq '0';
                          Read Data 2 ppp \leq "00000000";
                    ELSE 
Read Data p <= readdata;
MemtoReg_ppp <= MemtoReg_pp;
 RegWrite_ppp <= RegWrite_pp; 
ALU Result pp \leq ALU Result p;
                          Write Address pp \leq Write Address p;
MemRead ppp \leq MemRead pp;
MemWrite ppp <= MemWrite pp;
                          Read Data 2 ppp \leq Write Data;
                           IF (MemtoReg_pp = '1') THEN 
                                Reg \overline{W}riteData <= ReadData;
                           ELSE 
                                Reg_WriteData \leq ALU Result p;
                           END IF; 
                    END IF; 
       END PROCESS;
```
END behavior;

#### **APPENDIX G: MIPS PIPELINED – PIPELINING SIMULATION**

```
------------------------------------------------------------------ 
-- Victor Rubio 
-- Filename: pipelining example.mif
-- Description: Instruction Memory Initialization file for MIPS 
-- Pipelined Processor. 
-- Example obtained from P&H pg. #471 
------------------------------------------------------------------ 
--256 x 32 ROM implemented using 
--four Embedded Array Blocks on Flex10K70 device 
DEPTH = 256;
WIDTH = 32;--Display in Hexidecimal Format 
ADDRESS RADIX = HEX;DATA RADIX = HEX;CONTENT 
BEGIN 
    --Initialized Instruction Memory 
                        --PC Instruction<br>--00: LW $10, 20 ($1)
   00: 8C2A0014; --00: LW $10, 20 ($1) $10 (0x0A) = MEM(0x01+0x14) = MEM(0x15) = 0x15
  01: 00435822; --04: SUB $11, $2, $3<br>03: 00656024; --08: AND $12, $4, $5<br>03: 00676825; --0C: OR $13, $6, $7<br>04: 01097020; --10: ADD $14, $8, $9<br>04: 01097020; --10: ADD $14, $8, $9<br>$14 (0x0E) = 0x08<br>04: 01097020; --10: ADD 
01: 00435822; -04: SUB $11, $2, $3 $11 (0x0B) = 0x02 - 0x03 = 0d-1 = 0XFF
02: 00856024; -0.8: AND $12, $4, $5 $12 (0x0C) = 0x04 AND 0x05 = 0d 4 = 0x04
                                                                   $14 (0x0E) = 0x08 + 0x09 = 0d17 = 0x11
    --Initialized Data Memory Values 
   --00: 55;--01: AA; --02: 11; 
   --03: 33; --15: 15; 
END;
Ref: 0.0ns
                 \bullet + Time: 200.0ns
                                          Interval: 200.0ns
                                         \frac{1}{2}0.0ns
                                                                     600.0ns
                                                                                800.0ns
                                                  200.0ns
Name:
                             Value:
                                                           400.0ns
                                                                                           1.0<sub>us</sub>1.2us1.4<sub>us</sub>1.6us
                                                                                                                                    1.8<sub>us</sub>\overline{\mathbf{m}} Clock
                                  \overline{0}ID-Reset
                                  \overline{1}\overline{\mathbf{x}}SID PO
                                 H00
                                                 \overline{nn}\overline{\Omega}A\overline{18}nc
                                                                                             \overline{10}\overline{14}\overline{18}\overline{10}\overline{20}Instruction_out
                               H 00000000
                                           00000000 X8C2A0014 X 00435822 X 00856024 X 00C76825 X 01097020 X
                                                                                                                00000000
                                                                                                                                 X00000000ASS
                                                                                 \overline{04}\overline{m}\overline{02}\overline{28}Read_Data1_out
                                 H00
                                                              \overline{01}n<sub>6</sub>\overline{00}Read_Data2_out
                                 H00
                                                 \overline{00}0A
                                                                        \overline{03}0507\overline{09}\overline{00}STALL_out
                                  \, 0 \,-<sup>m</sup> Branch out
                                  \overline{0}-<sup>1</sup> Branch_NE_out
                                  \mathbf 0-<sup>1</sup> Flush_out
                                  \mathbf{a}A<sup>US</sup>
For ALU_In
```
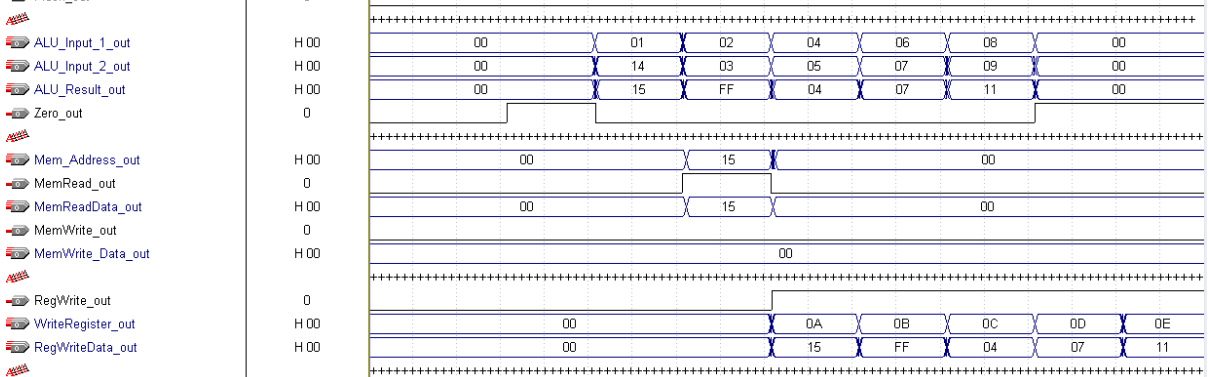

**A<sup>US</sup> Frame** Mem

A

A

**Frank** MemR -m Mem∀

Figure G.1 MIPS Pipelined Simulation Waveform

# **APPENDIX H: MIPS PIPELINED – PIPELINING SIMULATION – SPIM VALIDATION**

Registers

============================

03: \$s3 = 0x06 OR 0x07 = 0d7 = 0x00000007 04: \$s4 = 0x08 ADD 0x09 = 0d17 = 0x00000011

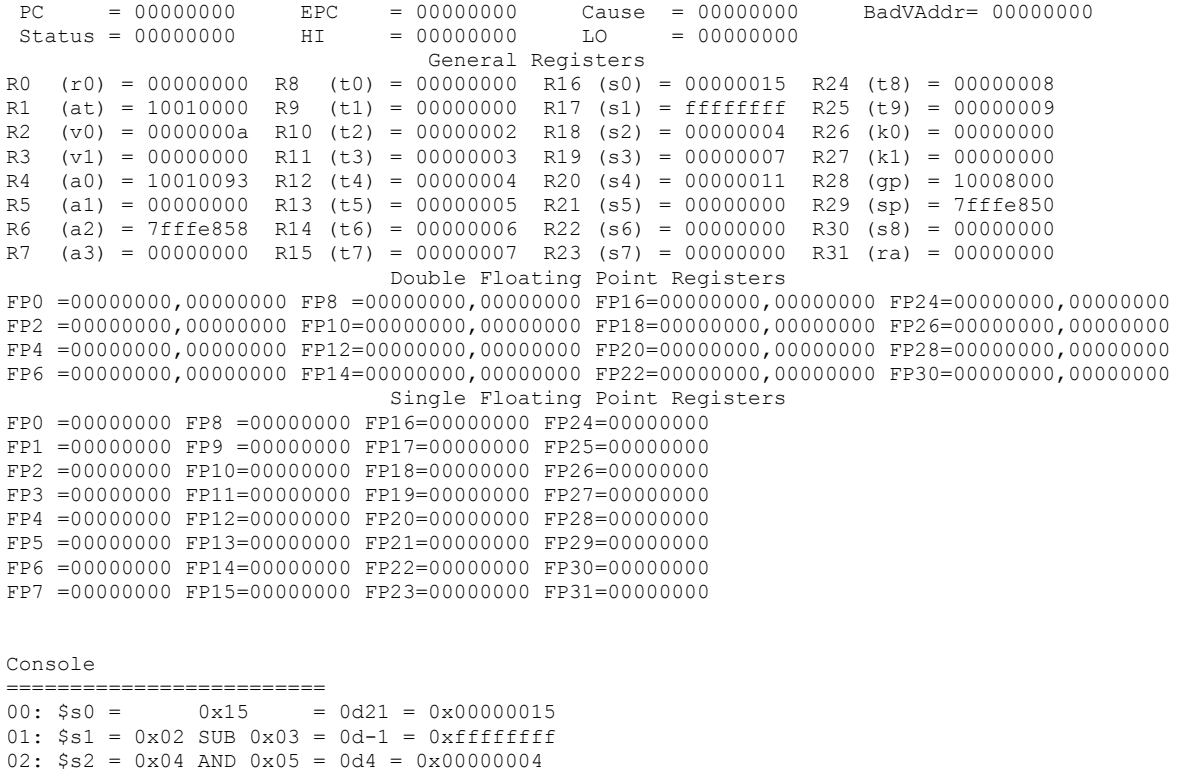

## **APPENDIX I: MIPS PIPELINED – DATA HAZARDS AND FORWARDING SIMULATION**

```
------------------------------------------------------------------ 
-- Victor Rubio 
-- Filename: dependencies example.mif
-- Description: Instruction Memory Initialization file for MIPS 
-- Pipelined Processor. 
-- Example obtained from P&H pg. #477-481 
------------------------------------------------------------------ 
--256 x 32 ROM implemented using 
--four Embedded Array Blocks on Flex10K70 device 
DEPTH = 256;
WIDTH = 32;--Display in Hexidecimal Format 
ADDRESS_RADIX = HEX; 
DATA RADIX = HEX;CONTENT 
BEGIN 
    --Default Instruction Memory Vales 
  [00..FF] : 00000000;
   --Initialized Instruction Memory 
                       --PC Instruction 
  00: 00231022; --00: SUB $2, $1, $3 --> $2 = 0x01 - 0x03 = 0d-2 = 0xFE<br>01: 00456024; --04: AND $12, $2, $5 --> $12 = 0xFE and 0x05 = 0x04
  01: 00456024; --04: AND $12, $2, $5 --> $12 = 0xFE and 0x05 = 0x04<br>02: 00C26825; --08: OR $13, $6, $2 --> $13 = 0x06 or 0xFE = 0xFE
  02: 00C26825; --08: OR $13, $6, $2 --> $13 = 0x06<br>03: 00427020; --0C: ADD $14, $2, $2 --> $14 = 0xFE
  03: 00427020; --0C: ADD $14, $2, $2 --> $14 = 0xFE + 0xFE = 0x1FC
  04: AC4F000A; --10: SW $15, 100 ($2) --> mem(100 + $2) = $15 = mem(0x64 + 0xFE)
                      - = mem(0x162) = 0x0F
END; 
                \begin{array}{|c|c|c|}\n\hline\n\text{H} & \text{Time:} & \boxed{1.263\text{us}}\n\end{array}Ref: 0.0ns
                                    Interval: 1.263us
                            \frac{200000}{\text{m}^2}100.0ns 200.0ns 300.0ns 400.0ns 500.0ns 600.0ns 700.0ns 800.0ns 900.0ns 1.0us 1.1us 1.2us 1.3us
                                                                                                     1.4us  1.5us
                                                                                                                1.6us1.7us
                                                                                                                           1.8<sub>us</sub>Name:
                   Value
                                                                                                                                1.9m Clock
                      \overline{0}ID-Reset
For PC
                     H_{00}000408
                                                                       0<sup>c</sup>101418
                                                                                                                  ĬC.
                                                                                                                            2000000000 X 00231022 X 00456024 X 00C26825 X 00427020 X AC4F0064 X 00000000
instruction_out
                   H 00000000
                                                                                                           00000000
                                                                                                                          00000000
                             A
Read_Data1_out
                     H00\overline{00}\overline{01}\overline{02}\overline{06}FE
                                                                                                                 \overline{00}Read Data2 out
                     H00\overline{m}\overline{13}\overline{05}\overline{p}\overline{nn}STALL_out
                      \,0-<sup>1</sup> Branch_out
                      \mathbf 0-Branch NE out
                      \mathsf{n}-<sup>1</sup> Flush_out
                      \mathbf 0Alta
                              ALU_Input_1_out
                     H00
                                         \overline{m}\overline{n_1}FF
                                                                                 \overline{\text{ns}}FF
                                                                                                                      \overline{m}ALU_Input_2_out
                     H00
                                         \overline{00}\overline{03}\overline{05}FE
                                                                                                       \overline{\mathbf{a}}\overline{00}ALU_Result_out
                     H00
                                         \overline{00}\overline{F}\overline{04}\overline{00}\overline{62}-2ero_out
                      \overline{0}A<sup>B</sup>
                             Mem_Address_out
                     H00
                                                                    \overline{00}62MemRead out
                      \overline{0}MemReadData_out
                     H00\overline{m}MemWrite out
                      \,0\,MemWrite_Data_out
                     H0000DF
                                                                                                                           00ANG
                             \,0\,-<sup>O</sup> RegWrite_out
WriteRegister_out
                     H0000m
                                                                                            no
                                                                                                      nn
                                                                                                                 DE
                                                                                                                           DF
RegWriteData_out
                     H00\overline{10}FE
                                                                                            \overline{04}FF
                                                                                                                 F<sub>C</sub>62A
                             ForwardA_out
                      H<sub>0</sub>ō
ForwardB out
                     \mathsf{H}\,\mathsf{0}\overline{\mathsf{n}}\overline{\mathsf{n}}
```
Figure I.1 MIPS Pipelined Data Hazard and Forwarding Simulation Waveform

## **APPENDIX J: MIPS PIPELINED – DATA HAZARDS AND FORWARDING SIMULATION – SPIM VALIDATION**

Registers

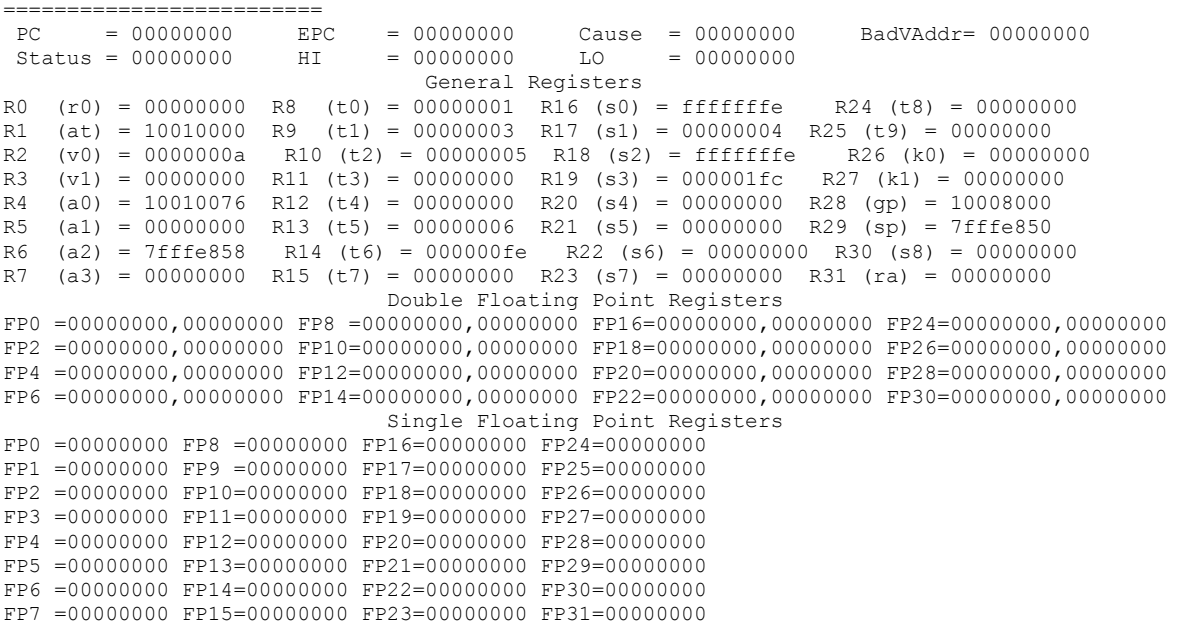

Console

========================= 00:  $$s0 = 0x01$  SUB  $0x03 = 0d-2 = 0xffffffe$ 01: \$s1 = 0xFE AND 0x05 = 0d4 = 0x00000004  $02: $s2 = 0x06 \t OR \t 0xFE = 0d-2 = 0x \t ffffffe$ 03: \$s3 = 0xFE ADD 0xFE = 0d508 = 0x000001fc

## **APPENDIX K: MIPS PIPELINED – DATA HAZARDS AND STALLS SIMULATION**

```
------------------------------------------------------------------
-- Victor Rubio 
-- Filename: hazard stall.mif
-- Description: Instruction Memory Initialization file for MIPS 
-- Pipelined Processor. 
-- Example obtained from P&H pg. #489 - 496 
          ------------------------------------------------------------------ 
--256 x 32 ROM implemented using 
--four Embedded Array Blocks on Flex10K70 device 
DEPTH = 256; 
WIDTH = 32;--Display in Hexidecimal Format 
ADDRESS RADIX = HEX;
DATA RADIX = HEX;CONTENT 
BEGIN 
  --Initialized Data Memory Values 
  --00 : 55;--01 : AA;
 --02 : 11; --03 : 33; 
  --Default Instruction Memory Vales 
 [00..FF] : 00000000;
              --PC: Instruction Description: 
00: 8C220014; --00: LW $2, 20($1) $2 = mem(20 + $1) = mem(0x14 + 0x01) = 0x15
01: 00452024; -04: AND $4, $2, $5 $4 = 0x15 AND 0x05 = 0x05
02: 00464025; --08: OR $8, $2, $6 $8 = 0x15 OR 0x06 = 0x17 
03: 00824820; --OC: ADD $9, $4, $2 $9 = 0x05 + 0x15 = 0x1A
04: 00C7082A; --10: SLT $1, $6, $7 $1 = 0x06 SLT 0x07 = 0x01
```

```
END;
```

|                              |                | $\mathbf{u}^{\text{U.UNS}}$ |              |    |         |                |                   |                   |                   |       |                   |     |
|------------------------------|----------------|-----------------------------|--------------|----|---------|----------------|-------------------|-------------------|-------------------|-------|-------------------|-----|
| Name:                        | Value:         | 200.0ns                     | 400.0ns      |    | 600.0ns | 800.0ns        | 1.0 <sub>us</sub> | 1.2 <sub>us</sub> | 1.4 <sub>us</sub> | 1.6us | 1.8 <sub>us</sub> | 2.0 |
| $\blacksquare$ Clock         | 0              |                             |              |    |         |                |                   |                   |                   |       |                   |     |
| $\blacksquare$ Reset         |                |                             |              |    |         |                |                   |                   |                   |       |                   |     |
| $\Rightarrow$ PC             | $H$ 00         | 00                          | 04           |    |         | 08             | 0C                | 10                | 14                | 18    | 1 <sup>C</sup>    | 20  |
| Instruction out              | H 00000000     | 00000000 8C220014           | 00452024     |    |         | 00464025       | 00824820          | 00C7082A          | 00000000          |       | 00000000          | ь.  |
| خطتك                         |                |                             |              |    |         |                |                   |                   |                   |       |                   |     |
| Read Data1 out               | H00            | 00                          | 01           |    |         | 02             | 15                | 04                | 06                |       | 00 <sub>1</sub>   |     |
| Read Data2 out               | H00            | 00                          | 02           |    |         | 05             | 06                | 15                | 07                |       | 00                |     |
| STALL_out                    | $\Omega$       |                             |              |    |         |                |                   |                   |                   |       |                   |     |
| - <sup>D</sup> Branch out    | n              |                             |              |    |         |                |                   |                   |                   |       |                   |     |
| - <sup>D</sup> Branch NE out |                |                             |              |    |         |                |                   |                   |                   |       |                   |     |
| - <sup>D</sup> Flush_out     |                |                             |              |    |         |                |                   |                   |                   |       |                   |     |
| ستثنين                       |                |                             |              |    |         |                |                   |                   |                   |       |                   |     |
| ALU Input 1 out              | H00            |                             | 00           |    | 01      |                | 15                |                   | 05                | 06    | 00                |     |
| ALU_Input_2_out              | H00            |                             | 00           |    | 14      |                | 05                | 06                | 15                | 07    | 00                |     |
| ALU Result out               | H00            |                             | 00           |    | 15      | 1A             | 05                | 17                | 1A                | 01    | 00                |     |
| - <sup>o</sup> Zero_out      | $\Omega$       |                             |              |    |         |                |                   |                   |                   |       |                   |     |
| Alta.                        |                |                             |              |    |         |                |                   |                   |                   |       |                   |     |
| Mem Address out              | H00            |                             | 00           |    |         | 15             |                   |                   | 00                |       |                   |     |
| MemRead out                  | $\mathbf{0}$   |                             |              |    |         |                |                   |                   |                   |       |                   |     |
| MemReadData out              | H 00           |                             | 00           |    |         | 15             |                   |                   | 00                |       |                   |     |
| -MemWrite out                | 0              |                             |              |    |         |                |                   |                   |                   |       |                   |     |
| MemWrite Data out            | H00            |                             |              |    |         |                | 00                |                   |                   |       |                   |     |
| خصم                          |                |                             |              |    |         |                |                   |                   |                   |       |                   |     |
| -C RegWrite_out              | $\Omega$       |                             |              |    |         |                |                   |                   |                   |       |                   |     |
| WriteRegister_out            | H00            |                             |              | 00 |         |                | 02                | 05                | 04                | Ō8    | 09                | 01  |
| RegWriteData out             | H 00           |                             |              | 00 |         |                | 15                | 1A                | 05                | 17    | 1A                | 01  |
| بطيله                        |                |                             |              |    |         |                |                   |                   |                   |       |                   |     |
| ForwardA out                 | H <sub>0</sub> |                             | $\mathbf{0}$ |    |         | $\overline{2}$ | $\mathbf{1}$      | i0.               |                   |       | 0                 |     |
| ForwardB_out                 | H <sub>0</sub> |                             |              |    |         |                | 0                 |                   |                   |       |                   |     |

Figure K.1 MIPS Pipelined Data Hazard and Stall Simulation Waveform

## **APPENDIX L: MIPS PIPELINED – DATA HAZARDS AND STALLS SIMULATION – SPIM VALIDATION**

Registers

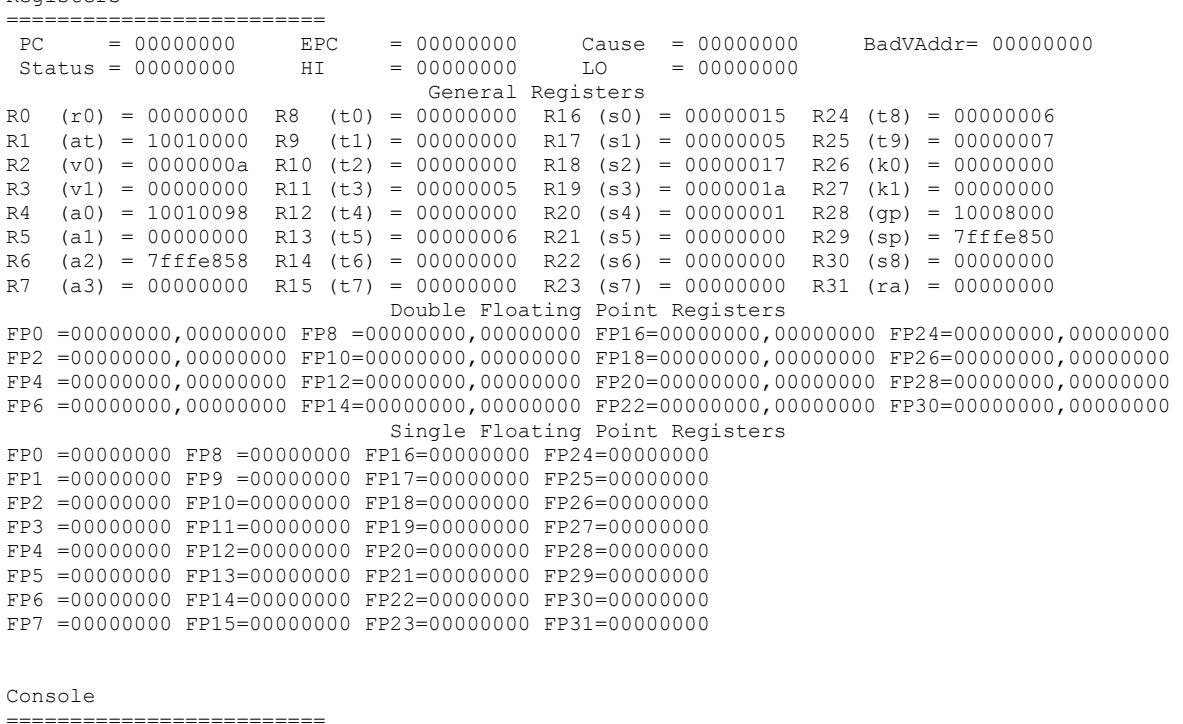

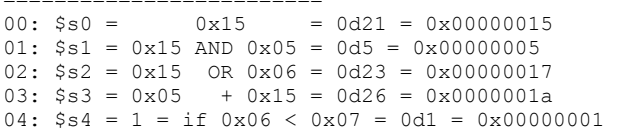

#### **APPENDIX M: MIPS PIPELINED – BRANCH HAZARD SIMULATION**

------------------------------------------------------------------ -- Victor Rubio -- Filename: branch hazard.mif -- Description: Instruction Memory Initialization file for MIPS -- Pipelined Processor. -- Example obtained from P&H pg. #496-500 ------------------------------------------------------------------ --256 x 32 ROM implemented using --four Embedded Array Blocks on Flex10K70 device DEPTH =  $256$ ;  $WIDTH = 32;$ --Display in Hexidecimal Format ADDRESS RADIX =  $HEX;$  $DATA_RADIX = HEX;$ CONTENT BEGIN --Default Instruction Memory Vales [00..FF] : 00000000; --Initialized Instruction Memory --PC Instruction<br>00: 00885022; --00: SUB \$10, \$4  $-00$ : SUB \$10, \$4, \$8  $-$ > \$10 (A) = \$4 - \$8 = 0xFC 01: 10630007; --04: BEQ \$3, \$3, 7 --> if \$3 = \$3, 03 + 03 + 07 = 09<br>02: 00456024; --08: AND \$12, \$2, \$5 --> \$12 (C) = 2 & 5 = 0  $-08:$  AND \$12, \$2, \$5 --> \$12 (C)= 2 & 5 = 0 03: 00466825; --0C: OR \$13, \$2, \$6 --> \$13 (D)= 2 OR 6 = 0x06<br>04: 00827020; --10: ADD \$14, \$4, \$2 --> \$14 (E)= 4 + 2 = 0x06 04: 00827020; --10: ADD \$14, \$4, \$2 --> \$14 (E)=  $4 + 2 = 0 \times 06$ <br>05: 00C7782A: --14: SLT \$15, \$6, \$7 --> if 6 < 7 \$15 (E)=  $-14:$  SLT \$15, \$6, \$7 --> if 6 < 7 ... \$15 (F)= 1<br>--18: nop 06: 00000020; --18: nop<br>07: 00000020; --1C: nop 07: 00000020; --1C:<br>08: 00000020; --20: 08: 00000020; --20: nop<br>09: 00452020; --24: ADD  $-24$ : ADD \$4, \$2, \$5  $-->$  \$4 = 0x02 + 0x05 = 0x07  $\mathbf{u}$ <sup>U.Uns</sup> 200.0ns 400 Ons 600 Ons 800 Ons  $1.0<sub>18</sub>$  $1.2<sub>18</sub>$  $1.4$ us  $1.6<sub>11</sub>$ Name: .<br>Value:  $\blacksquare$  Clock  $\Omega$  $m$  Reset  $\overline{1}$ **E** PC  $H$ 00  $\overline{m}$ 04  $\overline{08}$  $\frac{1}{24}$ 26 ŻС 30  $\sqrt{2}$  000000000 Instruction out H 00000000 00000000 00885022 10630007  $00452020$ **OOOOOOO** nonnono  $\Delta$ .............................. Read Data1 out  $H$ 00  $\overline{00}$  $\overline{04}$  $\overline{03}$  $\overline{00}$  $\overline{02}$  $\overline{00}$ Read\_Data2\_out  $H$ 00  $\overline{00}$  $\overline{08}$  $\overline{03}$  $\overline{00}$  $05$  $00$  $\rightarrow$  STALL out  $\Box$ Branch out  $\mathbf 0$ - Branch NE out  $\mathbf{0}$ -<sup>o</sup> Flush\_out  $\,0\,$ لتثبين ALU\_Input\_1\_out  $H00$  $\overline{m}$  $\overline{04}$  $\overline{03}$  $\overline{m}$  $\overline{p}$  $\overline{m}$ ALU Input 2 out  $H00$  $\overline{0}$ 8  $\overline{00}$ Ò3 Ò0  $\overline{05}$  $\overline{00}$ ALU\_Result\_out  $H00$  $\overline{00}$  $\overline{FC}$  $\overline{00}$  $\overline{07}$  $\overline{m}$ -<sup>1</sup> Zero\_out  $\,0\,$ لتشخيمه Mem\_Address\_out  $H00$  $\overline{00}$ -mille MemRead out  $\Box$ MemReadData out  $H00$  $\overline{00}$ -m MemWrite out  $\Box$ MemWrite\_Data\_out  $H00$  $00$ **ARS** RegWrite\_out  $\mathbf 0$ **WriteRegister** out  $H00$  $00$ **DA** 03 Ō0  $04$ RegWriteData\_out  $H$ 00  $\overline{00}$  $FC$  $\overline{00}$  $\overline{07}$ لتثبين ForwardA\_out  $H<sub>0</sub>$ ForwardB out  $H<sub>0</sub>$ 

 $18$ 

 $Y_{38}$ 

 $00$ 

 $\sqrt{100}$ 

Figure M.1 MIPS Pipelined Branch Hazard Simulation Waveform

0

# **APPENDIX N: MIPS PIPELINED – BRANCH HAZARD SIMULATION – SPIM VALIDATION**

Registers

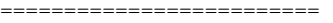

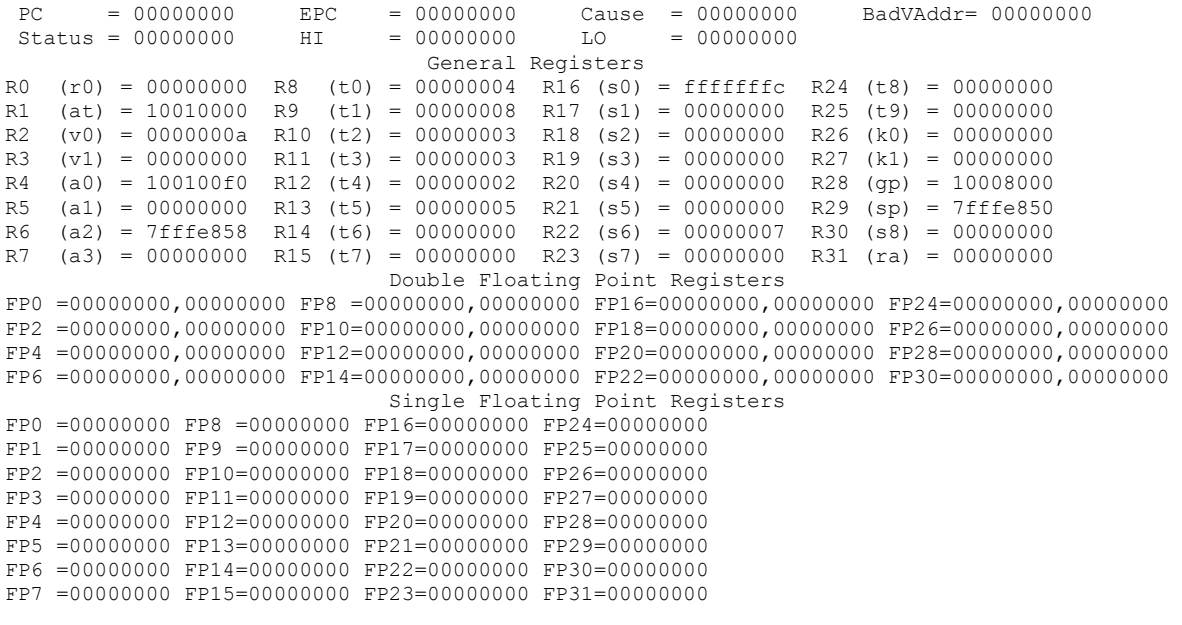

Console

=========================== 00: \$s0 = 0x04 SUB 0x08 = 0d-4 = 0xfffffffc 01: beq \$3, \$3 ---> TAKEN 06: \$s6 = 0x02 ADD 0x05 = 0d7 = 00000007

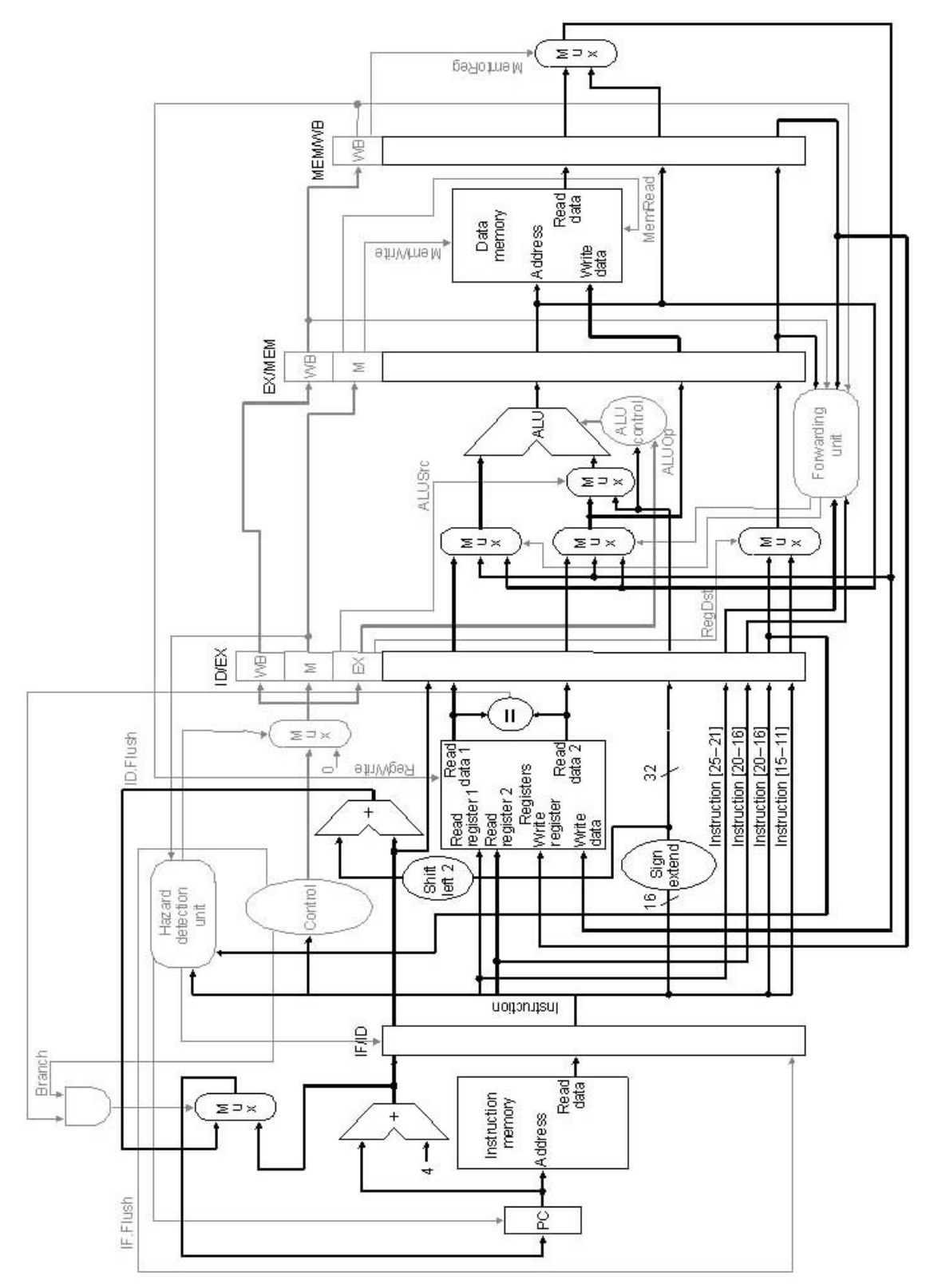

Figure O.1 MIPS Pipelined Final Dathpath and Control